# **Department of Master of Computer Applications**

# **SCHEME & SYLLABUS**

# I - IV SEMESTER (Two years MCA program) (2022 Batch)

2022-2024

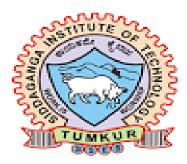

Department of Master of Computer Applications Siddaganga Institute of Technology B.H. Road, Tumakuru

# **VISION STATEMENT**

"To effectively mould quality and responsible Computer Professionals, with a mind of service and spirituality for nurturing the technological competence"

# **MISSION STATEMENT**

"Imparting quality education to students to make them professionals in their domain replete with IT and computational skills par excellence"

# **Program Educational Objectives**

- **PEO 1** Pursue career in computer applications domain by developing abilities that are in synchrony with changing needs of Industry or academia
- **PEO 2** Demonstrate professionalism when working with teams and align with ethical principles.
- **PEO 3** Engage in lifelong learning to upgrade the professional skills

# Program Outcomes (POs)

- **PO1:** *Computational knowledge:* Apply fundamental knowledge of mathematics, computing and domain knowledge appropriate to computing specialization to abstract and conceptualize computational models from defined problems and requirements.
- **PO2:** *Problem analysis:* Use the fundamental principles of mathematics, computing sciences, and relevant domain principles, to identify, formulate and to solve complex computing problems to reach substantiate conclusions.
- **PO3:** *Design/Development of solutions:* Design and evaluate solutions for complex computing problems, systems, components or processes that meet specified needs with respect to public health, safety, cultural, societal and environmental considerations.
- **PO4:** *Conduct investigations of complex computing problems:* Use research based knowledge and research methods to analyze and interpret data and synthesize Information to provide valid conclusions.
- **PO5:** *Modern Tool Usage:* Create, select, adapt and apply appropriate techniques, resources, and modern IT tools to complex computing activities with an understanding on limitations.
- **PO6:** *Professional ethics:* Understand and commit to professional ethics and cyber regulations, responsibilities, and norms of professional computing practice.
- **PO7:** *Lifelong learning:* Engage in lifelong learning independently for continual development to improve the competence as a computing professional.
- **PO8:** *Project management and finance:* Apply the management principles for managing projects as an individual, as a member and as a leader in a team under multidisciplinary environments.
- **PO9:** *Communication efficacy:* Communicate effectively with computing community and with society at large about complex computing system activities confidently by writing effective reports, design documents and to make effective presentations and to deliver, receive and understand clear instructions.
- **PO10:** *Societal and Environmental Concern*: Understand responsibilities and consequences based on societal, environmental, health, safely, legal and cultural issues within local and global contexts relevant to professional computing practices.
- **PO11:** *Individual and Team work:* Function effectively as an individual as a member or leader in diverse teams and in multidisciplinary environments.
- **PO12:** *Innovation and Entrepreneurship:* Identify a timely opportunity for entrepreneurship and innovate pursue and create value addition for the betterment of the individual and society at large.

| SEME   |        |             |                                                       | Teaching Hours per Week |           |                                                                                                    | Examination          |           |           |             |        |
|--------|--------|-------------|-------------------------------------------------------|-------------------------|-----------|----------------------------------------------------------------------------------------------------|----------------------|-----------|-----------|-------------|--------|
| Sl. No | Course | Course Code | Course Title                                          | Theory                  | Practical | Skill Development<br>Activities ( Hours<br>are for interaction<br>between faculty and<br>students) | Duration in<br>hours | CIE Marks | SEE Marks | Total Marks | Credit |
|        |        |             |                                                       | L                       | Р         | SDA /Tutorial                                                                                      |                      |           |           |             |        |
| 1      | BSC    | N1MC01      | Mathematical Foundations for<br>Computer Applications | 03                      | -         | 02                                                                                                 | 3                    | 50        | 50        | 100         | 4      |
| 2      | IPCC   | N1MCI01     | Data Structures and Algorithms                        | 03                      | 02        | -                                                                                                  | 3                    | 50        | 50        | 100         | 4      |
| 3      | PCC    | N1MC02      | Operating Systems and UNIX                            | 03                      | -         | 02                                                                                                 | 3                    | 50        | 50        | 100         | 4      |
| 4      | PCC    | N1MC03      | Professional Web Development - I                      | 03                      | -         | 02                                                                                                 | 3                    | 50        | 50        | 100         | 4      |
| 5      | PCC    | N1MC04      | Object Oriented Programming with Java                 | 03                      | -         | 02                                                                                                 | 3                    | 50        | 50        | 100         | 4      |
| 6      | PCC    | N1MC05      | Computer Networks                                     | 03                      |           |                                                                                                    | 3                    | 50        | 50        | 100         | 3      |
| 7      | PCCL   | N1MCL1      | Professional Web Development – I<br>Lab               |                         | 03        |                                                                                                    | 3                    | 50        | 50        | 100         | 1.5    |
| 8      | PCCL   | N1MCL2      | Java Lab                                              |                         | 03        |                                                                                                    | 3                    | 50        | 50        | 100         | 1.5    |
| 9      | AEC    | N1ARAS      | Aptitude Related Analytical Skills                    |                         | 36 hrs. o | luring the entire semester                                                                         |                      | 100       |           | 100         | 0      |
| 10     | BC     | N1MCBC      | Basics of Programming                                 | 03                      | -         | -                                                                                                  | 3                    | 50        | 50        | 100         | 0      |
|        | •      | ·           | Total<br>rofessional core. IPCC-Integrated Professi   | 21                      | 08        | 08                                                                                                 | 27                   | 550       | 450       | 1000        | 26     |

|         |              |                  |                                         |                         |                     | inations – 2022<br>tions (MCA)                                                                     |                   |              |               |             |         |
|---------|--------------|------------------|-----------------------------------------|-------------------------|---------------------|----------------------------------------------------------------------------------------------------|-------------------|--------------|---------------|-------------|---------|
| II SEME | STER         |                  |                                         | <u></u>                 |                     |                                                                                                    |                   |              |               |             |         |
|         |              |                  |                                         | Teaching Hours per Week |                     |                                                                                                    | Examination       |              |               |             |         |
| SI. No  | Course       | Course Code      | Course Title                            | Theory                  | Practical / Seminar | Skill Development<br>Activities ( Hours<br>are for interaction<br>between faculty<br>and students) | Duration in hours | CIE Marks    | SEE Marks     | Total Marks | Credits |
|         |              |                  |                                         | L                       | Р                   | SDA /Tutorial                                                                                      |                   |              |               |             |         |
| 1       | PCC          | N2MC01           | Database Management Systems             | 03                      |                     | 02                                                                                                 | 03                | 50           | 50            | 100         | 4       |
| 2       | PCC          | N2MC02           | Advanced Java                           | 03                      |                     | 02                                                                                                 | 03                | 50           | 50            | 100         | 4       |
| 3       | IPCC         | N2MCI01          | Professional Web Development –<br>II    | 03                      | 02                  |                                                                                                    | 03                | 50           | 50            | 100         | 4       |
| 4       | PCC          | N2MC03           | Software Engineering                    | 03                      |                     |                                                                                                    | 03                | 50           | 50            | 100         | 3       |
| 5       | PEC          | N2MCE1X          | Professional Elective 1                 | 03                      |                     |                                                                                                    | 03                | 50           | 50            | 100         | 3       |
| 6       | PEC          | N2MCE2X          | Professional Elective 2                 | 03                      |                     |                                                                                                    | 03                | 50           | 50            | 100         | 3       |
| 7       | PCCL         | N2MCL1           | DBMS Lab                                |                         | 03                  |                                                                                                    | 03                | 50           | 50            | 100         | 1.5     |
| 8       | PCCL         | N2MCL2           | Advanced Java Lab                       |                         | 03                  |                                                                                                    | 03                | 50           | 50            | 100         | 1.5     |
| 9       | PCCL         | N2MCL3           | Cloud Computing Lab                     |                         | 04                  |                                                                                                    | 03                | 50           | 50            | 100         | 2       |
| 10      | NCMC         | HSS08            | Soft Skills                             |                         | 36 Hrs              | . for the entire semeste                                                                           |                   | 100          |               | 100         | 0       |
|         |              |                  | Total                                   | 18                      | 12                  | 04                                                                                                 | 27                | 550          | 450           | 1000        | 26      |
| Note l  | PCC: Profess | ional Core Cours | ses, PEC: Professional Elective Courses | s, IPCC-                | Integrated          | Professional Core Co                                                                               | urses. PCCL       | : Profession | al Core Cours | ses Lab     |         |

| Pro                                                                                      | fessional Elective 1       | Professional Elective 2      |                                           |  |  |  |
|------------------------------------------------------------------------------------------|----------------------------|------------------------------|-------------------------------------------|--|--|--|
| Course Code     Course title       under     Course title       N2MCE1X     Course title |                            | Course Code under<br>N2MCE2X | Course title                              |  |  |  |
| N2MCE11                                                                                  | Machine Learning           | N2MCE21                      | Artificial Intelligence and Deep learning |  |  |  |
| N2MCE12                                                                                  | Software Testing           | N2MCE22                      | Management and Entrepreneurship           |  |  |  |
| N2MCE13                                                                                  | Foundations of Block Chain | N2MCE23                      | Cyber Security and Cyber Laws             |  |  |  |

| II SE  | MESTER |             |                                       |          |                     |                                                                                                    |                   |           |           |             |         |
|--------|--------|-------------|---------------------------------------|----------|---------------------|----------------------------------------------------------------------------------------------------|-------------------|-----------|-----------|-------------|---------|
|        |        |             |                                       | Teaching | Hours per           | Week                                                                                               | Examina           | ation     |           |             |         |
| SI. No | Course | Course Code | Course Title                          | Theory   | Practical / Seminar | Skill Development<br>Activities ( Hours<br>are for interaction<br>between faculty<br>and students) | Duration in hours | CIE Marks | SEE Marks | Total Marks | Credits |
|        |        |             |                                       | L        | Р                   | SDA/ Tutorial                                                                                      |                   |           |           |             |         |
| 1      | PCC    | N3MC01      | Python Programming for Data Analytics | 03       |                     | 02                                                                                                 | 03                | 50        | 50        | 100         | 4       |
| 2      | IPCC   | N3MCI01     | Mobile Application Development        | 03       | 02                  |                                                                                                    | 03                | 50        | 50        | 100         | 4       |
| 3      | MCC    | N3MC02      | Research Methodology and IPR          | 03       |                     |                                                                                                    | 03                | 50        | 50        | 100         | 3       |
| 4      | PEC    | N3MCE3X     | Professional Elective 3               | 03       |                     |                                                                                                    | 03                | 50        | 50        | 100         | 3       |
| 5      | PEC    | N3MCE4X     | Professional Elective 4               | 03       |                     |                                                                                                    | 03                | 50        | 50        | 100         | 3       |
| 6      | SP     | N3MCSP      | Societal Project                      |          | 04                  |                                                                                                    | 02                | 50        | 50        | 100         | 2       |
| 7      | PCCL   | N3MCL1      | Python and Data Analytics Lab         |          | 03                  |                                                                                                    | 03                | 50        | 50        | 100         | 1.5     |
| 8      | MP     | N3MCL2      | Mini Project                          |          | 03                  |                                                                                                    | 02                | 50        | 50        | 100         | 1.5     |
| 9      | INT    | N3MCINT     | Internship                            | Comple   |                     | nship<br>the intervening<br>III semesters.)                                                        | 03                | 100       |           | 100         | 4       |
|        |        | 1           | Total                                 | 15       | 12                  | 02                                                                                                 | 25                | 500       | 400       | 900         | 26      |

| Professi                     | onal Elective 3        | Professio                    | nal Elective 4                        |
|------------------------------|------------------------|------------------------------|---------------------------------------|
| Course Code under<br>N3MCE3X | Course title           | Course Code under<br>N3MCE4X | Course title                          |
| N3MCE31                      | Big Data               | N3MCE41                      | Software Project Management           |
| N3MCE32                      | Agile Software Process | N3MCE42                      | Virtual Reality and Augmented Reality |
| N3MCE33                      | Digital Marketing      | N3MCE43                      | Internet of Things                    |

|        |            |                 |                             |          | 0                      | minations – 2022<br>cations (MCA)                                                                           |                      |           |           |             |         |
|--------|------------|-----------------|-----------------------------|----------|------------------------|----------------------------------------------------------------------------------------------------|----------------------|-----------|-----------|-------------|---------|
| IV SE  | MESTER     |                 |                             |          |                        |                                                                                                    |                      |           |           |             |         |
|        |            |                 | 1                           | Teachin  | g Hours per We         | ek                                                                                                    | Exami                | nation    |           |             |         |
| SI. No | Course     | Course Code     | Course Title                | Theory   | Practical /<br>Seminar | Skill<br>Development<br>Activities (<br>Hours are for<br>interaction<br>between<br>faculty and<br>students) | Duration in<br>hours | CIE Marks | SEE Marks | Total Marks | Credits |
| 1      | PROJ       | N4MCMP          | Major Project               |          |                        |                                                                                                    |                      | 50        | 50        | 100         | 20      |
| 2      | SEM        | N4MCTS          | Technical Seminar           |          |                        |                                                                                                    |                      | 100       |           | 100         | 2       |
| 3      | AEC        | N1MCAE          | MOOC Certification Course   |          |                        |                                                                                                    |                      | 100       |           | 100         | 0       |
|        |            | L               | Total                       |          |                        |                                                                                                    |                      | 150       | 50        | 200         | 22      |
| Not    | te: PROJ-l | Project Work, S | EM- Seminar, AEC- Ability E | Enhancen | nent Courses (         | Mandatory)                                                                                                  | 1                    | 1         | 1         |             |         |

Siddaganga Institute of Technology, Tumkur

#### Batch: 2022

### Each Course (PCC/PCE/IPCC/BSC/PCCL/MCC/BC) shall have 50% CIE and 50% SEE.

#### **Theory courses:**

Course structure – 5 Units; 3(L)+0(P)+0(SDA/Tutorials)

Course structure – 5 Units; 3(L)+0(P)+2(SDA/ Tutorials)

| Description | Schedule                                       | Duration | Conducted for | Average  | Marks after |
|-------------|------------------------------------------------|----------|---------------|----------|-------------|
|             |                                                | (min)    |               | /Weight  | scaled down |
| Test-1      | 5 <sup>th</sup> Week                           | 90       | 50 marks      | 50 marks | 35 marks    |
| Test-2      | 10 <sup>th</sup> Week                          | 90       | 50 marks      |          |             |
| Test-3      | 15 <sup>th</sup> Week                          | 90       | 50 marks      |          |             |
| Assignment  | Between 2 <sup>nd</sup>                        | -        | 15 marks      | 5 marks  | 15 marks    |
| _           | & 3 <sup>rd</sup> Test                         |          |               |          |             |
| ABL         | $13^{\text{th}}$ -14 <sup>th</sup> week        | -        | 15 marks      | 10 marks |             |
|             |                                                |          |               |          |             |
| SDA         | Between 2 <sup>nd</sup> & 3 <sup>rd</sup> Test | -        | 50 marks      | 15 marks |             |
| CIE         |                                                |          |               |          | 50 marks    |

Activity Based Learning (ABL) - Seminar / Group Discussion / Micro project / Case study - any or combination of these.

#### Question Paper Pattern

*CIE* : *CIE* pattern is 3 questions with a maximum 4 subdivisions and all questions are compulsory.

SEE: Ten questions from five units, each unit having 2 questions with internal choice.

#### Summary of evaluation pattern

| Description | Conducted for   | Reduced to | Minimum for<br>Eligibility |
|-------------|-----------------|------------|----------------------------|
| CIE         | 50 marks        | 50 marks   | 25 marks                   |
| SEE         | 100 marks       | 50 marks   | 20 marks                   |
|             | Total (CIE+SEE) | 100 marks  | <b>50</b> marks            |

#### Department of MCA

The weightage of Continuous Internal Evaluation (CIE) is 50% and for Semester End Exam (SEE) is 50%. The minimum passing mark for the CIE is 50% of the maximum marks. Minimum passing marks in SEE is 40% of the maximum marks of SEE. A student shall be deemed to have satisfied the academic requirements and earned the credits allotted to each course if the student secures not less than 50% (50 marks out of 100) in the sum total of the CIE (Continuous Internal Evaluation) and SEE (Semester End Examination) taken together.

#### Four/Three credit Integrated Professional Core Course (IPCC):

| (a) For th | eory co | omponent: |
|------------|---------|-----------|
|------------|---------|-----------|

| Description | Schedule                                       | Duration<br>(min) | Conducted<br>for | Average<br>/Weight | Marks after<br>scaled down |
|-------------|------------------------------------------------|-------------------|------------------|--------------------|----------------------------|
| Test-1      | 5 <sup>th</sup> Week                           | 90                | 50 marks         | 50 marks           | 18 marks                   |
| Test-2      | 10 <sup>th</sup> Week                          | 90                | 50 marks         |                    |                            |
| Test-3      | 15 <sup>th</sup> Week                          | 90                | 50 marks         |                    |                            |
| Assignment  | Between 2 <sup>nd</sup> & 3 <sup>rd</sup> Test | -                 | 15 marks         | 5 marks            | 12 marks                   |
| ABL         | $13^{\text{th}}$ -14 <sup>th</sup> week        | -                 | 15 marks         | 7 marks            |                            |
| CIE         |                                                |                   |                  |                    | 30 marks                   |

Activity Based Learning (ABL) - Seminar / Group Discussion / Micro project / Case study - any or combination of these.

#### **Question Paper Pattern**

*CIE: CIE* pattern is 3 questions with a maximum of 4 subdivisions and all questions are compulsory.

**SEE:** Ten questions from five units, each unit having 2 questions with internal choice. However, in SEE, the questions from the laboratory component shall be included.

#### (b) For laboratory component:

CIE marks for the practical course is computed by adding the average of the marks secured by the student for conducting each of the experiments with the marks secured in the test conducted at the end of the semester.

| Description                                          | Conducted<br>for     | Average<br>/Weight | Marks after<br>scaled down |
|------------------------------------------------------|----------------------|--------------------|----------------------------|
| Regular Lab Work and<br>Writing lab records          | 20 marks<br>15 marks | 35 marks           | 15 marks                   |
| Lab test and<br>Viva-voce at the end of the semester | 10 marks<br>05 marks | 15 marks           | 5 marks                    |
| CIE                                                  |                      |                    | 20 marks                   |

#### Table: Break-up of CIE marks for practical component in Integrated Courses

No SEE for Laboratory component.

#### Summary of evaluation pattern for 4 credit Integrated course

| Description |           | Conducted for   | Reduced to | Minimum for<br>Eligibility |
|-------------|-----------|-----------------|------------|----------------------------|
| CIE         | Theory    | 50 marks        | 30 marks   | 15 marks                   |
| CIE         | Practical | 50 marks        | 20 marks   | 10 marks                   |
| SEE         | Theory    | 100 marks       | 50 marks   | 20 marks                   |
|             |           | Total (CIE+SEE) | 100 marks  | 50 marks                   |

If a student fails to secure 50% of maximum marks in Theory and Practical components of CIE, student has to repeat the entire course.

#### Two / 1.5 Credit Laboratory Course

CIE marks for the practical course is computed by adding the average of the marks secured by the student for conducting each of the experiments with the marks secured in the test conducted and also the marks secured for the open ended experiments at the end of the course, if any.

| Details                                           | Marks     | Minimum for<br>Eligibility |
|---------------------------------------------------|-----------|----------------------------|
| Regular Lab Work                                  | 35 marks  |                            |
| Lab test and Viva-voce at the end of the semester | 15 marks  |                            |
| CIE                                               | 50 marks  | 25 marks                   |
| SEE                                               | 50 marks  | 20 marks                   |
| Total                                             | 100 marks | 50 marks                   |

#### Break-up of CIE marks for practical courses

Audit Courses: Aptitude Related Analytical Skills (ARAS): These courses are designed to help students enhance their skills in communication, language, personality development and Aptitude related analytical skills. Only CIE marks will be considered for evaluation.

| -           | •              |               |
|-------------|----------------|---------------|
| Description | Duration (min) | Conducted for |
| Test-1      | 90             | 50 marks      |
| Test-2      | 90             | 50 marks      |
| CIE         |                | 100 marks     |

#### **Aptitude Related Analytical Skills (0 Credit)**

Minimum marks to qualify is 50%. No SEE component for ARAS. **MOOC Certification Course:** MOOC is the ONLINE course. Student must register and complete the online certification courses individually. Student shall take up any online certification courses which are chosen in the area of computer science. The MOOC duration may span from 4 - 12 weeks and should complete the courses during the MCA program. Students must produce the hardcopy of the registration details and confirmation details to the concerned proctor without fail. This course does not have SEE, only CIE marks will be considered for evaluation. A Committee comprising of HoD as Chairman, proctor and a senior faculty of the department will evaluate the progress of certification courses and declare the result either PP or NP in 4<sup>th</sup> sem.

#### **Basics of Programming:**

Basics of Programming course is a non-credit course introduced to the students who admits into MCA program from non-computer science background. Students must secure eligibility by scoring 50% marks in aggregate (CIE and SEE).

| Description | Schedule              | Duration | Conducted | Reduced to | Minimum for |
|-------------|-----------------------|----------|-----------|------------|-------------|
|             |                       | (min)    | for       |            | Eligibility |
| Test-1      | 7 <sup>th</sup> Week  | 90       | 50 marks  | 25 marks   |             |
| Test-2      | 14 <sup>th</sup> Week | 90       | 50 marks  | 25 marks   |             |
| CIE         |                       |          | 100 marks | 50 marks   | 25 marks    |
| SEE         |                       | 90       | 50 marks  | 50 marks   | 20 marks    |
| Total       |                       |          | 150 marks | 100 marks  | 50 marks    |

#### Mini Project:

Students are expected to take up mini project with a team size not exceeding 3. The objective of this course is to develop real time mini projects using latest technologies.

#### Note:

**1. Societal Project:** Students will be working out solution for societal issues, present the seminar based on the societal project undertaken and submit report. Societal project may be hands-on practice, survey report, data collection and analysis, Coding, App development, Field visit, modeling of the System, Simulation, or Case study. CIE marks shall be awarded by a committee comprising of HoD as Chairman, Guide/co-guide, and a senior faculty from the department. Work can be carried out in a team of 4 - 5 students.

The 50% CIE marks is awarded based on the evaluation of Project report and Presentation skill. SEE is evaluated for 50% by internal and an external examiner. Seminar shall be considered as a head of passing and shall be considered for the award of degree.

**2. Internship:** All the students shall have to undergo a mandatory internship of 04 weeks during the intervening vacation of II and III semester. The evaluation is done based on only CIE marks. CIE marks shall be awarded by a committee comprising of HoD as Chairman and a faculty from the department. Those, who do not take-up/complete the internship shall be declared as fail in internship course and must complete the same during the subsequent examinations after satisfying the internship requirements.

| Cr                                                                                                    | Credits for the Two year MCA Program Scheme 2022 - 2024 |                  |    |    |    |     |  |
|----------------------------------------------------------------------------------------------------|---------------------------------------------------------|------------------|----|----|----|-----|--|
|                                                                                                    | Total Credits                                           |                  |    |    |    |     |  |
| Semester         Core         Elective         Lab         Project/<br>Industry/ Internship         Seminar |                                                         | Total<br>Credits |    |    |    |     |  |
| Ι                                                                                                    | 23                                                      | 00               | 03 | -  | -  | 26  |  |
| II                                                                                                    | 15                                                      | 06               | 05 | -  | -  | 26  |  |
| III                                                                                                    | 11                                                      | 06               | 05 | 04 | -  | 26  |  |
| IV                                                                                                    | -                                                       | -                | -  | 20 | 02 | 22  |  |
| Total                                                                                                    | 49                                                      | 12               | 13 | 24 | 02 | 100 |  |

# **Mathematical Foundations for Computer Applications**

| Contact Hours/Week   | : | 3+2(L+T) | Credits   | :   | 04 |
|----------------------|---|----------|-----------|-----|----|
| Total Lecture Hours  | : | 39       | CIE Marks | :   | 50 |
| Total Tutorial Hours | : | 26       | SEE Marks | :   | 50 |
| Course Code          | : | N1MC01   | Course    | BSC |    |

#### **Course Objectives:**

| This Course will enable students to: |                                                                                       |  |
|--------------------------------------|---------------------------------------------------------------------------------------|--|
| 1.                                   | Familiarize the logical notation to define and reason about fundamental mathematical  |  |
|                                      | concepts such as sets, relations, and functions.                                      |  |
| 2.                                   | Understand the concepts of vectors, matrices, and their operations.                   |  |
| 3.                                   | Understand the basics of data, Frequency Distributions, Central tendency measures and |  |
|                                      | dispersion.                                                                           |  |
| 4.                                   | Learn types of probability, axioms, and Bayes Theorem.                                |  |

UNIT – I07 HoursSet Theory: Sets and Elements, Universal Set and Empty Set, Subsets, Venn diagrams, Set<br/>Operations, Algebra of Sets and Duality, Finite, Infinite sets & Counting Principle, The<br/>Inclusion-Exclusion Principle, Classes of Sets, Power Sets, Partitions.07 Hours

|                                                                                 | 08 Hours      |
|---------------------------------------------------------------------------------|---------------|
| Relations: Product Sets, Relations, Pictorial Representations of Relations, Con | mposition of  |
| Relations, Types of Relations, Equivalence Relations.                           |               |
| Functions: Functions, One-to-One, Onto, and Invertible Functions, M             | Mathematical, |
| Exponential and Logarithmic Functions, Recursively Defined Functions, Cardinali | ity.          |

| Vectors & Matrices: Vectors, Matrices, Matrix Addition and Scalar Multiplicat            | tion, Matrix |  |
|------------------------------------------------------------------------------------------|--------------|--|
| Multiplication, Transpose, Square Matrices, Invertible (Nonsingular) Matrices, Inverses, |              |  |
| Determinants, Elementary Row Operations & Echelon Matrices.                              |              |  |

| UNIT – IV                                                                     | 08 Hours     |
|-------------------------------------------------------------------------------|--------------|
| Statistical Methods: Collection of Data, Graphical Representation, Comparison | of Frequency |
| Distributions - Measures of Central Tendency and Measures of Dispersion.      |              |
|                                                                               |              |
| UNIT – V                                                                      | 08 Hours     |

**Probability and Distributions:** Introduction, Basic Terminology, Probability & SetNotations, Independent Events, Bayes Theorem.

#### **TEXT BOOKS:**

Siddaganga Institute of Technology, Tumkur

| 1. | Seymour Lipschutz, Marc Lipson: Discrete Mathematics, Revised 3 <sup>rd</sup> Edition, McGraw- |  |  |  |  |
|----|------------------------------------------------------------------------------------------------|--|--|--|--|
|    | Hill. (Chapters: 1, 2, 3, 5)                                                                   |  |  |  |  |
| 2. | B S Grewal: Higher Engineering Mathematics, 43 <sup>rd</sup> Edition, Khanna Publishers.       |  |  |  |  |
|    | (Chapters: 25, 26)                                                                             |  |  |  |  |

08 Hours

Τ

#### UNIT – II

#### **REFERENCE BOOKS:**

- 1. Ralph P Grimaldi, B V Ramana: Discrete and Combinatorial Mathematics, 5<sup>th</sup> Edition, PEARSON.
- 2. Kenneth H Rosen: Discrete mathematics and Its Applications, 5th Edition, TATA McGRAW-HILL.

#### WEB LINKS:

- https://learn.careers360.com/maths/sets-relations-and-functions-chapter/
   https://byjus.com/jee/sets-relations-and-functions/
   https://www.javatpoint.com/discrete-mathematics-tutorial
- 4. https://www.tutorialspoint.com/discrete\_mathematics/index.htm

| After t | After the completion of this course, students will be able to:                                              |  |  |  |  |
|---------|----------------------------------------------------------------------------------------------------|--|--|--|--|
| CO1     | <i>Apply</i> the fundamentals of set theory to perform various set operations to the real                   |  |  |  |  |
|         | world problems.                                                                                             |  |  |  |  |
| CO2     | <i>Apply</i> the concept of relations and functions on sets to determine their types and compositions.      |  |  |  |  |
| CO3     | Acquire ability to work with vectors and matrices.                                                          |  |  |  |  |
| CO4     | <i>Acquire</i> ability to represent the data and calculate the measures of central tendency and dispersion. |  |  |  |  |
| CO5     | Apply the concept of probability for uncertainty and real world problems.                                   |  |  |  |  |

### **Data Structures and Algorithms**

| Contact Hours/Week    | : | 3+2(L+P) | Credits   | :   | 04 |
|-----------------------|---|----------|-----------|-----|----|
| Total Lecture Hours   | : | 39       | CIE Marks | :   | 50 |
| Total Practical Hours | : | 26       | SEE Marks | :   | 50 |
| Course Code           | : | N1MCI01  | Course    | IPO | CC |

#### **Course Objectives:**

| This C | This Course will enable students to:                                                             |  |  |
|--------|--------------------------------------------------------------------------------------------------|--|--|
| 1.     | Differentiate the properties of various data structures such as stacks, queues, lists, trees and |  |  |
|        | Graphs.                                                                                          |  |  |
| 2.     | Understand working of various sorting and searching techniques.                                  |  |  |
| 3.     | Understand various Analysis and Design of Algorithm techniques.                                  |  |  |

| UNIT – I                                                                           | 07 Hours         |
|------------------------------------------------------------------------------------|------------------|
| Classification of Data Structures: Primitive and Non- Primitive Data types, Linear | and Nonlinear;   |
| Data structure Operations, Stack: Definition, Representation, Operations and Appli | ications: Polish |
| and reverse polish expressions, Infix to postfix conversion, evaluation of post    | fix expression,  |
| Recursion - Factorial, GCD, Fibonacci Sequence, product of two numbers.            |                  |
|                                                                                    |                  |

#### Practical Component:

1) Implementing stack using arrays and demonstrating stock span problem.

2) Program to solve sliding window maximum using stack.

3) Program to find next greater frequency element.

4) Demonstration on collection of query strings.

|   | U              | NIT – I | [        |        |          |       | <b>08 Hours</b> |  |
|---|----------------|---------|----------|--------|----------|-------|-----------------|--|
| m | Paprosentation |         | Variante | Linoar | Circular | Ουρυρ | Driority        |  |

Queue: Definition, Representation, Queue Variants: Linear queue Circular Queue, Priority Queue, Double Ended Queue.

Linked List: Types of linked list, Singly linked list basic operations: Inserting (at first, at last,) and removing nodes (at first, at last), search key in singly linked list.

#### **Practical Component:**

1) Design to develop and implement circular QUEUE characters.

2) Implementing menu driven Singly Linked List for maintaining student data. Program to check is Singly Linked List is in palindrome or not.

3) Implementing menu driven Double Linked List for employee data.

| UNIT – III                                                                          | 08 Hours          |
|-------------------------------------------------------------------------------------|-------------------|
| Non-linear data structures Trees and Graphs: Binary Search tree, binary Expre       | ession tree, Tree |
| traversal methods and memory representation of binary trees, graph traversal using  | DFS and BFS.      |
| Practical Component:                                                                |                   |
| 1) Implementing Binary search tree of integers and demonstrate all traversal method | ds.               |
| 2) Implementing a program to demonstrate operations on graphs                       |                   |
| 3) A program to check the given binary tree is binary search tree or not.           |                   |
| 4) Implementing program to search n elements in an unbalanced binary search tree.   |                   |
| UNIT – IV                                                                           | 08 Hours          |

Introduction, Fundamentals of the Analysis of Algorithm Efficiency Notion of Algorithm, Fundamentals of Algorithmic Problem Solving, Important Problem Types, Analysis Framework, Asymptotic Notations and Basic efficiency classes.

Brute Force: Selection Sort, Sequential Search, Exhaustive search and String Matching. Divideand-Conquer: Merge sort, Binary Search.

#### **Practical Component:**

1) Sorting a given set of n integer elements using Merge sort and Quick sort and the measure of their time complexity.

| UNIT – V |  |
|----------|--|

**08 Hours** 

Greedy Technique: Prim's and Dijkstra's Algorithm.

Dynamic Programming: Warshalls and Floyds algorithms.

Space and time tradeoffs : Sorting by counting, hashing( open and closed hashing)

#### Practical Component:

1) Implementing 0/1 Knapsack problems using (i) Dynamic Programming method (ii) Greedy method.

2) From a given vertex in a weighted connected graph, find shortest paths to other vertices using Dijkstra's algorithm. Write the program in Java.import java.util.\*;

3) Find Minimum Cost Spanning Tree of a given connected undirected graph using Kruskal's algorithm. Use Union-Find algorithms in your program.

4) Find Minimum Cost Spanning Tree of a given connected undirected graph using Prim's algorithm.

5) Write Java programs to (a) Implement All-Pairs Shortest Paths problem using Floyd's algorithm(b) Implement Travelling Sales Person problem using Dynamic programming

#### **TEXT BOOKS:**

- 1. Data Structures and Algorithms in Java, Robert Lafore, 2<sup>nd</sup> Edition, Sams publishing, **ISBN**: 0672324539
- 2. Data Structures, Algorithms and Applications in JAVA, 2<sup>nd</sup> Edition, Silicon press, Sartaj sahni, **ISBN** 8173715238

#### **REFERENCE BOOKS:**

- 1. Algorithms in a Nutshell, O'Reilly Media, Inc., **ISBN:** 9780596516246
- 2. Data Structures and Algorithms in Java, Michael T. Goodrich, Roberto Tamassia, 4<sup>th</sup> Edition, John Wiley & Sons, Inc, ISBN: 0-471-73884-0
- 3. Data structures: Abstractions and Design using Java, Elliot B. Koffman, Paul A. T. Wolfgang · 2021, 4<sup>th</sup> Edition, Wiley Publications, **ISBN**: 9780470128701

#### WEB LINKS:

- 1. https://www.javatpoint.com/data-structure-tutorial
- 2. https://www.geeksforgeeks.org/fundamentals-of-algorithms/
- 3. https://java-programming.mooc.fi/part-7/2-algorithms
- 4. https://www.edureka.co/blog/data-structures-algorithms-in-java/

| After t | After the completion of this course, students will be able to:                    |  |  |
|---------|-----------------------------------------------------------------------------------|--|--|
| CO1     | Interpret basic data types, Stack operations and its applications.                |  |  |
| CO2     | Implement linear data structure elements like Queue, Priority Queue & Linked List |  |  |
| CO3     | Implement non-linear data structure elements like Trees and Graphs                |  |  |
| CO4     | Elucidate asymptotic notations to analyze the working of Brute force and Divide   |  |  |
|         | and Conquer algorithm techniques.                                                 |  |  |
| CO5     | Analyze the working of Greedy and Dynamic Programming techniques with Space       |  |  |
|         | and Time Tradeoffs.                                                               |  |  |

## **Operating System and UNIX**

| Contact Hours/Week   | : | 3+2(L+T) | Credits   | :   | 04 |
|----------------------|---|----------|-----------|-----|----|
| Total Lecture Hours  | : | 39       | CIE Marks | :   | 50 |
| Total Tutorial Hours | : | 26       | SEE Marks | :   | 50 |
| Course Code          | : | N1MC02   | Course    | PCC |    |

#### **Course Objectives:**

| This C | Course will enable students to:                                                     |
|--------|-------------------------------------------------------------------------------------|
| 1.     | Understand the basic operating system structure and concept of process scheduling.  |
| 2.     | Visualize the intricate relationship between an operating system and its underlying |
|        | Hardware                                                                            |
| 3.     | Learn scheduling algorithms, deadlock detection algorithms and memory management    |
| 4.     | Learn the performance of memory management techniques, page replacement and disk    |
|        | scheduling algorithms.                                                              |
| 5.     | Understand UNIX file attributes, filters and Shell scripting                        |

#### Introduction

What is an Operating System, Mainframe systems, Desktop systems, Multiprocessor system, Distributed system, clustered systems, Real Time systems, Handheld systems, Feature Migration, Computing environment, System Components, OS Services, System calls, System Programs, System Structure, Virtual Machines.

#### UNIT – II

UNIT – I

**08 Hours** 

**07 Hours** 

#### Process Management and Synchronization

Process concept, Process Scheduling, operation on Processes, Cooperating Processes, Inter process Communication, CPU Scheduling-Basic concepts, Scheduling Criteria, Scheduling algorithms, Multiple processor scheduling, Real Time Scheduling.

The critical section problem, Synchronization hardware, Semaphores, Classical problems of synchronization, Critical regions.

#### UNIT – III

Deadlocks and Memory Management

Deadlocks, System model, Characterization, Methods for handling deadlocks, deadlock prevention, avoidance, detection and its recovery.

Memory Management: Background, Swapping, contiguous allocation, Paging, Segmentation, Segmentation with paging.

#### $\mathbf{UNIT} - \mathbf{IV}$

**08 Hours** 

**08 Hours** 

#### Storage Management

Virtual Memory – Background, Demand Paging, Copy - on-write, Page replacement algorithms, Thrashing

Mass Storage Structure – Disk Structure, Disk Scheduling, Disk Scheduling algorithms, Disk Management.

UNIT – V08 HoursIntroduction to Unix: Basic commands, File Permissions, simple filters: head, tail, cut, paste,<br/>sort, unique, tr. Advanced filter: grep global regular expression.Essential Shell Programming: Introduction to Shell Scripts, Command Line Arguments, Logical<br/>Operators, if Conditional, using test and [] to Evaluate Expression, The case Conditional, expr,<br/>while: looping,for: looping with a list, set and shift commands.

#### **TEXT BOOKS:**

- 1. Abraham Silberschatz, Peter Baer Galvin, Greg Gagne: Operating Systems Principles, 8th Edition, Wiley India.
- 2. Sumitabha Das: UNIX Concepts and Applications, 4th Edition, Tata McGraw Hill, 2006

#### **REFERENCE BOOKS:**

| 1. | UNIX: The Complete | Reference: Kenneth | Roson et al, Os | sborne/McGraw Hill, 2000. |
|----|--------------------|--------------------|-----------------|---------------------------|
|    |                    |                    |                 |                           |

- 2. UNIX and Shell Programming: M G Venkateshmurthy, Pearson Education Asia, 2005
- 3. D M Dhamdhere: Operating Systems A Concept Based Approach, 2nd Edition, Tata McGraw Hill, 2002.

#### WEB LINKS:

| 1. | <b>To Understand Operating System Basics:</b>  | https://nptel.ac.in/courses/106/105/106105214/ |
|----|------------------------------------------------|------------------------------------------------|
|    | https://nptel.ac.in/courses/106/106/106106144/ |                                                |
| 2. | To Understand Basics in Unix:                  |                                                |

- https://www.youtube.com/watch?v=1hf\_0EeOYBY (NPTEL IIT Madras)
- 3. Shell Script: https://www.youtube.com/watch?v=48zApVSX97s (NPTEL IIT Madras)

| After t | After the completion of this course, students will be able to:                                                                   |  |  |
|---------|----------------------------------------------------------------------------------------------------|--|--|
| CO1     | Explicate the core structure and functionality of Operating Systems.                                                             |  |  |
| CO2     | Interpret the various process management and synchronization mechanisms.                                                         |  |  |
| CO3     | Analyze the knowledge of occurring deadlock concepts and apply wide range of problem solving methods to solve deadlocks.         |  |  |
| CO4     | Identify and analyze the performance of different memory management techniques, page replacement and disk scheduling algorithms. |  |  |
| CO5     | Identify Unix commands, interpret file attributes, filters and write shell scripts.                                              |  |  |

### **Professional Web Development – I**

| Contact Hours/Week   | : | 3+2(L+T) | Credits   | :   | 04 |
|----------------------|---|----------|-----------|-----|----|
| Total Lecture Hours  | : | 39       | CIE Marks | :   | 50 |
| Total Tutorial Hours | : | 26       | SEE Marks | :   | 50 |
| Course Code          | : | N1MC03   | Course    | PCC |    |

#### **Course Objectives:**

| This C | This Course will enable students to:                                                  |  |  |  |
|--------|---------------------------------------------------------------------------------------|--|--|--|
| 1.     | Interpret the basic concepts of Web environment, HTML, CSS and Http                   |  |  |  |
| 2.     | . Implement simple web applications with the elements of JQueries and JavaScripts.    |  |  |  |
| 3.     | 3. Interpret and use the platform of Java Enterprise Edition, Web Development and the |  |  |  |
|        | Usage of Builder Tool.                                                                |  |  |  |
| 4.     | Interpret and use the XML based Web technologies and applications.                    |  |  |  |
| 5.     | 5. Interpret to build projects infrastructure with the usage of management and        |  |  |  |
|        | Comprehension tools                                                                   |  |  |  |

UNIT-I

**08Hours** 

**How the Web Works**: Web Applications in Comparison to Desktop Applications, Static Web sites versus Dynamic Web sites, Internet Protocols.

Http:Hypertext Transfer Protocol, Headers, Request Methods, Response Codes.

HTML: Structure of HTML Documents, DOCTYPE, HTML Tables and Forms

**Front End Design:** Cascading Style Sheet (CSS): Introduction to CSS – Basic syntax and structure, Box Model, In-line Styles, Embedding Style Sheets, Linking External Style Sheets, Backgrounds, manipulating text, Positioning using CSS.

| UNIT– II                                                                              | 08Hours           |
|---------------------------------------------------------------------------------------|-------------------|
| Bootstrap: Getting Started with Bootstrap- Mobile-irst design ,Why Boot               | strap, Including  |
| Bootstrap in your HTML file, The Bootstrap CDN, Overriding with custom                | CSS, Using the    |
| Bootstrap customizer, Deep customization of Bootstrap, Downloading the Bootst         | rap source code,  |
| , using the Bootstrap Grid-using the Bootstrap Grid classes, Customizing the grid for | or small devices, |
| Adding offsets to columns, Pulling and pushing columns, Nesting columns, U            | sing LESS with    |
| Bootstrap, Customize and extend Bootstrap with LESS, a CSS preprocessor, to ta        | ake advantage of  |
| the variables, mixins, and more used to build Bootstrap's CSS. Compiling Ll           | ESS files, using  |
| SimpLESS to compile LESS files, using WinLess to compile LESS files, using the        | ne command line   |
| to compile LESS files, Putting it all together.                                       |                   |

#### UNIT-III

**08Hours** 

JavaScript: Client-Side Scripting, The Client-Server Model, The Request-Response Loop, Asynchronous data requests.

**Document Object Model** (DOM): Inner elements and modifying DOM element.

Advanced JavaScripts and JQuery: Java Script Pseudo-Classes, Object literals, Emulate Classes through Functions, Using Prototypes, JQuery foundations: Including jQuery in the Javascript Page, JQuery selectors.

#### UNIT-IV

07 Hours

XML and XSLT: An introduction to XML and XSLT: What isXML?, WhatisXSLT and how does it work?, The Document Type Definition (DTD) used in XML, The XML Schema Definition (XSD), Transforming XML to XHTML, using XSLT, Basic elements in XSLT, Generating loops with XSLT, Sorting XML data with XSLT, Using XSLT filtering and query features. JSON: Introducing JSON, JSON Grammar, JSON values, JSON tokens, JSON object. AJAX: Under standing AJAX, XML and JSON for Ajax: The Character Decode UNIT– V

**08Hours** 

**MAVEN**: Getting started with Maven, Setting up Maven, Maven Dependency Management, Using Repositories, Dependency identification. Maven Project basics, Understanding POM.XML. Properties in POM.XML.

**Node.JS:** Setting Up for Node.js Development, Understanding Node.js, Node.js functions: anonymous functions

**Data Visualization**- Getting Started with D3.js, Using SVG to Create Images Using Code , Base tag Basic elements , Positioning an element , Styling an element ,Important SVG elements

#### **TEXTBOOKS:**

- 1. Fundamentals of Web Development by Randy Connolly (Unit-I, Unit-II), Pearson Edition 2015, ISBN 10: 1292057092, ISBN 13: 978-1-29-205709-5
- 2. Learn Java for Web Development, Authors: Vishal layka, Apress edition-2014, ISBN-13 (pbk): 978-1-4302-5983-1, ISBN-13 (electronic): 978-1-4302-5984-8 (Unit-III)
- 3. BOOTSTRAPPING doing more with LESS, Publisher: Hachette Book Publishing India Pvt Ltd, ISBN: 9789380143125, 9789380143125
- 4. Ajax on Java, Steven Douglas Olson, OReilly-2007, ISBN-10: 0-596-10187-2 (Unit-IV)
- 5. Introducing Maven Apress: By BalajiWaranasi ,Apress release-2014, ISBN-13 (pbk): 978-1-4842-0842-7 (Unit-V)
- 6. Begin Node.js by Basarat Ali syed, Apress release-2014, ISBN-13 (pbk): 978-1-4842-0188-6 (Unit-V)
- 7. D3.js Quick Start Guide, Matthew Huntington, 2018 Packt Publishing, ISBN-13: 978- 1789342383
- 8. Web Programming Building Internet Applications, Chris Bates, Wiley India, 3rd Edition, 2020, ISBN: 9780470017753

#### **REFERENCE BOOKS:**

- 1. Principles of web Design, JOELSKLAR.
- 2. XML, Solomon.H,Simon Ph.D, McGrawHill

#### **WEBLINKS:**

| 1. | https://www.w3schools.com                          |  |  |
|----|----------------------------------------------------|--|--|
| 2. | https://getbootstrap.com/2.0.1/less.html#compiling |  |  |
| 3. | https://www.freecodecamp.org/                      |  |  |
| 4. | https://www.javatpoint.com/                        |  |  |
| 5. | https://www.json.org/                              |  |  |

| After the completion of this course, students will be able to: |                                                                                         |  |  |  |
|----------------------------------------------------------------|-----------------------------------------------------------------------------------------|--|--|--|
| CO1                                                            | D1 <i>Design and develop</i> simple web applications with the elements of HTML and CSS. |  |  |  |
| CO2                                                            | <i>Design and develop</i> web applications with the usage of Bootstrap in HTML and CSS. |  |  |  |
| CO3                                                            | Develop advanced Java Scripts using DOM and JQuery.                                     |  |  |  |
| CO4                                                            | Implement the usage of XML and its supportive components                                |  |  |  |
| CO5                                                            | Interpret, setting up and implement the usage of package management tools such as       |  |  |  |
|                                                                | Maven, NodeJs                                                                           |  |  |  |

## **Object Oriented Programming with Java**

| Contact Hours/Week   | : | 3+2(L+T) | Credits   | :   | 04 |
|----------------------|---|----------|-----------|-----|----|
| Total Lecture Hours  | : | 39       | CIE Marks | :   | 50 |
| Total Tutorial Hours | : | 26       | SEE Marks | :   | 50 |
| Course Code          | : | N1MC04   | Course    | PCC |    |

#### **Course Objectives:**

| This C | This Course will enable students to:                                                                                                    |  |  |  |  |
|--------|----------------------------------------------------------------------------------------------------|--|--|--|--|
| 1.     | Comprehend the fundamental concepts of Java environment and Object oriented programming, interpretation of Classes, Objects and the various methods usage.       |  |  |  |  |
| 2.     | Interpretation and implementation of Java basic programming with the concepts such as packages, inheritance, interfaces and usage of exceptions and I/O streams. |  |  |  |  |
| 3.     | Interpretation and implementation of Thread life cycle methods, multi-threading, synchronization and running Applets.                                            |  |  |  |  |
| 4.     | Interpretation of various Java class types and fundamentals of Networking with Java                                                                              |  |  |  |  |

UNIT – I08 HoursJava Programming Fundamentals: The Java Language, The Key Attributes of Object-OrientedProgramming, The Java Development Kit, A First Simple Program, Handling Syntax Errors, TheJava Keywords, Identifies in Java, The Java Class Libraries.

Introducing Classes, Objects and Methods

Class Fundamentals, How Objects are Created, Reference Variables and Assignment, Methods, Returning from a Method, Returning Value, Using Parameters, Constructors, Parameterized Constructors, The new operator Revisited, Garbage Collection and Finalizers, The this Keyword.

| UNIT – II                                                                     | 08 Hours          |
|-------------------------------------------------------------------------------|-------------------|
| A Closer Look at Methods and Classes: Controlling Access to Class Members,    | Pass Objects to   |
| Methods, How Arguments are passed, Returning Objects, Method Overloadir       | ng, Overloading   |
| Constructors, Recursion, Understanding Static, Introducing Nested and Inner C | Classes, Varargs: |
| Variable-Length Arguments. Inheritance                                        | _                 |
|                                                                               |                   |

**Inheritance Basics**, Member Access and Inheritance, Constructors and Inheritance, Using super to Call Superclass constructors, Using super to Access Superclass Members, Creating a Multilevel Hierarchy, When are Constructors Executed, Superclass References and Subclass Objects, Method Overriding, Overridden Methods support polymorphism, Why Overridden Methods, Using Abstract Classes, Using final, The Object Class.

| UNIT – III                                                                                       | 08 Hours          |  |  |  |
|--------------------------------------------------------------------------------------------------|-------------------|--|--|--|
| Interfaces: Interface Fundamentals, Creating an Interface, Implementing an                       | Interface, Using  |  |  |  |
| Interface References, Implementing Multiple Interfaces, Constants in Interfaces, 1               | Interfaces can be |  |  |  |
| extended, Nested Interfaces, Final Thoughts on Interfaces                                        | aces. Packages :  |  |  |  |
| Package Fundamentals, Packages and Member Access, Importing Packages, Static                     | Import.           |  |  |  |
| <b>The Exception Hierarchy:</b> Exception Handling Fundamentals, The Consequences of an Uncaught |                   |  |  |  |
| Exception, Exceptions Enable you to handle errors gracefully, using Multiple                     | e catch clauses,  |  |  |  |
| Catching subclass Exceptions, try blocks can be nested, Throwing an Exception, J                 | A Closer look at  |  |  |  |
| Throwable, using finally, using throws, Java's Built-in Exceptions, New Exceptio                 | on features added |  |  |  |
| by JDK 7, Creating Exception Subclasses.                                                         |                   |  |  |  |

#### UNIT – IV Multithreading fundamentals The Thread Class and Runnable Interface, Creating Thread, Creating Multiple Threads, Determining When a Thread Ends, Thread Priorities, synchronization, using Synchronization Methods, The Synchronized Statement, Thread Communication using notify(), wait() and notify All(), suspending, Resuming and stopping Threads.

#### Auto boxing and Annotations

Enumerations, Java Enumeration are class types, The Values () and Valueof() Methods, Constructors, methods, instance variables and enumerations, Auto boxing, Annotations(metadata) Networking with Java.net

Networking fundamentals The Networking classes and Interfaces, The InetAddress class, The Socket Class, The URL class, The URLConnection Class, The HttpURL Connection Class.

#### **TEXT BOOKS:**

1. Jim Keogh, The complete Reference J2SE, Tata Mc\_Graw Hill, 2002

Herbert Schildt The Complete reference,7<sup>th</sup> Edition,TaTa McGraw Hill. 2.

UNIT – V

#### **REFERENCE BOOKS:**

- 1. J2SE Architecture Book, B.V.Kumar, ISBN: 9780070621633
- 2. Programming with Java, E.Bala guru swamy, 6<sup>th</sup> Edition

#### WEB LINKS:

- 1. https://www.roseindia.net/
- 2. https://javatpoint.com/
- https://tutorialspoint.com/ 3.

Siddaganga Institute of Technology, Tumkur

#### **Course Outcomes:**

| After t | After the completion of this course, students will be able to:                                                                                   |  |  |  |  |
|---------|----------------------------------------------------------------------------------------------------|--|--|--|--|
| CO1     | Interpret Java environment and object oriented programming with the usage of Classes, Objects and the various methods.                           |  |  |  |  |
| CO2     | Interpret and implement Java basic programs with the concepts such as packages, inheritance, interfaces and usage of exceptions and I/O streams. |  |  |  |  |
| CO3     | Interpret and implement Thread life cycle methods, multi-threading and synchronization.                                                          |  |  |  |  |
| CO4     | Interpret and implement various Java class types and interface networking with Java.                                                             |  |  |  |  |

Batch: 2022

07 Hours

**08 Hours** 

### **Computer Networks**

| Contact Hours/Week   | : | 3+0 (L+T) | Credits   | :   | 03 |
|----------------------|---|-----------|-----------|-----|----|
| Total Lecture Hours  | : | 39        | CIE Marks | :   | 50 |
| Total Tutorial Hours | : |           | SEE Marks | :   | 50 |
| Course Code          | : | N1MC05    | Course    | PCC |    |

### **Course Objectives:**

| This C | Course will enable students to:                                                                                                    |
|--------|----------------------------------------------------------------------------------------------------|
| 1.     | Understand computer networks by going through basic terminologies and concepts.                                                                                                    |
| 2.     | Study the conceptual and implementation aspects of network applications, including application layer protocols, clients, servers, processes and interfaces.                          |
| 3.     | Understand the principles as to how two entities can communicate reliably over a medium through series of complicated scenarios.                                                     |
| 4.     | Understand how forwarding and routing functions of the network layer.                                                                                                    |
| 5.     | Understand two fundamentally different types of link layer channels, broadcastchannels<br>and HFCs, To get clear idea about wireless Internet devices, mobility related<br>services. |
| 6.     | Understand network security related algorithms and protocols.                                                                                                    |

| UNIT – I                                                                          | 07 Hours        |
|-----------------------------------------------------------------------------------|-----------------|
| Introduction, nuts-and-bolts description, service oriented description, The netwo | rk edge, client |
| and server programs, network access. The network core, circuit switching, multip  | olexing, packet |
| switching.                                                                        |                 |

ISPs, delays in packet switch networks, end-to-end delay. Throughput in computer networks. Layered architecture, 5 layer model, message, segments, and networks under attack.

| UNIT – II                                                                             | 08 Hours         |
|---------------------------------------------------------------------------------------|------------------|
| Application layer: Network application architectures, client server architecture      | es, peer-to-peer |
| architecture. Client server processes. Application layer protocols, services          | needed by an     |
| application, reliable data transfer, bandwidth, timing, services provided by the Inte | rnet. Transport  |
| protocols, TCP and UDP services. HTTP, web cashing. File transfer, out of ban         | d and in band,   |
| FTP commands and replies, electronic mail in the Internet, simple mail transfer       | protocol, mail   |
| message formats.                                                                      | -                |
|                                                                                       |                  |

Transport Layer: transport layer services, best effort delivery service, transport layer multiplexing, multiplexing and de-multiplexing. Connectionless transport, UDP, UDP segments structure, UDP checksum. Principles of reliable data transfer, reliable data transfer protocol, positive and negative acknowledgements, ARQ protocols, Go-Back-N protocol, SR protocol.

| UNIT – III                                                                                   | 08 Hours      |  |
|----------------------------------------------------------------------------------------------|---------------|--|
| The network layer: Introduction, forwarding and routing, forwarding table. VC                | networks, VC  |  |
| setup and VC tear down. Datagram networks, longest matching prefix rul                       | e. The router |  |
| fundamentals, input ports, switching fabric, routing processor. Output ports, queue          | e management, |  |
| HOL blocking. The Internet protocol, IPv4 datagram format, fields, functions. IPv6 protocol, |               |  |
| format, fields, differences between IPv4 and IPv6.                                           | <b>.</b>      |  |

UNIT – IV

08 Hours

**The link Layer**: services offered by the link-layer protocols, framing, link access, reliable delivery, flow control, error detection and correction. Parity checks-one and two dimensional, check summing methods. CRC-example problem, multiple access protocols-channels partitioning protocols.

Random access protocols- ALOHA and slotted ALOHA. Career sense multiple access, spacetime- diagram of two CSMA nodes with colliding transmissions. Link layer addressing, MAC address, address resolution protocol.

| UNIT – V | 08 Hours |
|----------|----------|
|          |          |

**Physical layer:** Guided transmission media, magnetic media and twisted pairs, coaxial cables, fiber optic cables, satellite communication. Wireless networks, components of wireless networks, network characteristics, hidden terminal problem.

**Security in computer networks** - Elements of secure communication. Confidentiality, authentication, message integrity and non-repudiation. Availability and access control Eves dropping, principles of cryptography, plain text, Types of attacks. Symmetric key cryptography, mono-alphabetic cipher, Block ciphers.

#### **TEXT BOOKS:**

| 1. | James F. Kurose, Keith W. Ross: Computer Networking- A Top down Approach, 5th |
|----|-------------------------------------------------------------------------------|
|    | Edition,                                                                      |
|    | Pearson Publishing. [1-1-1.5, 2.1-2.4, 3.1-3.5, 4.1-4.5, 5.1-5.5, 8.1, 8.2]   |
| 2. | Andrew S. Tennonbaum and David J. Wetherall, Computer Networks, 5th Edition,  |
|    | PearsonPublishing. [Unit 5: 2.2-2.4, 2.7]                                     |

#### **REFERENCE BOOKS:**

| 1. | Behrouz A. Forouzan: Data Communications and Networking, 4th Edition, Tata     |
|----|--------------------------------------------------------------------------------|
|    | Mc_GrawHill, 2006.                                                             |
| 2. | Larry L.Peterson and Bruce S.David: Computer Networks- A Systems Approach, 4th |
|    | Edition, Elsevier 2007, Tata Mc Graw Hill, 2004.                               |
| 3. | Nader F.Mir: Computer and Communication, Perason Education, 2007.              |

#### WEB LINKS:

| 1. | https://nptel.ac.in/courses/106/105/106105183/ |
|----|------------------------------------------------|
| 2. | https://www.youtube.com/watch?v=XMhCC2Q4xJA    |
| 3. | https://www.youtube.com/watch?v=0PbTi_Prpgs    |
| 4. | https://www.youtube.com/watch?v=k9ZigsW9il0    |

| After t | After the completion of this course, students will be able to:                                             |  |  |  |  |
|---------|----------------------------------------------------------------------------------------------------|--|--|--|--|
| CO1.    | Interpret the different network components and layers.                                                     |  |  |  |  |
| CO2.    | Illustrate the functionalities of the predominant protocols of application layer and transportation layer. |  |  |  |  |
| CO3.    | Interpret the functionalities of network layer.                                                            |  |  |  |  |
| CO4.    | Illustrate various functionalities of link layer and its protocols.                                        |  |  |  |  |
| CO5.    | Explicate the concepts of physical layer and secure communication.                                         |  |  |  |  |

# **Professional Web Development – I Lab**

| Contact Hours/Week   | : | 3      | Credits   | :   | 1.5 |
|----------------------|---|--------|-----------|-----|-----|
| Total Lecture Hours  | : | -      | CIE Marks | :   | 50  |
| Total Tutorial Hours | : | -      | SEE Marks | :   | 50  |
| Course Code          | : | N1MCL1 | Course    | PCC | L   |

# **Course Objectives:**

| This | Course will enable students to:                                                        |
|------|----------------------------------------------------------------------------------------|
| 1.   | Implement the usage of Web environment and demonstrate the functionality of static and |
|      | dynamic web elements such as HTML5,CSS,Http.                                           |
| 2.   | Design and validate XML based web applications with the elements of DTD, XSD, XSLT,    |
|      | JQueries and Java Scripts.                                                             |
| 3.   | Use the platform of Java Enterprise Edition, Web Development and the develop web       |
|      | applications using JSON and web builder tools such as MAVEN.                           |

| Sl.no | Programs                                                                                                    |
|-------|----------------------------------------------------------------------------------------------------|
| 1.    | Develop HTML5 static web pages of an online Book store. The pages should resemble:                              |
|       | www.amazon.com. The website should consist the following pages.                                                 |
|       | 1.Home page                                                                                                    |
|       | 2. Registration and user Login                                                                                  |
|       | 3.User profile page                                                                                             |
|       | 4.Books catalog                                                                                                 |
| 2.    | Create Style sheet to set formatting for text tags and embed that style sheet on web pages                      |
|       | created for your site.                                                                                          |
|       | Tools: Notepad Editor and Web Browser like Chrome or Mozilla Firefox                                            |
| 3     | Design a Web page and implement the usage of LESS with Bootstrap code                                           |
| 4     | Develop and demonstrate, using Java script, a HTML5 document that collects the USN( the                         |
|       | valid format is: A digit from 1 to 4 followed by two upper-case characters followed by two                      |
|       | digits followed by two upper-case characters followed by three digits; no embedded spaces                       |
|       | allowed) of the user. Event handler must be included for the form element that collects                         |
|       | this information to validate the input. Messages in the alert windows must be produced whenerrors are detected. |
| 5.    |                                                                                                    |
| 5.    | Write a Java script program to do the following 1. Get the current date and time                                |
|       | 2.Reverse the given string                                                                                      |
|       | 3.Execute mouse events                                                                                          |
| 6.    | Validate an XML document by using the following :                                                               |
| 0.    | i) DTD                                                                                                    |
|       | i) XSD                                                                                                    |
|       | iii)XSLT.                                                                                                    |
| 7.    | Convert JSON text into a Java Script and perform operations.                                                    |
| 8.    | Setting up and implementing web application operations using Maven.                                             |
|       |                                                                                                    |

### WEB LINKS:

| 1. | https://www.w3schools.com/nodejs/ |
|----|-----------------------------------|
| 2. | https://www.w3schools.com/xml/    |
| 3  | https://javascript.info/          |
| 4  | https://www.javatpoint.com/       |
| 5  | https://www.w3schools.com/nodejs/ |

| After t | After the completion of this course, students will be able to:                      |  |  |  |  |  |
|---------|-------------------------------------------------------------------------------------|--|--|--|--|--|
| CO1     | Design and develop web applications with the usage of the web elements HTML5, CSS   |  |  |  |  |  |
|         | and Bootstrap                                                                       |  |  |  |  |  |
| CO2     | Design and develop XML based applications with the usage of supportive elementsDTD, |  |  |  |  |  |
|         | XSD, XSLT, JSON and implementing Java Scripts.                                      |  |  |  |  |  |
| CO3     | Implement the usage of package management tools such as Maven, NodeJS for Web       |  |  |  |  |  |
|         | applications                                                                        |  |  |  |  |  |

# Java lab

| Contact Hours/Week   | : | 3      | Credits   | :   | 1.5 |
|----------------------|---|--------|-----------|-----|-----|
| Total Lecture Hours  | : | -      | CIE Marks | :   | 50  |
| Total Tutorial Hours | : | -      | SEE Marks | :   | 50  |
| Course Code          | : | N1MCL2 | Course    | PCC | L   |

# **Course Objectives:**

| This | This Course will enable students to:                                                         |  |  |  |  |
|------|----------------------------------------------------------------------------------------------|--|--|--|--|
| 1.   | Design and build Java applications with the implementation of basic Java object oriented     |  |  |  |  |
|      | methods dynamically.                                                                         |  |  |  |  |
| 2.   | Implement the mutable and unmutable elements and console based implementation of Java String |  |  |  |  |
|      | and Thread API.                                                                              |  |  |  |  |
| 3.   | Design and build Java web applications and implement the usage of packages and enumerations. |  |  |  |  |

| Sl.no | Programs                                      |
|-------|-----------------------------------------------|
| 1.    | Program on object oriented concepts           |
| 2.    | Program on this keyword                       |
| 3     | Programs on method overloading and overriding |
| 4     | Program on Varargs                            |
|       | Programs on inheritance concepts              |
|       | Programs on packages                          |
| 7.    | Programs on abstract classes and interfaces   |
| 8.    | Programs on Exception handling                |
| 9.    | Programs on multithreading                    |
| 10.   | Programs on autoboxing and annotation         |

#### **WEB LINKS:**

| 1. | https://www.roseindia.net/  |
|----|-----------------------------|
| 2. | https://javatpoint.com/     |
| 3. | https://tutorialspoint.com/ |
| 4. | https://w3schools.com/      |

| After the completion of this course, students will be able to: |                                                      |  |  |  |
|----------------------------------------------------------------|------------------------------------------------------|--|--|--|
| CO1                                                            | Implement Java programming language features.        |  |  |  |
| CO2                                                            | Design and develop packages and multithreading       |  |  |  |
| CO3                                                            | Design and implement the usage of exception handling |  |  |  |

# Aptitude Related & Analytical Skill

| Contact Hours/Week   | : | 36 Hours for the entire semester | Credits   | • | 0   |
|----------------------|---|----------------------------------|-----------|---|-----|
| Total Lecture Hours  | : | -                                | CIE Marks | : | 100 |
| Total Tutorial Hours | : | -                                | SEE Marks | : | -   |
| Course Code          |   | N1ARAS                           | Course    | A | EC  |

#### Modules Covered:

| Sl. No. | Module covered                                  | <b>Duration (in hrs.)</b> |
|---------|-------------------------------------------------|---------------------------|
| 1       | Quantitative Aptitude                           | 16                        |
| 2       | Verbal Reasoning                                | 08                        |
| 3       | Logical Reasoning                               | 08                        |
| 4       | Test taking strategies to crack recruiter tests | 02                        |
| 5       | Post-Training Assessment along with debrief     | 02                        |
|         | Total Course                                    | 36                        |

**Methodology**: Instructor led – Concepts with guided question-solving, assignments and homework assessments

| Sl.no | Programs                                                                                                    |
|-------|----------------------------------------------------------------------------------------------------|
| 1.    | Quantitative Aptitude (with focus on questions from top recruiters) (16 Hours)                                                                                                    |
|       |                                                                                                    |
|       |                                                                                                    |
|       |                                                                                                    |
|       |                                                                                                    |
|       | •                                                                                                    |
|       | -                                                                                                    |
|       | ••                                                                                                    |
|       |                                                                                                    |
|       |                                                                                                    |
|       | •                                                                                                    |
|       |                                                                                                    |
|       |                                                                                                    |
|       |                                                                                                    |
|       | 6                                                                                                    |
|       | •                                                                                                    |
|       | -                                                                                                    |
|       | -                                                                                                    |
|       |                                                                                                    |
|       | -                                                                                                    |
|       | -                                                                                                    |
|       |                                                                                                    |
|       |                                                                                                    |
|       |                                                                                                    |
|       |                                                                                                    |
|       | -                                                                                                    |
|       | <ul> <li>Divisibility tests</li> <li>Power cycles and remainders</li> <li>Factors and multiples</li> <li>Applications of HCF and LCM</li> <li>b) Profit and Loss, Partnerships and Averages <ul> <li>Basic terminology in Profit and Loss</li> <li>Partnerships</li> <li>Averages and weighted averages</li> <li>Mixtures and alligations</li> </ul> </li> <li>c) Time and Work <ul> <li>Working with different efficiencies</li> <li>Pipes and cisterns</li> <li>Work equivalence</li> <li>Division of wages</li> </ul> </li> <li>d) Time, Speed and Distance <ul> <li>Basics of Time Speed and Distance</li> <li>Relative Speed</li> </ul> </li> </ul> |

| r  |                                                                             |  |  |  |  |  |
|----|-----------------------------------------------------------------------------|--|--|--|--|--|
|    | Simple interest and compound interest                                       |  |  |  |  |  |
|    | Relationship between simple and compound interest                           |  |  |  |  |  |
|    | f) Permutation, Combination and Probability                                 |  |  |  |  |  |
|    | Fundamental counting principle                                              |  |  |  |  |  |
|    | Basics of permutation and combination                                       |  |  |  |  |  |
|    | Computation of permutation                                                  |  |  |  |  |  |
|    | Circular permutation                                                        |  |  |  |  |  |
|    | Computation of combination                                                  |  |  |  |  |  |
|    | Probability                                                                 |  |  |  |  |  |
|    | g) Logarithms, Progressions, Geometry and Quadratic Equations               |  |  |  |  |  |
|    | Logarithms                                                                  |  |  |  |  |  |
|    | • Progressions – Arithmetic, Geometric and Harmonic                         |  |  |  |  |  |
|    | Geometry                                                                    |  |  |  |  |  |
|    | Mensuration                                                                 |  |  |  |  |  |
|    | Quadratic equations                                                         |  |  |  |  |  |
| 2. | Verbal Reasoning (with focus on questions from top recruiters)– (8 Hours)   |  |  |  |  |  |
|    | a) Reading Comprehension –                                                  |  |  |  |  |  |
|    | • Eyespan                                                                   |  |  |  |  |  |
|    | Speed reading techniques                                                    |  |  |  |  |  |
|    | Types of questions                                                          |  |  |  |  |  |
|    | Comprehension strategies                                                    |  |  |  |  |  |
|    | b) Sentence Correction –                                                    |  |  |  |  |  |
|    | Subject-Verb Agreement                                                      |  |  |  |  |  |
|    | Parallelism                                                                 |  |  |  |  |  |
|    | Modifiers                                                                   |  |  |  |  |  |
|    | Pronoun Antecedent Agreement                                                |  |  |  |  |  |
|    | Verb Time Sequence                                                          |  |  |  |  |  |
|    | Comparison                                                                  |  |  |  |  |  |
|    | • Determiners                                                               |  |  |  |  |  |
|    | Prepositions                                                                |  |  |  |  |  |
|    | c) Vocabulary –                                                             |  |  |  |  |  |
|    | Etymology of words                                                          |  |  |  |  |  |
|    | • Prefix and suffix                                                         |  |  |  |  |  |
|    | Memory techniques to remember words                                         |  |  |  |  |  |
|    | Synonyms and antonyms                                                       |  |  |  |  |  |
|    | Analogy                                                                     |  |  |  |  |  |
|    | d) Sentence Completion and Para Jumbles –                                   |  |  |  |  |  |
|    | •                                                                           |  |  |  |  |  |
|    | entence completion – single blank and double blank                          |  |  |  |  |  |
|    | questions                                                                   |  |  |  |  |  |
|    | Parajumbles – Moving and anchored jumbles                                   |  |  |  |  |  |
| 3  | Logical Reasoning (with focus on questions from top recruiters) - (8 Hours) |  |  |  |  |  |
|    | a) Coding and Decoding, Series, Analogy, Odd Man Out and Visual Reasoning   |  |  |  |  |  |
|    | Coding and decoding                                                         |  |  |  |  |  |
|    | Number and alphabet series                                                  |  |  |  |  |  |

|      | Analogy                                                                          |  |  |  |  |  |
|------|----------------------------------------------------------------------------------|--|--|--|--|--|
|      | <ul><li>Odd man out</li></ul>                                                    |  |  |  |  |  |
|      | <ul><li>Visual Reasoning</li></ul>                                               |  |  |  |  |  |
|      | -                                                                                |  |  |  |  |  |
|      | b) Data Arrangements and Blood Relations                                         |  |  |  |  |  |
|      | Linear, circular and distribution arrangements                                   |  |  |  |  |  |
|      | Blood Relations                                                                  |  |  |  |  |  |
|      | c) Data interpretation and Data Sufficiency                                      |  |  |  |  |  |
|      | • Tables                                                                         |  |  |  |  |  |
|      | Pie Charts                                                                       |  |  |  |  |  |
|      | Bar Graphs                                                                       |  |  |  |  |  |
|      | Data Sufficiency                                                                 |  |  |  |  |  |
|      | c) Clocks, Calendars, Direction sense and Cubes                                  |  |  |  |  |  |
|      | Clocks                                                                           |  |  |  |  |  |
|      | • Calendars (Conventional and shortcut methods to find day of a date)            |  |  |  |  |  |
|      | • Cubes                                                                          |  |  |  |  |  |
|      | Direction Sense                                                                  |  |  |  |  |  |
| 4    | Test taking strategies – (2 Hours)                                               |  |  |  |  |  |
|      | Thismodule will focus on:                                                        |  |  |  |  |  |
|      | • Understanding patterns of tests (Adaptive, non                                 |  |  |  |  |  |
|      | adaptive, navigation – intra sectional, inter sectional)                         |  |  |  |  |  |
|      | • Best strategies to maximize scores and clear cut-offs                          |  |  |  |  |  |
|      | • Shortcut strategies on Quantitative Aptitude, Logical                          |  |  |  |  |  |
|      | Reasoning as well as Verbal Ability to ace sections                              |  |  |  |  |  |
| 5.   | Post Training Assessment with debrief – (2 Hours)                                |  |  |  |  |  |
|      | An assessment that tests a student on all three sections of Aptitude, followed a |  |  |  |  |  |
|      | detailed student-wise analysis based on:                                         |  |  |  |  |  |
|      | • Cut-off                                                                        |  |  |  |  |  |
|      | • Percentile w.r.t the batch                                                     |  |  |  |  |  |
|      | • Percentile w.r.t. the college                                                  |  |  |  |  |  |
|      | • Corrective measures to be taken to improve the score                           |  |  |  |  |  |
|      | In class, there will be a debrief on how the test should have been takenby an    |  |  |  |  |  |
|      | ideal test taker to navigate through the difficulties and ace the cut-off.       |  |  |  |  |  |
| 6.   | Tests outside training schedule                                                  |  |  |  |  |  |
|      | An ideal aptitude training course is a mix of classroom learning / guided        |  |  |  |  |  |
|      | question solving, followed by self-practice. The 'training duration' focuses     |  |  |  |  |  |
|      | mainly on laying strong foundations on concepts and ability to solve questions   |  |  |  |  |  |
|      | on major aptitude topics. Significant amount of practice is also provided to     |  |  |  |  |  |
|      | students through online tests in the form of:                                    |  |  |  |  |  |
|      | 1. Pre-Assessment test                                                           |  |  |  |  |  |
|      | 2. Full-length practice tests                                                    |  |  |  |  |  |
|      | 3. Company specific tests (patterns and question types of major recruiters       |  |  |  |  |  |
|      | should be given exposure to)                                                     |  |  |  |  |  |
|      |                                                                                  |  |  |  |  |  |
| Dofe | ranca matarial                                                                   |  |  |  |  |  |

#### **Reference material** –

- 'Aptipedia', Wiley India 1.
- 'Quantitative Aptitude for Competitive Examinations' by R S Agarwal 'The Pearson Guide to Verbal Ability' by Nisht K Sinha 2.
- 3.

#### **Basic Programming**

| Contact Hours/Week   | : | 3      | Credits   | : | 0  |  |
|----------------------|---|--------|-----------|---|----|--|
| Total Lecture Hours  | : | 3      | CIE Marks | : | 50 |  |
| Total Tutorial Hours | : | -      | SEE Marks | : | 50 |  |
| Course Code          |   | N1MCBC | Course    | В | С  |  |

#### **Course Objectives:**

| This Course will enable students to: |                                                                                           |  |
|--------------------------------------|-------------------------------------------------------------------------------------------|--|
| 1.                                   | Learn the fundamental programming concepts and methodologies.                             |  |
| 2.                                   | Code, document, test, and implement a well-structured, robust computer program using C++. |  |
| 3.                                   | Write reusable modules using Inheritance and polymorphism.                                |  |

UNIT – I **08 Hours** Principles of Object-Oriented Programming and Functions: Object oriented Programming Paradigm, basic concepts of object oriented programming, Benefits of OOPS, Object oriented languages, Applications of OOP, Variables, Scope resolution Operator, Function prototyping, call by reference, return by reference, inline functions, default arguments, const arguments, function overloading.

**Classes and Objects:** Specifying a class, Defining member functions, A C++ program with class, Making an outside function inline, static data members, static member functions, array of objects, objects as function arguments, friendly functions, returning objects.

UNIT – III **08 Hours** Constructors And Destructors: constructors, parameterized constructors, multiple constructors in a class, copy constructors, constructing two dimensional arrays, destructors. Operator Overloading: Defining operator overloading, overloading unary and binary operators, overloading using friend, rules for overloading operators.

UNIT – IV **08 Hours** Inheritance: Introduction, Defining derived classes, Single inheritance, making a private member inheritable, Multi-level inheritance, Multiple inheritance, Hierarchical inheritance, Hybrid inheritance, Virtual base classes.

**Pointers, Virtual functions and polymorphism:** Introduction, Pointers, pointers to objects, this pointer, pointers to derived classes, Virtual functions, pure virtual functions. Templates: class templates, class templates with multiple parameters, function templates,

function templates with multiple parameters, overloading of template functions, member function templates.

#### **TEXT BOOKS:**

Object Oriented Programming with C++, TMH, ISBN: Balagurusamy, 6th edition, 1. 9781259029936, 125902993X

UNIT – II

# UNIT - V

**08 Hours** 

07 Hours

#### **REFERENCE BOOKS:**

| 1. | The Complete Reference C++, Herbert Schildt, 4th Edition, TMH                     |  |  |  |  |
|----|-----------------------------------------------------------------------------------|--|--|--|--|
| 2. | C++ Primer, Stanley B. Lippman, Josee Lajoie, Barbara E. Moo, 4th Edition,        |  |  |  |  |
|    | Addison Wesley, 2005                                                              |  |  |  |  |
| 3. | Object-Oriented Programming with C++, Sourav Sahay, Oxford University Press, 2006 |  |  |  |  |

#### WEB LINKS:

| 1. | https://www.geeksforgeeks.org/c-plus-plus/         |
|----|----------------------------------------------------|
| 2. | https://nptel.ac.in/courses/106/105/106105151/     |
| 3. | https://www.tutorialspoint.com/cplusplus/index.htm |
| 4. | https://www.onlinegdb.com/online_c++_compiler      |

| After the completion of this course, students will be able to: |                                                                               |  |  |
|----------------------------------------------------------------|-------------------------------------------------------------------------------|--|--|
| CO1                                                            | Apply various C++ concepts and features.                                      |  |  |
| CO2                                                            | Design and develop programs using Class, Object and Friend functions          |  |  |
| CO3                                                            | Design programs using constructors, destructors and Operator overloading      |  |  |
| CO4                                                            | Analyzing the use of different types of Inheritance and Virtual Base Classes. |  |  |
| CO5                                                            | Design programs using polymorphism techniques and Templates                   |  |  |

# **II Semester**

# **Database Management Systems**

| Contact Hours/Week   | : | 3+2(L+T) | Credits   | :  | 04 |
|----------------------|---|----------|-----------|----|----|
| Total Lecture Hours  | : | 39       | CIE Marks | :  | 50 |
| Total Tutorial Hours | : | 26       | SEE Marks | :  | 50 |
| Course Code          | : | N2MC01   | Course    | PC | CC |

#### **Course Objectives:**

This Course will enable students to:

- 1. Understand the different issues involved in the design and implementation of a database system.
- 2. Study the physical and logical database designs, database modeling, relational, hierarchical, and network models
- 3. Understand and use data manipulation language to query, update, and manage a database
- 4. Design and build a simple database system and demonstrate competence with the fundamental tasks involved with modeling, designing, and implementing a DBMS.
- 5. Analyze relational and non-relational data model to check the performance of the data models with respect to design and manipulations

| UNIT – I                                                                        | 08 Hours          |
|---------------------------------------------------------------------------------|-------------------|
| Introduction; An example; Characteristics of Database approach; Actors on the   | screen; Workers   |
| behind the scene; Advantages of using DBMS approach; A brief history of datab   | ase applications; |
| when not to use a DBMS. Data models, schemas and instances; Three-schema arch   | itecture and data |
| independence; Database languages and interfaces; The database system environn   | nent; Centralized |
| and client-server architectures; Classification of Database Management systems. |                   |

UNIT – II08 HoursUsing High-Level Conceptual Data Models for Database Design; An Example DatabaseApplication; Entity Types, Entity Sets, Attributes and Keys; Relationship types, Relationship Sets,Roles and Structural Constraints; Weak Entity Types; Refining the ER Design; ER Diagrams,Naming Conventions and Design Issues; Relationship types of degree higher than two.

**Relational Model and Relational Algebra:** Relational Model Concepts; Relational Model Constraints and Relational Database Schemas; Update Operations, Transactions and dealing with constraint violations; Unary Relational Operations: SELECT and PROJECT; Relational Algebra Operations from Set Theory; Binary Relational Operations : JOIN and DIVISION; Additional Relational Operations; Examples of Queries in Relational Algebra; Relational Database Design Using ER- to-Relational Mapping.

| UNIT – III                                                                     | 08 Hours          |
|--------------------------------------------------------------------------------|-------------------|
| Data Definition and Data Types, Specifying Constraints in SQL, Basic Retrieval | Queries in SQL,   |
| INSERT, DELETE, and UPDATE Statements in SQL, More Complex SQL R               | etrieval Queries, |
| Views (Virtual Tables) in SQL, Schema Change Statements in SQL ,Discretionary  | Access Control    |
| Based on Granting and Revoking Privileges, Transaction Support in SQL (Commit  | t, Rollback, Save |
| point)                                                                         |                   |

**08 Hours** 

UNIT – IV

Introduction to PL/SQL programming, PL/SQL blocks, Cursor types, Stored Procedures, Functions, Exception handling, Packages and Triggers.

Informal Design Guidelines for Relation Schemas, Functional Dependencies, Normal Forms Based on Primary Keys, General Definitions of Second and Third Normal Forms, Boyce-Cod Normal Form, Denormalization,

UNIT – V07 HoursNoSQL, SQL versus NoSQL, Types of NoSQL Databases, CAP theorem, Getting Started withMongoDB – Documents, Collections, Databases, Getting and Starting MongoDB, MongoDB Shell,Data Types, Inserting and Saving Documents, Removing Documents, Updating Documents,Introduction to find, Query Criteria, Type Specific Queries and \$where Queries

### **TEXT BOOKS:**

- 1. Elmasri and Navathe: Fundamentals of Database Systems, 7th Edition, Pearson Publishers, 2016 (Chapters 1, 2, 3 except 3.8, 5, 6.1 to 6.5, 7.1, 8, 10,11)
- 2. Raghu Ramakrishnan and Johannes Gehrke: Database Management Systems, 3rd Edition, McGraw-Hill, 2003. (Chapters 16, 17.1, 17.2, 18)
- 3. Professional NOSQL, Shashank Tiwari, 2011, Inc.WROXPress, John Wiley & Sons, ISBN: 978-0-470-94224-6,
- 4. MongoDB: The Definitive, Guide Kristina Chodorow and Michael Dirolf, 1<sup>st</sup> Edition, 2010 O'Reilly Media, ISBN: 978-1-449-38156-1.
- 5. PL/SQL Programming: Develop Powerful PL/SQL Applications, Scott Urman 5<sup>th</sup> Edition, 2010, TaTa McGraw –Hill Publications, ISBN: 0-07-048680-8.

### **REFERENCE BOOKS:**

Silberschatz, Korth and Sudharshan: Data base System Concepts, 5th Edition, Mc-GrawHill, 2006.
 C.J. Date, A. Kannan, S. Swamynatham: A Introduction to Database Systems, 8th Edition, Pearson education, 2006.
 Oracle PL/SQL Best Practices by Steven Feuerstein, O'Reilly Publications, ISBN – 10-81-8404-541-7

### WEB LINKS:

| 1. | https://nptel.ac.in/courses/106/105/106105175/    |
|----|---------------------------------------------------|
| 2. | https://www.youtube.com/watch?v=T7AxM7Vqvaw&t=10s |
| 3. | https://www.youtube.com/watch?v=BPHAr4QGGVE       |
| 4. | https://www.youtube.com/watch?v=uD3p_rZPBUQ       |
| 5. | https://www.youtube.com/watch?v=t4wPUQ5REIY       |

| After the completion of this course, students will be able to: |                                                                                                   |  |  |  |
|----------------------------------------------------------------|---------------------------------------------------------------------------------------------------|--|--|--|
| CO1.                                                           | Identify the fundamentals of database technologies and its different architectures                |  |  |  |
| CO2.                                                           | Analyse the Entity Relational model concepts and Design relational algebraic                      |  |  |  |
|                                                                | expressions for SQL queries                                                                       |  |  |  |
| CO3.                                                           | <b>Illustrate</b> the various concepts of SQL and <b>Develop</b> Queries to perform CRUD (Create, |  |  |  |
|                                                                | Retrieve, Update and Delete) operations on database                                               |  |  |  |
| CO4.                                                           | Analyze the fundamentals of PL/SQL Programming constructs and its relevance to the                |  |  |  |
|                                                                | applications and <b>Apply</b> the database design process with Normalization concepts.            |  |  |  |
| CO5.                                                           | <b>Implement</b> a relational and non-relational data model for any given problem and             |  |  |  |
|                                                                | analyze performance of the data models with respect to design and manipulations                   |  |  |  |

07 Hours

00 TT

### **Advanced** Java

| Contact Hours/Week   | : | 3+2(L+T) | Credits   | :  | 04 |
|----------------------|---|----------|-----------|----|----|
| Total Lecture Hours  | : | 39       | CIE Marks | :  | 50 |
| Total Tutorial Hours | : | 26       | SEE Marks | :  | 50 |
| Course Code          | : | N2MC02   | Course    | PC | CC |

### **Course Objectives:**

| Thi | This Course will enable students to:                                             |  |  |  |  |
|-----|----------------------------------------------------------------------------------|--|--|--|--|
| 1.  | Interpretation and implementation of Java Collection Framework elements.         |  |  |  |  |
| 2.  | Design and build Java Swing GUI applications                                     |  |  |  |  |
| 3.  | Implementation of event handling mechanism using swing components.               |  |  |  |  |
| 4.  | Implement JDBC concepts and build applications integrating relational databases. |  |  |  |  |
| 5.  | Design and build Java web applications using Servlets and JSP integrating JDBC.  |  |  |  |  |

### Java Collection Framework:

The Collections Framework: Collections overview, Recent changes to Collections, The Collection Interfaces, Java Collection API and framework, Collection Interface, List interface, Set interface, Queue interface, The Collection classes: ArrayList class, List, ArrayList, Queue,LinkedListclass,HashSetclass,TreeSetclass,AccessingaCollectionviaanIterator, Using an iterator, The For-Each alternative to iterators, User defined classes

UNIT-I

| UNIT-II                                                                   | 08 Hours        |
|---------------------------------------------------------------------------|-----------------|
| Designing GUI using Swing Components: Introduction to Swings : Advantages | of Swings over  |
| AWT, JLabel and ImageIcon, JTextField, JButton, JCheckBoxes, JRadi        | oButtons, JList |
| LayoutManagers: FlowLayout, BorderLayout.                                 |                 |

Event Handling on Swing Components: Introduction to EventHandling, Delegation Event Model mechanism, Event Classes: The ActionEvent Class, The MouseEvent Class, The WindowEvent Class, Event Listener Interfaces: The ActionListener Interface, The MouseListener Interface, The MouseMotionListener Interface, The WindowListener Interface.

| UNIT– III                                                                               | 08 Hours         |  |
|-----------------------------------------------------------------------------------------|------------------|--|
| JDBC Object The Concept of JDBC, JDBC Driver Types, JDBC Packages, A B                  | rief Overview of |  |
| JDBC Process, Database Connection, Associating the JDBC/ODBC Bridge with                | th the Database, |  |
| Statement Objects, ResultSet, Transaction Processing, Metadata, Data Types, Exceptions. |                  |  |
| JDBC and Embedded SQL Model Programs, Tables, Indexing, Inserting Data into Tables,     |                  |  |
| Selecting Data from a Table, Metadata, Updating Tables, Deleting Data from              | a Table, Joining |  |
| Tables, Calculating Data, Grouping and Ordering.                                        |                  |  |

| UNIT– IV                                                                            | 08 Hours          |
|-------------------------------------------------------------------------------------|-------------------|
| Servlets Introduction, Advantages of Servlets over CGI, Installing Servlets, Serv   | vlets Life Cycle, |
| Servlet API, Handling HTTP GET Request, Handling HTTP POST Request,                 | ServletContext,   |
| ServletConfig, Generic Servlet, HttpServlet. Servlets - Cookies, Sessions - Cookies | ies: Creating and |
| Reading a Cookie, Servlets Session Tracking, Designing dynamic GUI applications     | using Servlets.   |

UNIT-V 08 Hours

### Java Server Pages(JSP)

Introduction to JSP, Advantages of JSP, JSP Architecture, Processing a JSP page, JSP access Models (Model1 & Model2), Developing FirstJSP, JSP Scripting Elements-(Directives, Declaratives, Scriplets, Expressions, Comments, Implicit Variables), PageDirectives, JSPActions, JSP accessing Database system

### **TEXTBOOKS:**

- 1. JimKeogh, The complete Reference J2EE, TataMc\_Graw Hill, 2002
- 2. Herbert Schildt TheCompletereference,7<sup>th</sup>Edition,TaTa McGraw Hill.
- 3. Herbert Schildt The Complete Reference J2EE, Tata Mcgraw Hill, ISBN: 978-0-07-052912-0

### **REFERENCEBOOKS:**

- 1. J2SE Architecture Book, B.V.Kumar, ISBN:9780070621633
- 2. Programming with Java ,E.Bala guruswamy, 6<sup>th</sup> Edition
- 3. J2EE ArchitectureBook, B.V.Kumar,ISBN:9780070621633

### WEBLINKS:

| 1. | https://www.roseindia.net/  |
|----|-----------------------------|
| 2. | https://javatpoint.com/     |
| 3. | https://tutorialspoint.com/ |
| 4. | https://w3schools.com/      |
| 5. | https://www.roseindia.net/  |

| After the completion of this course, students will be able to: |                                                                               |  |  |  |  |
|----------------------------------------------------------------|-------------------------------------------------------------------------------|--|--|--|--|
| CO1.                                                           | Develop applications using Java Collection Framework API                      |  |  |  |  |
| CO2.                                                           | Develop Swing based application by adding event handling mechanism.           |  |  |  |  |
| CO3.                                                           | Develop dynamic web applications using database connectivity and embedded SQL |  |  |  |  |
| CO4.                                                           | Design and Develop Client and Server side programs using servlets.            |  |  |  |  |
| CO5.                                                           | Design and Develop web applications using JSP.                                |  |  |  |  |

### **Professional Web Development – II**

| Contact Hours/Week    | : | 3+2(L+T) | Credits   | :    | 04 |
|-----------------------|---|----------|-----------|------|----|
| Total Lecture Hours   | : | 39       | CIE Marks | :    | 50 |
| Total Practical Hours | : | 26       | SEE Marks | :    | 50 |
| Course Code           | : | N2MCI01  | Course    | IPCC |    |

### **Course Objectives:**

| This C | This Course will enable students to:                                                         |  |  |  |  |  |
|--------|----------------------------------------------------------------------------------------------|--|--|--|--|--|
| 1.     | Interpret and implement the services of Web services technologies: WSDL,SOAP                 |  |  |  |  |  |
| 2.     | 2. Interpret TypeScript , Construct, compile TypeScript file and Interpretation of Angular 2 |  |  |  |  |  |
| 3.     | Design and develop Angular web application which creates rich interactive                    |  |  |  |  |  |
|        | Features with reducing code to build user interface applications.                            |  |  |  |  |  |
| 4.     | Interpret about what a Restful API for web development and how it is structured and the      |  |  |  |  |  |
|        | usage of Spring Boot and Deployment process.                                                 |  |  |  |  |  |
| 5.     | Discover the Spring MVC model and Architecture principles and how the                        |  |  |  |  |  |
|        | components impact Application Development                                                    |  |  |  |  |  |

| UNIT–I | 07Hours |
|--------|---------|
|        |         |

### WSDL:

Web services Description Languages Inside WSDL, The WSDL document Type Element, Message Element, PortType Element, Binding Element, Port Element, Service element.

Simple Object Access Protocol(SOAP): SOAP one-way transmission primitive, SOAP requestresponse transmission primitive, SOAP binding element, SOAP operation element, SOAP body element, SOAP fault element, SOAP header element, SOAP address element, WSDL and HTTP binding

### Practical Component:

1) Implement the service of Web Services Description Language (WSDL). Create and use your own function and execute it using WSDL.

2) Implement the service of Simple Object Access Protocol (SOAP). Create and use your own function and execute it using SOAP.

| UNIT– II                                                                                   | 08Hours         |
|--------------------------------------------------------------------------------------------|-----------------|
| <b>Introduction to TypeScript</b> : Understanding TypeScript, Installing TypeScript, Build |                 |
|                                                                                            | U               |
| TypeScript file, Compiling TypeScript, Annotations, Interfaces, Classes and Running        | gTypeScript     |
| web app.                                                                                   |                 |
| Angular2:                                                                                  |                 |
| Getting Started - What is Angular?, Angular applications: the essentials(Component         | nts, Templates, |
| Dependency Injection, Angular CLI, First Party Libraries)                                  |                 |
| Understanding Angular: Overview, Components(Overview, Component Lif                        | fecycle, View   |
| Encapsulation, Component Interaction, Component Styles, Parent and Chil                    | ld Component    |
| Interaction, Content Projection, Dynamic Components, Angular Elements), Templ              | lates(Overview, |
| Introduction, Text Interpolation, Template Statements, Binding(Understanding Bin           | ding, Attribute |
| Binding, Class and Style Binding, Event Binding, Property Binding, Two-V                   | 0,              |
| Dependency Injection(Dependency Injection in Angular, Understanding Dependency             | ency Injection, |
| Creating an Injectable service, Defining dependency providers, Hierarchical injectors      | 3)              |
| Practical Component:                                                                       |                 |
| 1) Create a new project using AngularJs and implement the User Interface Service op        | perations.      |
| 2) Design and develop Angular 2 application and implement the Event Binding operation      | ations          |

| UNIT– III                                                                     | 08Hours            |
|-------------------------------------------------------------------------------|--------------------|
| Spring Framework: Basics of Spring architecture, environment setup, Inversion | on Of Control      |
| containers, First Spring Application, Spring Dependency Injection, Apply      | ying different     |
| configurations: Using Annotations and XML configuration                       | -                  |
| Spring Boot: Pre requirements, Spring Boot, Running Spring Boot appli         | cation, working    |
| withclasses and dependencies, Spring Boot-Tomcat Deployment. Spring Boot s    | ervlet initializer |
| Update packaging JAR into WAR.                                                |                    |
| Practical Component:                                                          |                    |
| 1) Design and build a web application using Spring Framework                  |                    |
| 2)Implement Dependency Injection using Appletions configuration process or XN | II Configuration   |

2)Implement Dependency Injection using Annotations configuration process or XML Configuration process.

UNIT-IV

**08Hours RESTAPI:** Introduction to RESTful webservices, RESTful key elements, RESTful methods, RESTful Architecture, RESTful principles and constraints, creating first RESTful webservice, Running and testing first RESTful webservice, POSTMAN for API Testing. **Exposinga RESTAPI**: RESTful, Spring Data within Spring Application

### **Practical Component:**

1) Design and build RESTful Web Service with Nodejs or express.

2) Design and build RESTful Web Service to implement data operations.

| <br>UNIT– V | 08Hours |
|-------------|---------|
|             |         |

Spring MVC: Model 1 architecture, Model2- MVC architecture, Model 2 with Front Controller, Controller without a view, with a view, with a view and using ModelMap, Controller for a simple form, simple form with validation

### **Practical Component:**

1) Design and build first web application using Spring Boot Framework.

2) Design and build a MVC Application using Spring Boot Framework and add some useful services.

### **TEXTBOOKS:**

| 1. | Understanding web services XML, WSDL, SOAP and UDDI, Eric New Comer, David chappell Series Editor, Pearson Education, ISBN 0-201-75081-3                                                                  |
|----|----------------------------------------------------------------------------------------------------|
| 2. | https://www.typescriptlang.org/docs/handbook/typescript-tooling-in-5-minutes.html<br>Sridhar Rao : Web Development with Angular and Bootstrap, 3 <sup>rd</sup> Edition, Packt, ISBN:<br>978-1-78883-810-8 |
| 3. | Web Development with go,Building scalable web Apps and RESTful Services<br>ShijuVarghese,Apress.ISBN-13 (pbk): 978-1-4842-1053-6<br>Felipe Gutierrez:                                                     |
| 4. | Spring Framework, Apress Edition, ISBN:9781430265337,2014                                                                                                    |
| 5. | Mastering Spring 5, RangaRaoKaranam, 2nd Edition, 2019, Packt Publishing, 1789618169, 9781789618167 –unit – 5                                                                                             |
| 6. | Spring in action, Walls, Craig, and Ryan Breidenbach, 6th Edition, 2020, Dreamtech Press, ISBN – 9781617297571 – unit - 4                                                                                 |

### **REFERENCEBOOKS:**

| 1. | RESTful API Design, Matthias Biehl, API University Press,       |
|----|-----------------------------------------------------------------|
| 2. | Springin Action, ISBN-13:978-1617294945                         |
| 3. | ANGULAR, Lakshmi Kamala Thota, ISBN:9789389932072,9789389932072 |

### **WEBLINKS:**

| 1. | https://www.soapui.org/docs/soap-and-wsdl/working-with-wsdls/                     |
|----|-----------------------------------------------------------------------------------|
|    | https://www.typescriptlang.org/docs/handbook/typescript-tooling-in-5-minutes.html |
| 2. | https://angular.io/docs                                                           |
| 3. | https://www.w3schools.com//CSS/                                                   |
| 4. | https://restfulapi.net/                                                           |
| 5. | https://spring.io/                                                                |
| 6. | https://getbootstrap.com                                                          |

| After t | After the completion of this course, students will be able to:                        |  |  |  |
|---------|---------------------------------------------------------------------------------------|--|--|--|
| CO1.    | Create, Configure and deploy WSDL and SOAP for web services.                          |  |  |  |
| CO2.    | Interpret and implement TypeScripts, interpret and implement the essential aspects of |  |  |  |
|         | Angular 2 components, controllers and services.                                       |  |  |  |
| CO3.    | Interpret and implement the usage of Spring framework and Spring Boot framework       |  |  |  |
|         | concepts                                                                              |  |  |  |
| CO4.    | Implement RESTful API in accessing and using the data.                                |  |  |  |
| CO5.    | Build, configure and develop Spring MVC model services.                               |  |  |  |

### **Software Engineering**

| Contact Hours/Week   | : | 3+0(L+T) | Credits   | :  | 03 |
|----------------------|---|----------|-----------|----|----|
| Total Lecture Hours  | : | 39       | CIE Marks | :  | 50 |
| Total Tutorial Hours | : |          | SEE Marks | :  | 50 |
| Course Code          | : | N2MC03   | Course    | PC | CC |

### **Course Objectives:**

| This C | This Course will enable students to:                             |  |  |  |
|--------|------------------------------------------------------------------|--|--|--|
| 1.     | Define software engineering and explain its importance           |  |  |  |
| 2.     | Discuss the concepts of software products and software processes |  |  |  |
| 3.     | Explain the importance of process visibility                     |  |  |  |
| 4.     | Introduce the notion of professional responsibility              |  |  |  |

| UNIT – I                                                                              | 08 Hours      |
|---------------------------------------------------------------------------------------|---------------|
| <b>introduction</b> : Professional Software Development: Software Engineering Ethics. | EEE/ ACM code |

Introduction: Professional Software Development; Software Engineering Ethics, IEEE/ ACM code of Software Engineering Ethics

**Software Processes**: Waterfall, Incremental Development, Integration And Configuration, The Rational Unified Process, Plan-Driven, Extreme Programming, Scrum, DevOps, DevOps Vs Agile **Case study:** Identify the suitable development method for any real world problem

| UNIT – II                                                                                 |                     |           |                  |                | 08 Hours  |                 |
|-------------------------------------------------------------------------------------------|---------------------|-----------|------------------|----------------|-----------|-----------------|
| Requirements                                                                              | <b>Engineering:</b> | Software  | Requirements:    | Functional     | and       | Non-functional  |
| requirements; U                                                                           | ser requirement     | s; System | requirements; In | nterface speci | ification | n; the software |
| requirements document, Requirements Specification, Characteristics and components of SRS, |                     |           |                  |                |           |                 |
| Structure of SRS (IEEEformat)                                                             |                     |           |                  |                |           |                 |
| <b>D</b> • • • • • • • •                                                                  |                     | г         | .1.1.1           | D ' (          | 1         | . 1             |

**Requirements Engineering Processes**: Feasibility studies; Requirements elicitation and analysis; Requirements validation; Requirements management

**Case study**- Develop Software Requirement Specification for any real world application (IEEE format)

| UNIT – III                                                                                 | 08 Hours  |  |
|--------------------------------------------------------------------------------------------|-----------|--|
| System Modeling: Context models; Structural models; Behavioral models; Mode                | el driven |  |
| engineering, Architectural Design: Architectural design decisions, Architectural patterns; |           |  |
| Interaction Modeling : Use case models, Sequence diagrams; Structural modelin              | g : Class |  |
| diagrams;                                                                                  | -         |  |

**Agile Software Development:** Agile Methods; Plan- Driven and Agile Development; Agile Project Management; Scaling Agile Methods.

|                                                                                     | 07 Hours     |
|-------------------------------------------------------------------------------------|--------------|
| Software testing: Development testing; Test driven development; Release testing; Us | ser testing. |
| Project Management: Risk management; Managing people; Teamwork; Project sch         | eduling;     |

|                                                                                        | , |
|----------------------------------------------------------------------------------------|---|
| Project planning: Software Pricing; Plan Driven Development; Project Scheduling; Agile |   |
| Planning; Estimation Techniques; Algorithmic Cost Modeling; COCOMO II Model; Project   |   |
| Duration And Staffing.                                                                 |   |
|                                                                                        |   |

### Software Quality Management

Software Quality, Software Standards, Software Measurement, Quality Management And Agile Development, Configuration Management, ISO 9001:2015 Standards

IINIT - V

08 Hours

### **TEXT BOOKS:**

| 1. | Ian Sommerville: Software Engineering, 9th Edition, Pearson Education Ltd., 2017. |
|----|-----------------------------------------------------------------------------------|
|    | (Chapters-: 1, 2, 3, 4, 5, 8, 20, 21)                                             |

### **REFERENCE BOOKS:**

| 1. | Guide to the Software Engineering Body Of Knowledge (SWEBOK Version 3) Library   |
|----|----------------------------------------------------------------------------------|
|    | of Congress Online Catalog                                                       |
| 2. | Roger.S.Pressman: Software Engineering-A Practitioners approach                  |
| 3. | Waman S Jawadekar: Software Engineering Principles and Practice                  |
| 4. | DevOps for Developers, Michael Huttermann, 2012, Apress, ISBN:978-1-4302-4569-8, |

### WEB LINKS:

| 1. | https://www.com | puter.org/education | n/bodies-of-kno | owledge/software | -engineering |
|----|-----------------|---------------------|-----------------|------------------|--------------|
|    |                 |                     |                 |                  |              |

- 2. The NATO Software Engineering Conferences (interesting historic material)
- 3. *Software Engineering Code of Ethics and Professional Practice* established in a joint effort by IEEE-CS and ACM [ copy at ACM ]
- 4. https://nptel.ac.in/courses/106/105/106105087/

| After t | After the completion of this course, students will be able to:      |  |  |
|---------|---------------------------------------------------------------------|--|--|
| CO1     | Adopt software engineering principles for software development.     |  |  |
| CO2     | Analyze the functional and non functional requirements.             |  |  |
| CO3     | Identify the design and methods for application development.        |  |  |
| CO4     | Identify the project management and testing activities.             |  |  |
| CO5     | Formulate project plan and adopt the software quality measurements. |  |  |

Page 31

**Professional Elective – 1** 

### **Machine Learning**

| Contact Hours/Week   | :  | 3+0(L+T) | Credits   | :  | 03 |
|----------------------|----|----------|-----------|----|----|
| Total Lecture Hours  | :  | 39       | CIE Marks | :  | 50 |
| Total Tutorial Hours | •• |          | SEE Marks | :  | 50 |
| Course Code          | :  | N2MCE11  | Course    | PF | EC |

### **Course Objectives:**

This Course will enable students to:

| 1  | T .1 1 ·               |                |              | <b>a</b> . <b>r</b> . |
|----|------------------------|----------------|--------------|-----------------------|
|    | Learn the basic concep | its of Machine | learning and | Concept Learning      |
| 1. | Learn the busic concep | to of muchine  | icuming and  | Concept Learning.     |

- 2. Learn the elements of Decision Trees & Artificial neural networks. Understand the Bayesian classifiers and Instance based learning. 3.
- 4. Understand the Support Vector Machines, Regression techniques & Model Evaluation.
- 5. Familiarize the methods of Clustering.

### UNIT – I

**UNIT – II** 

Introduction: Well posed learning problems, Designing a Learning system, Perspectives and Issues in Machine Learning.

Concept Learning: A Concept learning task, Concept learning as search, Find-S: Finding a maximally specific hypothesis, Version spaces and the Candidate Elimination algorithm.

|                                                                               | 00 11001 5        |
|-------------------------------------------------------------------------------|-------------------|
| Decision Tree Learning: Decision tree representation, Appropriate problems f  | for decision tree |
| learning, The Basic decision tree learning algorithm, Hypothesis space search | in decision tree  |
| learning, Issues in decision tree learning.                                   |                   |

Artificial Neural Networks: Introduction, Biological Motivation, Neural Network representations, Appropriate problems for Neural network Learning, Perceptrons, Multilayer Networks and the Backpropogation algorithm, A Differentiable Threshold Unit, The Backpropagation Algorithm.

| UNIT – III                                                                    | 08 Hours          |
|-------------------------------------------------------------------------------|-------------------|
| Bayesian Learning: Introduction, Bayes theorem, An example, Naïve Bay         | es classifier, An |
| Illustrative Example, Bayesian belief networks, Conditional Independence      | , Representation, |
| Inference.                                                                    |                   |
| Instance based Learning: Introduction, k-nearest neighbor learning, Distance- | Weighted Nearest  |
| Neighbor Algorithm, and Remarks on k- Nearest Neighbor Algorithm.             |                   |
|                                                                               |                   |
| UNIT – IV                                                                     | 08 Hours          |
| Support Vector Machines: for Linearly Separable & Inseparable data.           |                   |

**Prediction:** Linear Regression, Nonlinear Regression.

Accuracy & Error Measures: Classifier Accuracy Measures, Predictor Error Measures, Evaluating the accuracy of a Classifier or Predictor, ROC Curves.

| UNIT – V                                                                      | 08 Hours         |
|-------------------------------------------------------------------------------|------------------|
| Cluster analysis: What is Cluster analysis? Euclidean, Manhattan & Minko      | owski distances, |
| Partitioning Methods: The k-Means Method, The k-Medoids Method, Hierar        | chical Methods:  |
| Agglomerative & Divisive Hierarchical Clustering, BIRCH, Density-Based Method | ls: DBSCAN.      |

08 Hours

07 Hours

### **TEXT BOOKS:**

| 1. | Tom M Mitchell, Machine Learning, McGraw Hill Education (India) Edition 2013.       |
|----|-------------------------------------------------------------------------------------|
|    | (for first 3 Units)                                                                 |
|    | Jiawei Han, MK, Data Mining, Concepts & Techniques, 2 <sup>nd</sup> Edition, MORGAN |
|    | KAUFMANN PUBLISHERS (for 4 <sup>th</sup> & 5 <sup>th</sup> Units)                   |

### **REFERENCE BOOKS:**

| 1. | Ethem Alpaydin, Introduction to Machine Learning, 3 <sup>rd</sup> Edition, EEE, MIT Press, 2018. |
|----|--------------------------------------------------------------------------------------------------|
| 2. | SaikatDutt, Subramanian Chandramouli, Amit Kumar Das, Machine Learning, Pearson                  |
|    | Publications, 4thimpression, 2019, ISBN 978-93-530-6669-7                                        |

### **WEB LINKS:**

| 1. | https://www.geeksforgeeks.org/machine-learning/                    |
|----|--------------------------------------------------------------------|
| 2. | https://machinelearningmastery.com/                                |
| 3. | https://www.ibm.com/in-en/cloud/learn/machine-learning             |
| 4. | https://www.sas.com/en_in/insights/analytics/machine-learning.html |
| 5. | https://ai.google/                                                 |
| 6. | http://ndl.iitkgp.ac.in/                                           |
|    |                                                                    |

| After t | After the completion of this course, students will be able to:                                   |  |  |
|---------|--------------------------------------------------------------------------------------------------|--|--|
| CO1.    | <i>Interpret</i> the basics of machine learning and apply the concept learning algorithm to real |  |  |
|         | world problems.                                                                                  |  |  |
| CO2.    | Perform classification/labeling of data objects using the various techniques of supervised       |  |  |
|         | learning.                                                                                        |  |  |
| CO3.    | Apply the various techniques of supervised learning to perform regression.                       |  |  |
| CO4.    | <i>Evaluate</i> the machine learning models using the various accuracy metrics.                  |  |  |
| CO5.    | Apply the various techniques of unsupervised learning to perform the clustering of real          |  |  |
|         | world problems.                                                                                  |  |  |

08 Hours

### **Software Testing**

| Contact Hours/Week   | : | 3+0(L+T) | Credits   | :  | 03 |
|----------------------|---|----------|-----------|----|----|
| Total Lecture Hours  | : | 39       | CIE Marks | :  | 50 |
| Total Tutorial Hours | : |          | SEE Marks | :  | 50 |
| Course Code          | : | N2MCE12  | Course    | PF | EC |

### **Course Objectives:**

| This | Course will enable students to:                                                           |
|------|-------------------------------------------------------------------------------------------|
| 1.   | Realize the principles of testing and need for testing                                    |
| 2.   | Analyze various testing techniques and testing levels                                     |
| 3.   | Gain knowledge on object oriented testing and fault based testing                         |
| 4.   | Plan & Monitoring the process, mange defects and realize the use requirement traceability |
|      | matrix                                                                                    |

UNIT – I 07 Hours Introduction to Software testing: Introduction to testing as an engineering activity, the role of process in software quality, testing as a process. Testing fundamentals: why testing is necessary? What is testing? The psychology of testing? Software-testing principles, the tester's role in a software development organization, software testing life cycle.

UNIT - II**08Hours** Test design techniques: Static and dynamic testing. Static testing- review, walkthrough, inspection testing types and techniques. Dynamic testing- white box testing: basis path testing, flow graph notation, cyclomatic complexity, code coverage testing: statement, condition, data flow, and branch. Dynamic testing- black box testing : boundary value analysis, equivalence partitioning, state transition, decision table

**08 Hours** Levels of testing: Unit Test, Integration tests - big-bang, top-down, bottom-up, sandwich; System Test; Regression Testing; Alpha, Beta and Acceptance Tests; Performance testing: load, stress, stability, scalability; Web testing: Introduction to web testing, web testing checklist. Hands on session on JMeter

UNIT – IV **08 Hours** Object-Oriented Testing: Issues in Testing Object-Oriented Software, Object-Oriented Unit Testing, Object-Oriented Integration Testing, Object-Oriented System Testing. Fault based testing: Assumptions in fault-based testing, Mutation Analysis, Fault-based Adequacy Criteria; Variations on mutation Analysis.

|                                                                                  | 00 11001 5       |
|----------------------------------------------------------------------------------|------------------|
| Planning and Monitoring the Process, Documenting Analysis and Test, Risk analys  | is, Test matrix, |
| requirement traceability matrix(RTM), Test strategy document, Test Pyramid, Defe | ect cycle        |
| management, hands on session on defect management.                               |                  |

### UNIT – V

Siddaganga Institute of Technology, Tumkur

### UNIT – III

### **TEXT BOOKS:**

- 1. Mauro Pezze, Michael Young, Software testing and Analysis- Process, Principles and Techniques, Wiley India, 2012
- 2. Paul C Jorgensen, "Software Testing A Craftsman's Approach", Auerbach publications, 3rd edition, 2011.

### **REFERENCE BOOKS:**

- 1. Kshirasagara Naik, Priyadarshi Tripathy: Software Testing and Quality Assurance, Wiley India 2012 2. M.G.Limaye: Software Testing-Principles, Techniques and Tools – McGraw Hill, 2009
- 2. Adithya P.Mathur "Foundations of Software Testing Fundamental Algorithms and Techniques", Pearson Education India, 2011
- 3. Foundations of Software Testing ISTQB certification (Level I) by Dorothy graham, Erik van veenendaal, Rex black, Publisher : Cengage Publications, 3rd edition
- 4. Ilene Burnstein, "Practical Software Testing", Springer international edition. Publisher : Springer; 2003 1<sup>st</sup> edition

### WEB LINKS:

- 1. https://www.coursera.org/specializations/software-testing-automation
- 2. https://www.udemy.com/course/everything-for-software-tester/
- 3. https://www.udacity.com/course/software-testing--cs258
- 4. https://www.greatlearning.in/academy/learn-for-free/courses/software-testingfundamentals1
- 5. https://www.guru99.com/software-testing.html
- 6. <u>https://onlinecourses.nptel.ac.in/noc19\_cs71/preview</u>
- 7. <u>https://testinginstitute.com/Free-Software-Testing-Training.php</u>
- 8. https://onlinecourses.nptel.ac.in/noc23\_cs38/
- 9. http://tryqa.com/what-is-software-testing/

| After the completion of this course, students will be able to: |                                                                                      |  |
|----------------------------------------------------------------|--------------------------------------------------------------------------------------|--|
| CO1.                                                           | Identify the importance of software testing as an engineering activity.              |  |
| CO2.                                                           | Classify and apply testing techniques.                                               |  |
| CO3.                                                           | Classify the levels of testing.                                                      |  |
| CO4.                                                           | Analyze object oriented testing and fault based testing.                             |  |
| CO5.                                                           | Plan and Monitoring the Process, manage defects, and realize the need of test matrix |  |

### **Foundations of Block Chain**

| Contact Hours/Week   | : | 3+0(L+T) | Credits   | :  | 03 |
|----------------------|---|----------|-----------|----|----|
| Total Lecture Hours  | : | 39       | CIE Marks | :  | 50 |
| Total Tutorial Hours | : |          | SEE Marks | :  | 50 |
| Course Code          | : | N2MCE13  | Course    | PE | EC |

### **Course Objectives:**

| This C | Course will | enable | students to: |  |
|--------|-------------|--------|--------------|--|
|        |             |        |              |  |

- Comprehend the fundamentals of the Blockchain and its organization 1.
- 2. Describe the underlying concepts of working of a Blockchain.
- Infer the working principle of Bitcoin. 3.
- 4. Interpret the working of using Ethereum.
- 5. Examine possible business applications of of Blockchain.

UNIT – I **07 Hours** Introduction to blockchain, back history of blockchain, what is blockchain?, centralized vs. Decentralized systems, layers of block chain, application layer, execution layer, semantic layer, propagation layer, consensus layer, why is blockchain important?, limitations of centralized systems, adoption so far, blockchain uses and use cases.

UNIT – II **08 Hours** Laying the blockchain foundation, game theory, nash equilibrium, prisoner's dilemma, byzantine generals problem, zero-sum games, why to study game theory, computer science engineering. The blockchain, merkle trees, properties of solution, transaction, distributed consensus mechanisms, applications, scaling blockchain, off-chain computation, sharding state.

UNIT – III **08 Hours** The history of money, what is bitcoin? Working with bitcoins, the bitcoin blockchain, block structure, the genesis block, the bitcoin network, network discovery for a new node, bitcoin transaction, consensus and block mining, block propagation, putting it all together, bitcoin scripts, bitcoin transaction revisited, scripts, full nodes, vs spys, full nodes, spys

**08 Hours** From bitcoin to ethereum, ethereum as next-gen blockchain, design philosophy of ethereum, ethereum blockchain, ethereum accounts, tie usage, merkle patricia tree, rlp encoding, ethereum transaction and message structure, ethereum state transaction function, gas and transaction cost, ethereum smart contract, contract creation, ethereum virtual machine and code execution, ethereum ecosystem, swarm whisper, dapp, development components

UNIT – V **08 Hours** Propelling business with blockchain, recognizing types of market friction, information frictions, interaction frictions, innovation frictions, moving closer to friction-free business networks, reducing information friction, easing interaction friction, easing innovation friction, transforming ecosystems, through increased visibility. Blockchains in action: use cases of financial services, trade finance, post-trade clearing and settlement, cross-border transactions, trusted digital identity, multinational policy management, government, supply chain management, food safety, global trade, healthcare, electronic medical records, and healthcare payment preauthorization.

### UNIT – IV

### **TEXT BOOKS:**

| 1. | Bikramaditya Singhal, Gautam Dhameja, Priyansu Sekhar Panda, Beginning Blockchain,           |
|----|----------------------------------------------------------------------------------------------|
|    | Apress Media, 2018, ISBNL 9781484234433 (Chatper 1-4)                                        |
|    |                                                                                              |
| 2. | Manav Gupta, Blockchain for Dummies, John Wiley & sons, 2 <sup>nd</sup> IBM Limited Edition, |
|    | ISBN: 9781119545934 (chapter 3 and 4)                                                        |
|    |                                                                                              |

### **REFERENCE BOOKS:**

| 1. | Peter Lypovonyav, Blockchain for Business 2019, Packt Publishing Limited, 2019, ISBN: |
|----|---------------------------------------------------------------------------------------|
|    | 9781789956023                                                                         |
|    |                                                                                       |
| 2. | Debajani Mohanty, Ehereum for Architects and Developers, Apress Media, 2018, ISBN     |
|    | 9781484240748                                                                         |
|    |                                                                                       |

### WEB LINKS:

| 1. | https://archive.nptel.ac.in/courses/106/105/106105235/                              |
|----|-------------------------------------------------------------------------------------|
| 2. | https://archive.nptel.ac.in/courses/106/105/106105184/                              |
| 3. | https://www.tutorialspoint.com/blockchain/index.htm                                 |
|    | https://www.guru99.com/blockchain-tutorial.html                                     |
| 5. | https://blockchain.cse.iitk.ac.in/slides-NPTEL-BlockchainTechnologyApplications.pdf |

| After t | After the completion of this course, students will be able to:   |  |  |  |  |
|---------|------------------------------------------------------------------|--|--|--|--|
| CO1.    | CO1. Explicate the fundamentals of Blockchain and its structure. |  |  |  |  |
| CO2.    | Outline the prerequisite concepts of Blockchain.                 |  |  |  |  |
| CO3.    | Illustrate the working of Bitcoin cryptocurrency.                |  |  |  |  |
| CO4.    | Demonstrate the use of Ethereum in implementing Blockchain.      |  |  |  |  |
| CO5.    | Examine potential business use cases of Blockchain.              |  |  |  |  |

# Professional Elective – 2

# **Artificial Intelligence and Deep learning**

| Contact Hours/Week   | •• | 3+0(L+T) | Credits   | :  | 03 |
|----------------------|----|----------|-----------|----|----|
| Total Lecture Hours  | :  | 39       | CIE Marks | :  | 50 |
| Total Tutorial Hours | :  |          | SEE Marks | :  | 50 |
| Course Code          | :  | N2MCE21  | Course    | PE | C  |

### **Course Objectives:**

| This C                                                                | This Course will enable students to:                                                     |  |  |  |  |
|-----------------------------------------------------------------------|------------------------------------------------------------------------------------------|--|--|--|--|
| 1.                                                                    | 1. Know the representations and algorithms used to build artificial intelligence systems |  |  |  |  |
| 2. Understand the role of the knowledge representation and reasoning. |                                                                                          |  |  |  |  |
| 3.                                                                    | Achieve the knowledge in building the simple knowledge-based systems.                    |  |  |  |  |
| 4. Foundation to deep learning and its major architectures            |                                                                                          |  |  |  |  |

UNIT – I What is AI? The state of the art.

**Intelligent Agents:** Agents and environment; Good behavior: the concept of Rationality ; The nature of environment ; the structure of agents .

**Problem solving:** Problem-solving agents; Example problems; Searching for solution; Uninformed search strategies.

### UNIT – II

**08 Hours** 

07 Hours

Informed Search: Informed search strategies ; Heuristic functions ; Adversial search: Games ; Optimal decisions in games; Alpha-Beta pruning Constraint satisfaction problems: Defining Constraint satisfaction problems.

### UNIT – III

08 Hours

Logical Agents: Knowledge-based agents; The wumpus world ;Logic,

**Propositional logic:** A very simple logic;

**First-Order Logic:** Representation revisited; Syntax and semantics of first-order logic; Using first-order logic

# UNIT – IV08 HoursFundamentals of Deep Networks: Neural networks, Training neural networks, Defining Deep<br/>Learning, Common architectural principles of Deep Networks-Parameters, Layers, Activation<br/>functions, Loss functions, Hyper parameters, Building blocks of Deep Networks-RBMs, and<br/>Auto encoders.

UNIT – V08 HoursMajor architectures of Deep Networks: Convolutional Neural Network-Biological inspiration,<br/>Intuition, CNN architecture over view, Input Layers, Convolutional layers, pooling layers, Fully<br/>Connected layers, Recurrent Neural Networks- Modeling the time dimension, 3D Volumetric<br/>input, General RNN architecture, LSTM networks, Domain specific Applications, when do I need<br/>deep learning

### **TEXT BOOKS:**

| 1. | Stuart J Russel and Peter Norvig : Artificial Intelligence A Modern Approach, 3rd Edition,      |
|----|-------------------------------------------------------------------------------------------------|
|    | Pearson India Education limited, 2015, (1.1,2.1to2.4,3.1 to 3.6,5.1 to 5.3, 6.1, 7.1 to 7.4,    |
|    | 8.1 to 8.3, 9.1 to 9.4)                                                                         |
| 2. | Josh Patterson and Adam Gibson, Deep Learning, A practitioner's approach, First edition, Shroff |
|    | Publishers and Distributors Pvt.Ltd.,2017.                                                      |

### **REFERENCE BOOKS:**

|    | Elaine Rich, Kevin Knight: Artificial Intelligence, 2nd Edition, Tata McGraw Hill, 1991.                       |
|----|----------------------------------------------------------------------------------------------------|
| 2. | Nils J. Nilsson: Principles of Artificial Intelligence, Elsevier, 1980.                                        |
| 3. | Ian Goodfellow, Yoshua Bengio and Aaron Courville, Deep Learning, MIT Press, Jan2017                           |
|    | S Lovelyn Rose, L Ashok Kumar, and D Karthika Renuka, Deep learning using Python, Wiley<br>India Pvt.Ltd.,2019 |

### WEB LINKS:

| 1. | Artificial Intelligence, Dash gupta(IITK), https://nptel.ac.in/courses/106/105/106105079/ |  |  |  |  |
|----|-------------------------------------------------------------------------------------------|--|--|--|--|
| 2. | 2. Andrew Ng, AI for everyone, coursera.org                                               |  |  |  |  |
| 3. | Deeplearning Tutorial(Stanford university), http://deeplearning.stanford.edu/tutorial/    |  |  |  |  |
| 4. | Mitesh M Khapra(iitm), and Sudarshan Iyengar(IITR), Deep learning,                        |  |  |  |  |
|    | https://nptel.ac.in/courses/106/106/106106184/                                            |  |  |  |  |
|    |                                                                                           |  |  |  |  |

### **Course Outcomes:**

| After t | After the completion of this course, students will be able to:                  |  |  |  |  |
|---------|---------------------------------------------------------------------------------|--|--|--|--|
| CO1.    | CO1. Apply basic principles of AI with problem solving agents.                  |  |  |  |  |
| CO2.    | CO2. Analyze and apply searching techniques to solve real world problems        |  |  |  |  |
| CO3.    | Represent the real world problems by using first order and propositional logic. |  |  |  |  |
| CO4.    | Comprehend the deep neural network and its major architectures                  |  |  |  |  |

### Assignment Component with open ended Project:

- 1. Mini project should give proper idea about the application of AI or Deep learning.
- 2. Maximum of two students per team. No team is allowed to do the same project.
- 3. Must be able to give demo and generate reports.

# Management and Entrepreneurship

| Contact Hours/Week   | : | 3+0 (L+T) | Credits   | :  | 03 |
|----------------------|---|-----------|-----------|----|----|
| Total Lecture Hours  | : | 39        | CIE Marks | :  | 50 |
| Total Tutorial Hours | : |           | SEE Marks | :  | 50 |
| Course Code          | : | N2MCE22   | Course    | PF | EC |

### **Course Objectives:**

1. Gain knowledge about Entrepreneur, Intrapreneur, Entrepreneurship

UNIT – I

- 2. Get acquainted with different types of Entrepreneurship
- 3. Get acquainted with Micro & Small and Medium Enterprise, Intellectual Property Rights, Project Management and Financing
  - Project Management and Financing

07 Hours

Entrepreneur: Introduction, Evolution, Characteristics of successful Entrepreneur, Charms of becoming an entrepreneur, entrepreneurial decision process, functions, need and types of entrepreneurs, Distinction between an Entrepreneur & a manager, Intrapreneur.

Entrepreneurship: Concept, growth of Entrepreneurship in India, Role of Entrepreneurship in Economic Development.

| $\mathbf{UNII} = \mathbf{II}$                                                | <b>U8</b> Hours |
|------------------------------------------------------------------------------|-----------------|
| Women Entrepreneurship: Concept, Functions, Growth, Problems, Developing and | Limitation of   |
| Women Entrepreneurship.                                                      |                 |

Rural Entrepreneurship: Meaning, need, problems of rural entrepreneurship, developing rural entrepreneurship, NGO & Rural Entrepreneurship. Challenges faced by women entrepreneurs, strategies for the development of women entrepreneurs

Tourism Entrepreneurship: meaning, perspective, Tourism enterprise, entrepreneur, entrepreneurship, policy measures.

Agri-prenuership: Introduction, need for developing agri-prenuership in India,

Opportunities for developing agri-prenuership, Challenges involved in developing agriprenuership, suggestions for developing agri-prenuership.

Social Entrepreneurship: Introduction, meaning, perspective, Social Entrepreneurship inpractice, boundaries of Social Entrepreneurship

| UNIT – III                                                                        | 08 Hours          |
|-----------------------------------------------------------------------------------|-------------------|
| Micro & Small Enterprise: Small Enterprise: Meaning, Micro & Macro Uni            | its, Essentials,  |
| Features & Characteristics, Relationship between Micro & Macro Enterprises, Ra    | ationale behind   |
| Micro & small enterprises, Scope of Micro & small enterprises & objectiv          | ves of Micro      |
| enterprises.                                                                      |                   |
| Financing of Enterprise: Meaning & need of financial planning, sources of finance | , capitalisation, |
| term loans, sources of short term finance, Venture capital.                       |                   |

Forms of business ownership: Sole proprietorship, partnership, company, cooperative, selection of appropriate form of ownership

UNIT – IV08 HoursIdentification of Business opportunities: Introduction, Mobility of Entrepreneurs, Business<br/>opportunities in India, Models for opportunity evaluation.BusinessProject Management and Financing: Introduction, Project Manager, Project Life Cycle, Project<br/>Scheduling: GANTT Charts, Network techniques, Project Management software: Microsoft

Project, InstaPlan, Yojana, PRISM Project Manager, PRIMAVERA, Generating an investment project proposal: Project Analysis, Market Analysis, Technical Analysis, Financial Analysis, Economic Analysis, Ecological Analysis. Project Financing: Equity Financing, Angel Financing,

Debt Financing, Miscellaneous sources. Project Implementation Phase, capital structure and cost of capital, Detailed Project Report. Business Plan: Introduction, purpose, contents, presenting why do some plans fail? Procedure for setting up an enterprise. Institution supporting business enterprises: Introduction, central level institutions, state level institutions, other institutions, Institutions supporting women entrepreneurs

UNIT – V08 HoursFundamentals of Management: characteristics of management, difference between management and<br/>administration, Management as science, art and profession, importance and scope of management,<br/>functions of management, management process, principles of management.

### **TEXT BOOKS:**

| 1. | Entrepreneurial Development, Dr S S Khanaka, Revised edition, S Chand Publishing               |
|----|------------------------------------------------------------------------------------------------|
| 2. | Entrepreneurship and Small Business Enterprises, Poornima M Charantimath, 2nd Edition, Pearson |

### **REFERENCE BOOKS:**

|   | 1. | Desai, Vasant, Project Management and Entrepreneurship', Himalayan Publishing House, |
|---|----|--------------------------------------------------------------------------------------|
|   |    | Mumbai.                                                                              |
| ľ | 2. | Gupta and Srinivasan, 'Entrepreneurial Development', S Chand & Sons, New Delhi.      |

### WEB LINKS:

| 1. | https://nptel.ac.in/courses/110/106/110106141/            |
|----|-----------------------------------------------------------|
| 2. | https://onlinecourses.nptel.ac.in/noc19_mg55/preview      |
| 3. | https://teamtreehouse.com/library/how-to-start-a-business |

| After 1 | After the completion of this course, students will be able to:                                             |  |  |  |
|---------|----------------------------------------------------------------------------------------------------|--|--|--|
|         | Comprehend entrepreneur, entrepreneurship and role of entrepreneurship in economic                         |  |  |  |
|         | development.                                                                                               |  |  |  |
| CO2.    | O2. Explicate the need of women, rural, tourism and social entrepreneurships.                              |  |  |  |
| CO3.    | Recognize features of micro and small enterprise, financing of enterprise and Forms of business ownership. |  |  |  |
| CO4.    | Identify various business opportunities, significance of project management, project                       |  |  |  |
|         | scheduling and financing.                                                                                  |  |  |  |
| CO5.    | Explicate the concept of Management.                                                                       |  |  |  |

### Cyber Security and Cyber Laws

| Contact Hours/Week   | : | 3+0(L+T) | Credits   | :  | 03 |
|----------------------|---|----------|-----------|----|----|
| Total Lecture Hours  | : | 39       | CIE Marks | :  | 50 |
| Total Tutorial Hours | : |          | SEE Marks | :  | 50 |
| Course Code          | : | N2MCE23  | Course    | Pł | EC |

### **Course Objectives:**

| This Course will enable students to:                                                                                                    |                                                                                |  |  |  |
|----------------------------------------------------------------------------------------------------|--------------------------------------------------------------------------------|--|--|--|
| 1.                                                                                                    | . Gain knowledge of basics of Cybercrime, tools and methods used in cybercrime |  |  |  |
| <ol> <li>Realize cybercrime in Mobile and Wireless devices</li> <li>Gain knowledge of computer forensics , security policies and cyber laws</li> </ol> |                                                                                |  |  |  |

UNIT – I08 HoursIntroduction to Cybercrime: Cybercrime: Definition and Origins of the Word, Cybercrime andInformation Security, Who are Cybercriminals?, Classifications of Cybercrimes, Cybercrime: TheLegal Perspectives, Cybercrimes: An Indian Perspective, Cybercrime and the Indian ITA 2000, AGlobal Perspective on Cybercrimes, Cybercrime Era: Survival Mantra for the Netizens. Cyberoffenses: How Criminals Plan Them: How Criminals Plan the Attacks, Social Engineering,Cybers talking, Cybercafe and Cybercrimes, Botnets: The Fuel for Cybercrime,Attack Vector, Cloud Computing.

| UNIT – II                                                                                   | 08 Hours       |  |  |  |
|---------------------------------------------------------------------------------------------|----------------|--|--|--|
| Cybercrime: Mobile and Wireless Devices: Introduction, Proliferation of Mobile and Wireless |                |  |  |  |
| Devices, Trends in Mobility, Credit Card Frauds in Mobile and Wireless Computing Era,       |                |  |  |  |
| Security Challenges Posed by Mobile Devices, Registry Settings for Mo                       | obile Devices, |  |  |  |
| Authentication Service Security, Attacks on Mobile/Cell Phones, Mobile Devices:             | Security       |  |  |  |
| mplications for organizations, Organizational Measures for Handling Mobile, Organizational  |                |  |  |  |
| Security Policies and Measures in Mobile Computing Era, Laptops.                            |                |  |  |  |

| UNIT – III                                                                        | 08 Hours        |
|-----------------------------------------------------------------------------------|-----------------|
| Tools and Methods Used in Cybercrime: Introduction, Proxy Servers and Anonymi     | zers, Phishing, |
| Password Cracking, Key loggers and Spywares, Virus and Worms, Trojan Horses a     | and Backdoors,  |
| Steganography, DoS and DDoS Attacks, SQL Injection, Buffer Overflow, Attack       | s on Wireless   |
| Networks. Phishing and Identity Theft: Introduction, Phishing, Identity Theft (ID | Theft).         |

UNIT – IV08 HoursUnderstanding Computer Forensics: Introduction, Historical Background of Cyber forensics,<br/>Digital Forensics Science, The Need for Computer Forensics, Cyber forensics and Digital<br/>Evidence, Forensics Analysis of E-Mail, Digital Forensics Life Cycle, Chain of Custody Concept,<br/>Network Forensics, Approaching a Computer Forensics Investigation, Setting up a Computer<br/>Forensics Laboratory: Understanding the Requirements, Computer Forensics and Steganography,<br/>Relevance of the OSI 7 Layer Model to Computer Forensics, Forensics and Social Networking<br/>Sites: The Security/Privacy Threats, Computer Forensics from Compliance Perspective,<br/>Challenges in Computer Forensics, Special Tools and Techniques, Forensics Auditing, Anti-<br/>forensics.

UNIT – V07 HoursCybercrime and Cyberterrorism: Social, Political Ethical and Psychological DimensionsIntroduction to Security Policies and Cyber Laws: Need for An Information Security Policy,Information Security Standards – ISO, Introducing Various Security Policies and Their ReviewProcess, Introduction to Indian Cyber Law, Objective and Scope of the it Act, 2000, IntellectualProperty Issues, Overview of 20082020 / 23 Intellectual - Property - Related Legislation inIndia, Patent, Copyright, Law Related to Semiconductor Layout and Design, Software License

### **TEXT BOOKS:**

| 1. | Cyber Security: Understanding Cyber Crimes, Computer Forensics And Legal              |  |  |  |  |  |  |  |  |  |
|----|---------------------------------------------------------------------------------------|--|--|--|--|--|--|--|--|--|
|    | Perspectives, Sunit Belapure and Nina Godbole, Wiley India Pvt Ltd, 2013              |  |  |  |  |  |  |  |  |  |
| 2. | Introduction to information security and cyber laws, Surya Prakash Tripathi, Ritendra |  |  |  |  |  |  |  |  |  |
|    | Goyal, Praveen Kumar Shukla, Dreamtech Press 2015                                     |  |  |  |  |  |  |  |  |  |

### **REFERENCE BOOKS:**

|    | 1. Cyber security: Managing Systems, Conducting Testing, and Investigating Intrusions<br>,Thomas J. Mowbray, John Wiley & Sons, 2013 |                                                 |  |  |  |
|----|----------------------------------------------------------------------------------------------------|-------------------------------------------------|--|--|--|
| 2. | Cyber Security Essentials 2010                                                                                                    | James Graham, Ryan Olson, Rick Howard CRC Press |  |  |  |

### WEB LINKS:

| 1. | https://nptel.ac.in/courses/106/106/106106129/                              |
|----|-----------------------------------------------------------------------------|
| 2. | https://www.youtube.com/watch?v=F7mH5vz1qEI&list=PLf8YqCm9HoI6fb4LdoY2tFgJf |
|    | M0 PrgInS                                                                   |

| After t | After the completion of this course, students will be able to: |  |  |  |  |
|---------|----------------------------------------------------------------|--|--|--|--|
| CO1.    | CO1. Comprehend fundamentals of Cyber crime.                   |  |  |  |  |
| CO2.    | 02. Realize cybercrime in Mobile and Wireless Devices.         |  |  |  |  |
| CO3.    | Apply Tools and Methods Used in Cybercrime.                    |  |  |  |  |
| CO4.    | Realize significance and applications of Computer Forensics.   |  |  |  |  |
| CO5.    | omprehend Security Policies and Cyber Laws.                    |  |  |  |  |

# **DBMS** Lab

| Contact Hours/Week   | : | 3      | Credits   | :  | 1.5 |
|----------------------|---|--------|-----------|----|-----|
| Total Lecture Hours  | : |        | CIE Marks | :  | 50  |
| Total Tutorial Hours | : | -      | SEE Marks | :  | 50  |
| Course Code          |   | N2MCL1 | Course    | PC | CL  |

# **Course Objectives:**

| This | Course will enable students to:                     |  |  |  |  |
|------|-----------------------------------------------------|--|--|--|--|
| 1.   | Design and implement SQL queries in DBMS            |  |  |  |  |
| 2.   | Design and implement NoSQL queries in DBMS          |  |  |  |  |
| 3.   | 3. Compare the performance of SQL and NoSQL queries |  |  |  |  |

| Sl.no                   | Programs                                                                                                    |  |  |  |  |  |
|-------------------------|----------------------------------------------------------------------------------------------------|--|--|--|--|--|
| Part A: SQL Programming |                                                                                                    |  |  |  |  |  |
| 1.                      | Practical – 1 :                                                                                                    |  |  |  |  |  |
|                         | Consider the following tables with their attributes<br>Staff (StaffId, StaffName, JoinDate, Qualification, Designation, Salary, BranchId )<br>Branch (BranchId, BranchName, Intake)                                                                                                    |  |  |  |  |  |
|                         | Create the above tables by properly specifying the primary keys and the foreign keys.                                                                                                    |  |  |  |  |  |
|                         | Enter atleast ten tuples (i.e. records ) for each relation (i.e. table).                                                                                                    |  |  |  |  |  |
|                         | <ul> <li>Write the SQL Queries for the following requirements</li> <li>1) List the staff details who hold the Ph. D degree and are working in a particular branch.</li> <li>2) List the staff details who are drawing the salary in the range of 30000 to 50000.</li> <li>3) List the staff name whose name starts with 'R' as first character and 'A' as the 3<sup>rd</sup> character.</li> </ul> |  |  |  |  |  |
|                         | <ul> <li>4) List the staff details who have joined the institution in the month of January.</li> <li>5) List the staff details who are working in a particular branch where number of intake is exceeding 60 students.</li> </ul>                                                                                                    |  |  |  |  |  |
|                         | 6) List the branch names along with number of staff members working in each branch, sum of their salaries and average of their salaries.                                                                                                    |  |  |  |  |  |
|                         | <ul> <li>7) List the staff members who have finished their service by more than 100 months.</li> <li>8) List the Branch name in which number of staff members working is exceeding by 4.</li> <li>9) Update the salary of the staff members by increasing 25% who are working in a particular branch where intake is 60 students.</li> </ul>                                                       |  |  |  |  |  |
|                         | 10) Delete the staff member who is drawing a highest salary in a particular branch.                                                                                                    |  |  |  |  |  |
| 2.                      | Practical – 2:<br>Consider the following relations for an order processing database application in a company.<br>CUSTOMER (CustomerId, CustomerName, City, ContactNo)<br>ITEM (ItemId, ItemName, Unitprice)<br>CORDER (OrderId, OrderDate, CustomerId)<br>ORDER-ITEM (OrderId, ItemId, Quantity)<br>WAREHOUSE (WarehouseId, WarehouseName, Address)<br>SHIPMENT (OrderId, WarehouseId, ShipDate)   |  |  |  |  |  |

| Create the above tables by properly specifying the primary keys and the foreign keys.<br>Enter at least ten tuples for each relation.                                                                             |
|----------------------------------------------------------------------------------------------------|
| Execute SQL queries for the following requirements:                                                                                                    |
| 1) List the order details done by a particular customer belongs to a particular city.                                                                                                    |
| 2) List the item details purchased by a particular customer whose total quantity items are exceeding by 5.                                                                                                    |
| <ul> <li>3) List the Customer details belong to a particular city and whose contact no ends with<br/>" 222"</li> </ul>                                                                                            |
| 4) List the customer name, number of orders they made, their total ordered amount an                                                                                                    |
| their average ordered amount for all the customers:                                                                                                    |
| 5) List all warehouses and number of orders they obtained from different customers.                                                                                                    |
| 6) List the warehouse which has got number of orders more than 2.                                                                                                    |
| 1) List the warehouse which has received number of orders in the month of January                                                                                                    |
| 3 <b>Practical – 3 :</b>                                                                                                    |
| Consider the following database of student enrollment in courses and books adopted for each                                                                                                    |
| course.                                                                                                    |
| STUDENT ( <u>USN</u> , StudentName, Dob, Gender, Class)<br>COURSE ( <u>CourseNo</u> , CourseName, Department)                                                                                                    |
| TEXT ( <u>BookId</u> , BookTitle, Publisher, Author)                                                                                                    |
| ENROLL (USN, CourseNo, Semester, Marks)                                                                                                    |
| BOOK_ADOPTION (CourseNo, BookId, Semester)                                                                                                    |
| Create the above tables by properly specifying the primary keys and the foreign keys                                                                                                    |
| Enter at least 10 records to each table.                                                                                                    |
| Execute SQL queries for the following requirements:                                                                                                    |
| <ol> <li>List the student details and their course details for a particular semester.</li> <li>List the student details under a particular department whose name is ordered<br/>in an ascending order.</li> </ol> |
| 3) List all the book details under a particular course.                                                                                                    |
| <ul><li>4) List the courses in which number of students enrolled will be more than 2.</li><li>5) List the publisher who has published more than 2 books.</li></ul>                                                |
| 6) List the author details who has authored more than 2 books.                                                                                                    |
| 7) List the author details who have written book for I semester, computer science course.                                                                                                    |
| 8) List only the girls student details whose total number of months starting from their date of birth is more than 200.                                                                                           |
| 9) Update the marks by giving grace marks of 15 % to the boys student who has score                                                                                                    |
| lowest in his class of a particular course.                                                                                                    |
| 10) List the course to which maximum number of students have joined.                                                                                                    |
| 4 <b>Practical – 4.</b><br>Consider the following Employee database.                                                                                                    |
| Department ( <u>Deptno</u> , Deptname, Location)                                                                                                    |
| Employee ( <u>EmpNo</u> , EmpName, Job, Manager, HireDate, Salary, Commission, Deptno )<br>SalaryGrade ( <u>Grade</u> , LowSalary, HighSalary)                                                                    |
|                                                                                                    |

|    | Create the above tables by properly specifying the primary keys and the foreign keys         |
|----|----------------------------------------------------------------------------------------------|
|    | Enter at least ten tuples for each relation.                                                 |
|    |                                                                                              |
|    | Execute SQL queries for the following requirements:                                          |
|    | 1) List employee names who have joined between the months July to December of the year       |
|    | 1981.                                                                                        |
|    | 2) List employee details including department and their grade based on the salary of all the |
|    | employees except clerks.                                                                     |
|    | 3) List the employees whose name should not start with a letter 'A' and should not end with  |
|    | a letter 'A' but it should be there in the name.                                             |
|    |                                                                                              |
|    | 4) Find all the employees who have joined the company before their managers                  |
|    | 5) List the name of employees who have finished their 25 years of experience in the          |
|    | company.                                                                                     |
|    | 6) List the employee name, salary, PF, HRA, DA and gross; order the results in the           |
|    | ascending order of gross. (PF is 10%, HRA is 50%, DA is 30% of the salary and gross is       |
|    | sum of salary, PF, HRA & DA)                                                                 |
|    | 7) List the departments for which no employee is working.                                    |
|    | 8) List the department name, number of employees working, total salary, average salary,      |
|    | maximum salary and minimum salary in each of the department.                                 |
|    | 9) List year in which most of the employees have joined the organization (Display the year   |
|    | and no of employees).                                                                        |
|    | 10) List the department in which maximum number of employees working.                        |
|    | Part B: PL/SQL Programming                                                                   |
| 5. | Practical – 5 :                                                                              |
|    | Consider the following table :                                                               |
|    |                                                                                              |
|    | Login (LoginId, LoginName, Password, FirstName, LastName)                                    |
|    | Write a stored procedure to validate Login name and password with following cases            |
|    | Case-1: Procedure has to check the existence of login name.                                  |
|    | Case-2: Procedure has to validate password with existing login name                          |
|    | Case-3: Procedure has to rise the proper exceptions in both the cases.                       |
| 6  | Practical – 6                                                                                |
| Ũ  |                                                                                              |
|    | Consider the following table :                                                               |
|    | Product (ProductId, ProductName, ProductType, PricePerUnit )                                 |
|    |                                                                                              |
|    | Write a PL/SQL Package to auto generated product id and insert the values in to the above    |
|    | table by considering following cases.                                                        |
|    | Case-1: Package has to check the existence of records.                                       |
|    | Case-2: Package has to generate the next number if there are records already exists.         |
|    | Case-3: Package has to rise the proper exceptions in both the cases.                         |
| 7  | Practical – 7                                                                                |
|    |                                                                                              |
|    | Consider the following table :                                                               |
|    | Product (ProductId, ProductName, ProductType, PricePerUnit)                                  |
|    | Write appropriate triggers by considering following events based on the above table.         |
|    | Case-1: A trigger before insert / after insert                                               |
|    |                                                                                              |
|    | Case-2: A trigger before update / after update                                               |

|    | Part C: NoSQL Programming                                                                                                    |
|----|----------------------------------------------------------------------------------------------------|
| 8  | Create the below Collections, insert suitable tuples and perform the following operations using MongoDB                                                                                                    |
|    | Employee (SSN, Name, Job, Salary)<br>Project (ProjectNo, ProjectName, Duration)<br>Assigned_To (SSN, ProjectNo, NoofHours)                                                                                                    |
|    | <ul><li>a) List the employees who are working with a particular designation</li><li>b) List the employees who are working in a particular project and drawing the salary greater than 35000</li></ul>                                                                                                    |
|    | <ul><li>c) List the employees whose name starts with 'S' as first character.</li><li>d) List the employees who are working as Analyst and drawing the salary in the range of 25000 and 40000.</li></ul>                                                                                                    |
|    | e) List the employees who are working for a particular project whose duration exceeds 100 days.                                                                                                    |
|    | <ul><li>f) Update the employee salary with a hike of 25% who have worked more than 100 hours.</li><li>g) Remove the projects to which no employee is assigned.</li></ul>                                                                                                    |
| 9  | Practical-9                                                                                                    |
|    | Create the below Collections, insert suitable tuples and perform the following operations using MongoDB                                                                                                    |
|    | Part (PartNo, PartName, Price, Colour),<br>Supplier (SupplierNo, SuplierName, Address)<br>Part_Supplier(PartNo, SupplierNo, SupplyDate, Quantity)                                                                                                    |
|    | <ul> <li>a) List the supplier name who are supplying particular parts</li> <li>b) List the SteelGrey colored Part names whose price greater than ₹ 1000</li> <li>c) List the part names which are supplied by suppliers from a particular address.</li> <li>d) List the part names whose supplied quantity is exceeded by 25 on a particular date.</li> <li>e) List the part names whose price is greater than 500 and supplied quantity is more than 500</li> </ul> |
|    | <ul><li>50.</li><li>f) Update the price of the White colored parts with a new price of 25 % higher rate.</li><li>g) Remove the suppliers who are supplying parts from a particular address.</li></ul>                                                                                                    |
| 10 | Create the below Collections, insert suitable tuples and perform the following operations using MongoDB                                                                                                    |
|    | Book (ISBN, Title, Price, Author, Publisher)<br>Student (Usn, StudentName, Class, Gender)<br>Borrow (ISBN, Usn, BorrowedDate)                                                                                                    |
|    | <ul> <li>a) List the book titles in which there is a particular keyword pattern "Computing".</li> <li>b) List the student names who have borrowed DBMS books.</li> <li>c) List only the girl student names belong to a particular class.</li> <li>d) List the books with a price greater than Rs.750 and title with a keyword "Fundamentals"</li> </ul>                                                                                                    |
|    | or "Introduction".<br>e) List the Author names who have authored more than 1 Book.                                                                                                    |

f) List the Publisher names who have published more than 2 Books.

g) List the student names who have borrowed more than 1 Book.

h) Remove only the boys students from a particular class.

| After the completion of this course, students will be able to: |                                                                                   |  |  |  |  |  |  |  |  |
|----------------------------------------------------------------|-----------------------------------------------------------------------------------|--|--|--|--|--|--|--|--|
| CO1                                                            | 1 Analyze and write SQL queries for the given relational database schema.         |  |  |  |  |  |  |  |  |
| CO2                                                            | Demonstrate PL/SQL programming concepts for the given relational database schema. |  |  |  |  |  |  |  |  |
| CO3                                                            | Apply NoSQL techniques and concepts of relational database to solve real time     |  |  |  |  |  |  |  |  |
|                                                                | applications.                                                                     |  |  |  |  |  |  |  |  |

### Advanced Java Lab

| Contact Hours/Week   | : | 3      | Credits   | :   | 1.5 |  |
|----------------------|---|--------|-----------|-----|-----|--|
| Total Lecture Hours  | : | -      | CIE Marks | :   | 50  |  |
| Total Tutorial Hours | : | -      | SEE Marks | :   | 50  |  |
| Course Code          |   | N2MCL2 | Course    | PCC | L   |  |

### **Course Objectives:**

| Tł | This Course will enable students to: |                                                                                        |  |  |  |  |  |  |  |
|----|--------------------------------------|----------------------------------------------------------------------------------------|--|--|--|--|--|--|--|
| -  | 1.                                   | Design and build Java Swing GUI applications with the implementation of event handling |  |  |  |  |  |  |  |
|    |                                      | mechanism.                                                                             |  |  |  |  |  |  |  |
| 1  | 2.                                   | Interpret and implement JDBC concepts and build applications integrating relational    |  |  |  |  |  |  |  |
|    |                                      | databases.                                                                             |  |  |  |  |  |  |  |
|    | 3.                                   | Design and build Java web applications using Servlets, JSPs and integrating JDBC       |  |  |  |  |  |  |  |

| Sl.no | Programs                                                            |
|-------|---------------------------------------------------------------------|
| 1.    | Programs on Collection Framework elements.                          |
| 2.    | Programs on designing GUI using Swing components.                   |
| 3     | Programs on handling events on swing GUI applications               |
| 4     | Programs on Statement and Prepared Statement object using JDBC      |
| 5.    | Programs on embedded sql statements                                 |
| 6.    | Programs on Servlet Interface, GenericServlet and HttpServlet class |
| 7.    | Programs on Session Tracking using servlets.                        |
| 8.    | Programs on Scripting elements in JSP                               |
| 9.    | Programs on Action tags in JSP                                      |

### WEB LINKS:

| 1. | https://www. | javatpoint.con | n/java-swing |
|----|--------------|----------------|--------------|
|    |              |                |              |

- 2. https://www.tutorialspoint.com/jdbc/index.htm
- 3. https://www.edureka.co/blog/servlet-and-jsp-tutorial/

| After t | After the completion of this course, students will be able to:                  |  |  |  |  |  |  |
|---------|---------------------------------------------------------------------------------|--|--|--|--|--|--|
| CO1     | Design and develop Java applications to demonstrate the usage of event handling |  |  |  |  |  |  |
|         | mechanism and JDBC transactions over Embedded SQL queries using Java AWT,       |  |  |  |  |  |  |
|         | SWING and JDBC API.                                                             |  |  |  |  |  |  |
| CO2     | Design and develop dynamic web based Java applications to demonstrate database  |  |  |  |  |  |  |
|         | transactions, Java sessions using embedded SQL, HTML, Servlet.                  |  |  |  |  |  |  |
| CO3     | Design and develop dynamic web based Java applications using JSP.               |  |  |  |  |  |  |

# **Cloud Computing Lab**

| Contact Hours/Week    | : | 4      | Credits   | :   | 02   |
|-----------------------|---|--------|-----------|-----|------|
| Total Lecture Hours   | : | -      | CIE Marks | ••• | 50   |
| Total Practical Hours | : | 26     | SEE Marks | :   | 50   |
| Course Code           |   | N2MCL3 | Course    |     | PCCL |

# **Course Objectives:**

| This Course will enable students to: |                                                                           |  |  |
|--------------------------------------|---------------------------------------------------------------------------|--|--|
| 1.                                   | 1. Examine the use of Cloud Computing to solve given engineering problem. |  |  |
| 2.                                   | Use of the public cloud computing platforms.                              |  |  |
| 3.                                   | 3. Use of cloud native technologies to develop cloud agnostic solutions.  |  |  |

| Exercise                                                                                                    | Concepts                                            | Projects                                                                                                    |
|----------------------------------------------------------------------------------------------------|-----------------------------------------------------|----------------------------------------------------------------------------------------------------|
| Creating EC2 instance and manually hosting website                                                                   | EC2, Security Groups,<br>ssh keypair, putty, WinSCP |                                                                                                    |
| Creating EC2 instance and<br>using user-data to automate the<br>web server installation and static<br>websitehosting | user-data                                           |                                                                                                    |
| Creating Security Groups in AWS                                                                                      | security-group                                      |                                                                                                    |
| Creating AMI of the EC2 Instance                                                                                     | EC2 AMI                                             |                                                                                                    |
| Assigning Elastic IP address to EC2<br>Instance                                                                      | Elastic IP                                          |                                                                                                    |
| 1. Creating VPC                                                                                                    |                                                     | Project 1: (Two tier                                                                                                    |
| 2. Creating Security Group in your VPC                                                                               |                                                     | application deployment)<br>Deploy a 2-tier<br>application with                                                                                                    |
| 3. Fork the GitHub php-mysql project                                                                                 |                                                     | following requirements<br>- Create custom vpc with public<br>and private subnet                                                                                                |
| 4. Creating a EC2 instance in a new VPC with user-data                                                               | VPC, public subnet,                                 | - Deploy the frontend UI<br>application in public                                                                                                    |
| 5. Setting up RDS MySQL DB instance                                                                                  | private subnet, RDS,<br>multi-tier application      | subnet.<br>- Deploy the backend                                                                                                    |
| 6. Deleting DB Instance                                                                                              |                                                     | database (AWS RDS) in a<br>private subnet.<br>- Establish a connection<br>between frontend and<br>backend.<br>- Demonstrate the database<br>CRUD operationthrough<br>frontend. |
| Creating S3 bucket and uploading objects                                                                             | S3 bucket                                           |                                                                                                    |
| Providing Public Read Access to S3<br>Bucket                                                                         | S3 bucket policy                                    |                                                                                                    |

| Enabling Website Hosting on the S3 bucket                                                                                               | Static Website Hosting                                          |                                                                                  |
|----------------------------------------------------------------------------------------------------|-----------------------------------------------------------------|----------------------------------------------------------------------------------|
| Creating DynamoDB table and<br>exploring the dynamodb<br>operations                                                                     | DynamoDB                                                        |                                                                                  |
| 1 - Creating IAM Policy and Role<br>to Lambda                                                                                           | LAM Dalian and Dalas                                            | Project 2: (AWS Serverless<br>Project) Automatically                             |
| 2- Creating DynamoDB Table                                                                                                    | IAM Policy and Roles,<br>DynamoDB,<br>S3 bucket, Lambda         | populate employees details<br>in DynamoDB using                                  |
| 3 - Creating S3 bucket                                                                                                    |                                                                 | Lambda function when                                                             |
| 4 - Creating Lambda function                                                                                                    | functions                                                       | employees details are<br>uploaded to S3 bucket in<br>json format                 |
| <ol> <li>Creating Target Groups<br/>and Application Load<br/>Balancer</li> <li>Creating Launch<br/>Templates and Autoscaling</li> </ol> | AWS ALB, Autoscaling<br>Launch Templates<br>Autoscaling groups. | Project 3<br>(Autoscaling<br>Project)<br>Demonstrate the<br>Scale-out and Scale- |
| Groups                                                                                                    |                                                                 | incapabilities of<br>AWS Autoscaling                                             |
| AWS Cloud Formation Hands on -<br>S3 and EC2 instance                                                                                   | Cloud Formation template                                        |                                                                                  |

### **TEXT BOOKS:**

- 1. Cloud Computing: Concepts, Technology & Architecture By Thomas Erl, Ricardo Puttini, Zaigham Mahmood, illustrated ,Prentice Hall, 2013 ISBN 0133387526, 9780133387520
- 2. Cloud Computing: Principles and Paradigms By Rajkumar Buyya, James Broberg, Andrzej Goscinski, Publisher : Wiley, Edition :1 ISBN-13: 978-8126541256

### WEB LINKS:

| 1. | AWS Getting Started: https://aws.amazon.com/getting-started/ |
|----|--------------------------------------------------------------|
| 2. | AWS Free tier: https://aws.amazon.com/free                   |
| 3. | AWS EC2 https://aws.amazon.com/ec2/                          |
| 4. | AWS RDS https://aws.amazon.com/rds/                          |
| 5. | AWS S3 https://aws.amazon.com/s3/                            |
| 6. | AWS CloudFormation: https://aws.amazon.com/cloudformation/   |
| 7. | AWS Server less https://aws.amazon.com/serverless/           |

| After the completion of this course, students will be able to: |                                                                              |  |  |
|----------------------------------------------------------------|------------------------------------------------------------------------------|--|--|
| CO1.                                                           | Analyze the trade-offs in cloud modules, services and cloud characteristics. |  |  |
| CO2.                                                           | Use of AWS cloud with a core AWS services like EC2, VPC, RDS and IAM         |  |  |
| CO3.                                                           | Perceive the serverless technologies and core AWS serverless services        |  |  |
| CO4.                                                           | Use of Infrastructure as a Code (IaC) concepts and AWS Cloud Formation       |  |  |
| CO5.                                                           | Perceive the Cloud native technologies and Autoscaling.                      |  |  |

# **Soft Skills**

| Contact Hours/Week   | : | 3     | Credits   | :   | 0   |
|----------------------|---|-------|-----------|-----|-----|
| Total Lecture Hours  | : | 3     | CIE Marks | :   | 100 |
| Total Tutorial Hours | : | -     | SEE Marks | :   | -   |
| Course Code          | : | HSS08 | Course    | NCM | 1C  |

# **Course Objectives:**

| This C | Course will enable students to:                                                          |
|--------|------------------------------------------------------------------------------------------|
| 1.     | To make the students aware of the importance of soft skills in the present-day business  |
|        | world and                                                                                |
|        | work environment                                                                         |
| 2.     | To learn the science behind picking up any skill quickly                                 |
| 3.     | To help students realize as well as develop key soft skills interviewers look for – such |
|        | as changemanagement, professionalism, inter- and intra-personal skills, adaptability     |
|        | etc.                                                                                     |
| 4.     | To develop effective resumes (paper-based as well as video)                              |
| 5      | To understand the importance of and create an effective digital footprint                |
| 6      | To provide simulated Group Discussion and Personal Interview experience based on the     |
|        | models                                                                                   |
|        | adopted by reputed companies.                                                            |
| 7      | To understand professional etiquette to be displayed in workplaces.                      |

### METHODOLOGY

Interactive instructor led session with audio-visual aids / case studies.

| Day | #  | Торіс             | Sub-topics covered                                                                         | Duratio |
|-----|----|-------------------|--------------------------------------------------------------------------------------------|---------|
|     |    |                   |                                                                                            | n       |
|     |    |                   |                                                                                            | (Hrs)   |
| 1.  | 1  | How to pick       | 1. Knowledge vs skill                                                                      | 2       |
|     |    | upskills          | 2. Skill introspection                                                                     |         |
|     |    | faster?           | <ul><li>3. Skill acquisition</li><li>4. "The 10,000 hours rule" and the converse</li></ul> |         |
|     | 2  | Interpersonal and | Social Interaction                                                                         | 2       |
|     | _  |                   | 1.Interpersonal Communication                                                              | _       |
|     |    |                   | 2.PeerCommunication                                                                        |         |
|     |    | Intrapersonal     | 3.Bonding                                                                                  |         |
|     |    | -                 | 4. Types of social interaction Emotional                                                   |         |
|     |    | skillbuilding     | Management Responsibility                                                                  |         |
|     |    |                   | <ol> <li>Types of responsibilities</li> <li>Moral and personal responsibilities</li> </ol> |         |
|     | 3. | Professional      | Workplace etiquette - meeting room,                                                        | 2       |
|     |    | etiquette         | pantry, cubicleDining etiquette                                                            |         |
|     |    | _                 | Telephone etiquette                                                                        |         |
|     |    |                   | Email and business correspondence etiquette                                                | -       |
| 2.  | 4  | Change            | Who moved my cheese? Tolerance of change                                                   | 2       |
|     |    | Management        | and uncertainty Joining the Bandwagon                                                      |         |
|     |    |                   | Adapting change for growth – overcoming inhibition                                         |         |

|   |    |                    | Adapt to changes(tolerance of change and uncertainty)                          |   |
|---|----|--------------------|--------------------------------------------------------------------------------|---|
|   |    |                    | Adaptability Curve Survivor syndrome                                           |   |
|   | 5  | Creating a         | 1.How what you post online / information                                       | 2 |
|   |    | digital            | online can affect people's and recruiter's                                     |   |
|   |    | footprint          | perception about you                                                           |   |
|   |    |                    | 2. Usage of Linkedin to further one's career                                   |   |
|   |    |                    | prospects                                                                      |   |
|   |    |                    | 3. Managing content that one posts on                                          |   |
|   |    |                    | platforms like Twitter, Facebook, Instagram                                    |   |
|   |    |                    | etc. to create positive footprint about oneself                                |   |
|   |    |                    | Why is it important to leave a digital                                         |   |
|   |    |                    | footprint?                                                                     |   |
|   | 6  | Time               | Prioritization - Time Busters                                                  | 2 |
|   |    | Management         | Procrastination                                                                |   |
|   |    |                    | Scheduling                                                                     |   |
|   |    |                    | Multitasking                                                                   |   |
|   |    |                    | Monitoring                                                                     |   |
|   |    |                    | Working under pressure and adhering to                                         |   |
| 2 | 7  | ~                  | deadlines                                                                      | 2 |
| 3 | 7  | Group              | 1.Importance of GDroundSkills assessed                                         | 2 |
|   |    | Discussion –       | in a GD How to ace a GD Dos and donts                                          |   |
|   |    | Basics             | in a GD Idea generation techniques                                             |   |
|   |    |                    | One mock GD involving participation from 12                                    |   |
|   | 8  | Personal Interview | volunteers, facitilated by the trainer<br>Self-introduction practice.          | 2 |
|   | 0  | - Basics           | Body language – especially grooming for                                        | 2 |
|   |    | Dusies             | personal interview.Personal interview – FAQs                                   |   |
|   |    |                    | discussion.                                                                    |   |
|   | 9  | Building a resume  | 1. How to write a good and impressive                                          | 2 |
|   |    | from scratch       | Resume.                                                                        |   |
|   |    |                    | 2. Important aspects of an                                                     |   |
|   |    |                    | impressive resume.3.Sample                                                     |   |
| 4 | 10 | ~                  | template and formattingideas.                                                  | 2 |
| 4 | 10 | Group Discussion   | GD sample Video with analysis                                                  | 3 |
|   |    | -Advanced          | anddiscussion.GD Dos and Don'ts                                                |   |
|   |    |                    | <ul> <li>Worksheet practice.</li> <li>Roleplays for Dos and Don'ts.</li> </ul> |   |
|   |    |                    | Idea generation – worksheet practice.                                          |   |
|   | 11 | Personal Interview | 1.Extensive discussion on PI FAQs.                                             | 3 |
|   |    | -                  | 2.Interview questions from based onresume -                                    |   |
|   |    | Advanced           | discussion.                                                                    |   |
|   |    |                    | 3. PI Videos – discussion and analysis.                                        |   |
|   |    |                    | 4. Highlighting successful answers for PI:3                                    |   |
|   |    |                    | questions.                                                                     |   |
|   |    |                    | 5.Body language during a personal                                              |   |
|   |    |                    | interview.                                                                     |   |
|   |    |                    | 6.Unconventional types of interviews (Stress, panel, MR, guesstimation)        |   |
| 5 | 12 | Resume Writing -   | 1. Resume writing – Worksheet practice.                                        | 3 |
|   |    |                    | 2. 3 stage Resume drafting.                                                    |   |
|   |    |                    | 3. Rough draft-1.                                                              |   |

|      |             | Workshop           | 4. Rough draft -2.                            |     |
|------|-------------|--------------------|-----------------------------------------------|-----|
|      |             | (Draftinga paper-  | 5. Fair draft.                                |     |
|      |             | based as well as   | 6. Discussion on specific aspects of an       |     |
|      |             |                    | 7. impressive Resume.                         |     |
|      |             | avideo resume)     | 8. Creating a video resume                    |     |
|      | 13          | Setting and        | Ambition, goal, passion and career objective  | 1.5 |
|      |             | achieving          | - difference                                  |     |
|      |             | Targets            | SMART goals and Action plans                  |     |
|      |             | e                  | Obstacles -Failure management (case studies)  |     |
|      | 14          | Introspection      | Identify your USP - Unique Selling            | 1.5 |
|      |             |                    | PropositionRecognize your strengths and       |     |
|      |             |                    | weakness (SWOT) Nurture strengths             |     |
|      |             |                    | Fixing weakness Overcoming yourcomplex        |     |
|      |             |                    | Confidence building                           |     |
| 6    | 15          | Group Discussion   | 1. Mock Group Discussions featuring           | 3   |
|      |             | -Mock              | groups of 10 people, with each GD lasting for |     |
|      |             |                    | 15 minutes.                                   |     |
|      |             |                    | 2. Detailed feedback for each                 |     |
|      |             |                    | participant 3. Introspection by the           |     |
|      |             |                    | audience to add value to the GD               |     |
|      | 16          | Personal Interview |                                               | 3   |
|      | 10          |                    |                                               | 5   |
|      |             |                    | set of candidates                             |     |
|      |             | Mock               | 2. Simulate the real personal interview       |     |
|      |             |                    | experience.                                   |     |
|      |             |                    | o.<br>ndividual feedback and areas of         |     |
|      |             |                    |                                               |     |
| ACCI | FCCN        | L<br>MENTS PROVIDI | improvements are shared.                      |     |
| ASS  | <b>L221</b> | VIENIS EKUVIDI     |                                               |     |

The following assessments are integrated into the training programme to best judge a student'sproficiency on soft skills.

- Team building tasks (Inside training hours) 1.
- Participation in group activities (Inside training hours) 2.
- Psychometric test Creating a resume 3.
- 4.

| 1. | Who moved my Cheese?' by Spencer Johnson                                 |
|----|--------------------------------------------------------------------------|
|    | 'Outliers' by Malcolm Gladwell                                           |
|    | 'Emotional Intelligence' by Daniel Goleman'Road Less Travelled' by Scott |
|    | Peck M.                                                                  |
| 4. | 'How to win friends and influence people' by Dale Carnegie               |
| 5. | Who moved my Cheese?' by Spencer Johnson                                 |

| After t | After the completion of this course, students will be able to:              |  |  |  |
|---------|-----------------------------------------------------------------------------|--|--|--|
| CO1     | Display key soft skills expected by recruiters                              |  |  |  |
| CO2     | Apply scientific methods to learn any skill quickly                         |  |  |  |
| CO3     | Participate in Group Discussions and Personal Interviews effectively        |  |  |  |
| CO4     | Create effective resumes that impress interviewers (paper-based as well as  |  |  |  |
|         | video)                                                                      |  |  |  |
| CO5     | Apply professional etiquette to be displayed in various workplace scenarios |  |  |  |

### Soft Skills (0 Credit)

| Description | Schedule         | Conducted for | Reduced to |
|-------------|------------------|---------------|------------|
| Activity-1  | In regular class | 20 marks      | 20 marks   |
| Activity-2  | In regular class | 20 marks      | 20 marks   |
| Activity-3  | In regular class | 20 marks      | 20 marks   |
| Activity-4  | In regular class | 20 marks      | 20 marks   |
| Activity-5  | In regular class | 20 marks      | 20 marks   |
| CIE         |                  | 100 marks     | 100 marks  |

# **III Semester**

# **Python Programming for Data Analytics**

| Contact Hours/Week   | : | 03+02(L+T) | Credits   | :   | 04 |
|----------------------|---|------------|-----------|-----|----|
| Total Lecture Hours  | : | 39         | CIE Marks | :   | 50 |
| Total Tutorial Hours | : | 26         | SEE Marks | :   | 50 |
| Course Code          | : | N3MC01     | Course    | PCC |    |

### **Course Objectives:**

| This ( | This Course will enable the students to:                                              |  |
|--------|---------------------------------------------------------------------------------------|--|
| 1.     | 1. Learn the fundamentals of Python programming language.                             |  |
| 2.     | 2. Understand the functions and object oriented concepts.                             |  |
| 3.     | 3. Learn the Python's data structures, exception handling, and the data manipulation. |  |
| 4.     | 4. Understand the concepts of data preprocessing and data wrangling.                  |  |
| 5.     | Learn how to visualize the data and scrap the web.                                    |  |

UNIT-I07 HoursProgramming: Introduction, Writing a Simple Program, Reading Input from the Console,Identifiers, Variables, Assignment Statements, and Expressions, Simultaneous Assignments,Named Constants, Numeric Data Types and Operators, Evaluating Expressions and OperatorPrecedence, Augmented Assignment Operators, Type Conversions and Rounding.

**Mathematical Functions, Strings, and Objects:** Common Python Functions, Strings and Characters, Introduction to Objects and Methods, Formatting Numbers and Strings.

**Selections:** Boolean Types, Values, and Expressions, if-else Statements, Logical Operators, Operator Precedence and Associativity.

| UNIT-II |  |
|---------|--|
|---------|--|

**08 Hours** 

**Loops**: The while Loop, The for Loop, Nested Loops, Keywords break and continue.

**Functions**: Defining & Calling a Function, Functions with/without Return Values, Positional and Keyword Arguments, Passing Arguments by Reference Values, The Scope of Variables, Default Arguments, Returning Multiple Values.

**Objects & Classes**: Defining Classes for Objects, Immutable Objects vs. Mutable Objects, Hiding Data Fields, Class Abstraction and Encapsulation.

**Data structures:** List Basics, Copying Lists, Passing Lists to Functions, Returning a List from a Function, Tuples, Sets, and Dictionaries.

# UNIT-III08 HoursInheritance & Polymorphism: Superclasses and Subclasses, Overriding Methods, The object<br/>Class, Polymorphism and Dynamic Binding.Files: Text Input & Output (Reading, Writing, Appending)Exception Handling, Raising Exceptions, Processing Exceptions Using Exception Objects,<br/>Defining Custom Exception Classes.

Data Manipulation with NumPy & Pandas:

NumPy: A Multidimensional Array Object, Universal Functions: Fast Element-Wise Array

Functions, Array-Oriented Programming with Arrays, **Pandas**: Introduction to pandas Data Structures, Essential Functionality, Summarizing and Computing Descriptive Statistics.

### UNIT-IV

**08 Hours** 

### Data Loading, Storage, Cleaning and Preparation:

Reading and Writing Data in Text Format - Reading Text Files in Pieces, Writing Data to Text Format, Working with Delimited Formats, Interacting with Databases. Handling Missing Data, Data Transformation(Removing Duplicates, Transforming Data using a Function or Mapping, Replacing Values, Detecting & Filtering Outliers)

### Data Wrangling: Join, Combine, & Reshape:

Combining and Merging Data Sets, Reshaping and Pivoting

### UNIT-V 08 Hours

Plotting & Visualization with Matplotlib & seaborn:

Figures and Subplots, Colors, Markers, and Line Styles, Ticks, Labels, and Legends, Annotations and Drawing on a Subplot, Saving Plots to File, matplotlib Configuration,

**Plotting with pandas and seaborn**, Line Plots Bar Plots, Histograms and Density Plots, Scatter or Point Plots, Facet Grids and Categorical Data.

**Web Scraping Using Beautiful Soup**: Parsing a page with BeautifulSoup, CSS Selectors, Extracting information from the web page, Combining the data into a Pandas Dataframe, Writing the data into a .csv file.

### **TEXTBOOKS:**

- 1. Y Daniel Liang, "Introduction to Programming using Python", Pearson, First Impression, 2017
- 2. Wes McKinney, "Python for Data Analysis", O'Reilly Media, 2017, Second Edition.

### **REFERENCEBOOKS:**

- 1. Allen Downey, "Think Python: How to Think Like a Computer Scientist", Shroff/O'Reilly; Second edition (1 January 2016)
- 2. Charles Severance, "Python for Everybody", Shroff Publishers; First edition (10 October 2017)
- Jake Vanderplas, "Python Data Science Handbook", O'Reilly; 1st edition (6 December 2016)
   Bharti Motwani, "Data Analytics using Python", Wiley (25 June 2020);

### WEBLINKS:

 https://www.freecodecamp.org/news/python-code-examples-sample-script-coding-tutorial-forbeginners/
 https://www.geeksforgeeks.org/python-programming-language/
 https://www.programiz.com/python-programming
 https://www.geeksforgeeks.org/data-analysis-with-python/
 https://www.simplilearn.com/tutorials/data-analytics-tutorial/data-analytics-with-python
 https://onlinecourses.nptel.ac.in/noc22\_cs31/preview
 https://onlinecourses.nptel.ac.in/noc22\_cs32/preview

| After t | After the completion of this course, students will be able to:                                                          |  |  |
|---------|----------------------------------------------------------------------------------------------------|--|--|
| CO1     | <i>Interpret</i> the Python language fundamentals.                                                                      |  |  |
| CO2     | <b>Develop</b> the functions and <b>apply</b> the object oriented concepts to real world programming situations.        |  |  |
| CO3     | <i>Interpret</i> the pillars of OOPs files, <i>handle</i> exceptions and <i>apply</i> the data manipulation techniques. |  |  |
| CO4     | Demonstrate the techniques of data preprocessing and data wrangling.                                                    |  |  |
| CO5     | <i>Develop</i> the models to visualize the data and <i>apply</i> the web scraping techniques.                           |  |  |

#### **Mobile Application Development**

| <b>_</b>              |   | <b>A</b>  |           |    |    |
|-----------------------|---|-----------|-----------|----|----|
| Contact Hours/Week    | : | 3+2 (L+T) | Credits   | :  | 04 |
| Total Lecture Hours   | : | 39        | CIE Marks | :  | 50 |
| Total Practical Hours | : | 26        | SEE Marks | :  | 50 |
| Course Code           | : | N3MCI01   | Course    | IP | CC |

#### **Course Objectives:**

| This <b>C</b> | Course will enable students to:                        |  |  |  |
|---------------|--------------------------------------------------------|--|--|--|
| 1.            | Understanding the concepts of mobile and its platforms |  |  |  |
| 2.            | Explore the android tools and its applications         |  |  |  |
| 3.            | Analyze the usage the UI design LBS                    |  |  |  |
| 4.            | Understand the messaging and network related           |  |  |  |

#### UNIT – I

**08 Hours** 

#### Introduction to Android overview, Android Studio & Project Basic:

History, Operating System, Setup, Configuring Android Studio, Hardware Acceleration, Project Basics, Create an AVD, The IDE, Main Editor, Editing Layout Files, TODO Items, Project Tool Window and Android Application Overview.

#### Getting Started with Android Programming

What is Android – Obtaining the required tools– Anatomy of an Android Application - Components of Android Applications

#### Practical Components

1. Working with anatomy of android applications.

08 Hours

Mobile Design, Event Handling, Fragments, Execution: Mobile Design: Mobile-Only Interactions, Interactions that are not possible on Mobile

Event Handling & Intents: Intro to Event Handling, Handling Long Clicks, What Intents are for, Implicit Intents

Introduction to Fragments Running in the Background: Basic Concepts, The UI Thread, Threads and Runnable

#### Activities and Layouts:

What Makes Up an Android Project, Application Entry Point, Activities, Intents, Activity, Layout File, View and View Group Objects, Containers, Activity Class

#### Practical Components

- 1. Implements different types of activities: start, pause, halt and exit
- 2. Design an application that displays Phone Contacts in desired format.

UNIT – II

- 3. Create an application using Layout Managers and Event Listeners.
- 4. Develop a basic calculator.
- 5. Devise an application that implements Multi-threading.

| UNIT – III                                                                                                    | 07 Hours          |  |  |  |
|----------------------------------------------------------------------------------------------------|-------------------|--|--|--|
| Debugging, Data Storage & Location Services: Debugging & Testing, Types of Errors Debugger, Types               |                   |  |  |  |
| of Testing, Unit Testing, Instrumented Testing                                                                  |                   |  |  |  |
| Data Storage: Storing simple data, Read and write a text file to internal storage or external storage, Creating |                   |  |  |  |
| and using an SQLite database                                                                                    |                   |  |  |  |
| Location and Geofencing:                                                                                        |                   |  |  |  |
| How to get the device location, Creating and monitoring Geofencing.                                             |                   |  |  |  |
| Practical Components                                                                                            |                   |  |  |  |
| 1. Devise an application that draws basic graphical primitives (rectangle, circle                               | e) on the screen. |  |  |  |

- 2. Build a mobile application to create, save, update and delete data in a database.
- 3. Develop a mobile application that uses GPS location information.
- 4. Devise a mobile application that creates alarm clock.

#### UNIT – IV

08 Hours

**Introduction to PWAs and Tooling:** Introduction to Progressive Web Apps, Tools to Measure Progressive Web Apps.

**PWA Features:** Service Workers, Caching and Offline Functionality with Service Workers, Background Sync for Offline Apps with Service Workers.

#### Practical Components

1. Implementation of PWA

UNIT – V

**08 Hours** 

#### Android Messaging and Networking:

SMS Messaging, Sending Email, Networking and downloading Binary Data.

Location Data: Publishing and Deploying APK Files.

Binding activities to services.

#### Practical Components

- 1. Create an application that writes data to the SD card.
- 2. Implement an application that creates an alert upon receiving a message.

#### **TEXT BOOKS:**

|   | Jeff McWherter and Scott Gowell, "Professional Mobile Application Development", 1 <sup>st</sup> Edition, 2012, ISBN: 978-1-118-20390-3 |
|---|----------------------------------------------------------------------------------------------------|
|   |                                                                                                    |
| 2 | Wei-Meng Lee "Reginning Android Application Development" Wiley 2011                                                                    |

- 2. Wei-Meng Lee, "Beginning Android Application Development", Wiley 2011.
- 3. Beginning Progressive Web App Development: Creating a Native App Experience on the Web, Dennis Sheppard, 2017, Apress Publishing, ISBN: 9781484230909

#### **REFERENCE BOOKS:**

| 1. | Reto Meier, "Professional Android 4 Application Development", Wrox Publications 2012           |
|----|------------------------------------------------------------------------------------------------|
| 2. | Learn Android Studio 4: Efficient Java-Based Android Apps Development, Ted Hagos, 2 nd Edition |
|    | 2020, Apress Publishing, ISBN: 9781484259368 2.                                                |
| 3. | Development Cookbook, Rick Boyer, 3 rd Edition, 2018, Packt Publishing, ISBN – 13:             |
|    | 9781788622967                                                                                  |
| 4. | Android 3. Essential Mobile Interaction Design: Perfecting Interface Design in Mobile Apps     |
|    | (Usability), Cameron Banga and Josh Weinhold, 1 st Edition, 2014, Addison-Wesley Professional, |
|    | ISBN-13 : 978-0321961570                                                                       |
| 5. | Learning Progressive Web Apps, John M Wago, 2020, Addison-Wesley, ISBN: 978-0136484226         |
|    |                                                                                                |

#### WEB LINKS:

| 1. | https://www.youtube.com/watch?v=giVfVQlKBVM         |
|----|-----------------------------------------------------|
| 2. | https://www.youtube.com/watch?v=aS 9RbCyHg          |
| 3. | https://www.tutorialspoint.com/android/index.htm    |
| 4. | https://developer.android.com/                      |
| 5. | https://www.geeksforgeeks.org/android-tutorial/     |
| 6. | https://www.tutlane.com/tutorial/android            |
| 7. | https://www.w3schools.in/category/android-tutorial/ |

| After t | After the completion of this course, students will be able to:                      |  |  |  |  |
|---------|-------------------------------------------------------------------------------------|--|--|--|--|
| CO1.    | Analyse Android basics, Life cycle, Manifest, Intents, and using external resources |  |  |  |  |
| CO2.    | Demonstrate Activities, Layouts, Views, Widgets, Menus and Notifications.           |  |  |  |  |
| CO3.    | Apply testing methods, data storage, geo-location and monitoring.                   |  |  |  |  |
| CO4.    | Design and develop applications with PWA.                                           |  |  |  |  |
| CO5.    | Design and develop SMS and email facility.                                          |  |  |  |  |

#### **Research Methodology and IPR**

| Contact Hours/Week   | : | 3+0(L+T) | Credits   | :   | 03 |
|----------------------|---|----------|-----------|-----|----|
| Total Lecture Hours  |   | 39       | CIE Marks | :   | 50 |
| Total Tutorial Hours | : | -        | SEE Marks | :   | 50 |
| Course Code          | : | N3MC02   | Course    | MCC |    |

#### **Course Objectives:**

| This | Course will enable students to:                                                               |
|------|-----------------------------------------------------------------------------------------------|
| 1.   | Identify the suitable research methods and articulate the research steps in a proper sequence |
|      | for the given problem.                                                                        |
| 2.   | Carry out literature survey, define the problem statement and suggest suitable solution for   |
|      | the given problem and present in the format of the research paper (IEEE).                     |
| 3.   | Analyse the problem and conduct experimental design with the samplings.                       |
| 4.   | Perform the data collection from various sources segregate the primary and secondary data     |
| 5.   | Understand some concepts/section of Copy Right Act /Patent Act /Cyber Law/ Trademark          |
|      | to the given case and develop –conclusions                                                    |

UNIT – I08 HoursResearch Methodology: Introduction, Meaning of Research, Objectives of Research, Motivation in<br/>Research, Types of Research, Research Approaches, Significance of Research, Research Methods<br/>versus Methodology, Research and Scientific Method, Importance of Knowing How Research is<br/>Done, Research Process, Criteria of Good Research, and Problems Encountered by Researchers in<br/>India.

UNIT – II08 HoursDefining the Research Problem: Research Problem, Selecting the Problem, Necessity of Defining<br/>the Problem, Technique Involved in Defining a Problem, An Illustration.<br/>Reviewing the literature: Place of the literature review in research, Bringing clarity and focus to<br/>ueur research problem. Improving research methodology. Presidenting Improved here in research

your research problem, Improving research methodology, Broadening knowledge base in research area, Enabling contextual findings, How to review the literature, searching the existing literature, reviewing the selected literature, Developing a theoretical framework, Developing a conceptual framework, Writing about the literature reviewed.

UNIT – III08 HoursResearch Design: Meaning of Research Design, Need for Research Design, Features of a GoodDesign, Important Concepts Relating to Research Design, Different Research Designs, BasicPrinciples of Experimental Designs, Important Experimental Designs. Design of Sample Surveys:Introduction, Sample Design, Sampling and Non-sampling Errors, Sample Survey versus CensusSurvey, Types of Sampling Designs

# UNIT – IV08 HoursData Collection: Experimental and Surveys, Collection of Primary Data, Collection of SecondaryData, Selection of Appropriate Method for Data Collection, Case Study Method.Interpretation and Report Writing: Meaning of Interpretation, Technique of Interpretation,Precaution in Interpretation, Significance of Report Writing, Different Steps in Writing Report,Layout. Types of Reports, Oral Presentation, Mechanics of Writing a Research Report, Precautionsfor Writing Research Reports.

UNIT – V07 HoursIntellectual Property (IP) Acts:Introduction to IP: Introduction to Intellectual Property (IP),<br/>different types of IPs and its importance in the present scenario, Patent Acts: Indian patent acts<br/>1970.Design Act: Industrial Design act 2000. Copy right acts: Copyright Act 1957. Trade Mark<br/>Act, 1999

#### **TEXT BOOKS:**

| 1. | Research Methodology: Methods and Techniques, C.R. Kothari, Gaurav Garg New Age        |
|----|----------------------------------------------------------------------------------------|
|    | International 4th Edition, 2018.                                                       |
| 2. | Research Methodology a step-by- step guide for beginners. (For the topic Reviewing the |
|    | literature under module 2) Ranjit Kumar SAGE Publications Ltd 3rd Edition, 2011 Study  |
|    | Material.                                                                              |
| 3. | Intelectual property, Debirag E. Bouchoux, Cengage learning, 2013.                     |

#### **REFERENCE BOOKS:**

- 1. Research Methods: the concise knowledge base Trochim, Atomic Dog Publishing, 2005.
- 2. Conducting Research Literature Reviews: From the Internet to Paper Fink A Sage Publications, 2009.

#### WEB LINKS:

- 1. https://onlinecourses.nptel.ac.in/noc22\_ge08/preview
- 2. https://www.youtube.com/watch?v=XEMyDu\_VoeQ
- 3. https://www.youtube.com/watch?v=GSeeyJVD0JU

| After t | After the completion of this course, students will be able to:          |  |  |  |  |
|---------|-------------------------------------------------------------------------|--|--|--|--|
| CO1.    | Identify the suitable research methods to articulate the research steps |  |  |  |  |
| CO2.    | Conduct literature survey to define research problem.                   |  |  |  |  |
| CO3.    | Analyze and conduct experimental design with the samplings.             |  |  |  |  |
| CO4.    | Perform data collection and report writing                              |  |  |  |  |
| CO5.    | Identify the Intellectual Property (IP) Acts                            |  |  |  |  |

# **Professional Elective – 3**

#### **Big Data**

| Contact Hours/Week   | :  | 3+0(L+T) | Credits   | :   | 03 |
|----------------------|----|----------|-----------|-----|----|
| Total Lecture Hours  | •• | 39       | CIE Marks | :   | 50 |
| Total Tutorial Hours | :  | -        | SEE Marks | :   | 50 |
| Course Code          | :  | N3MCE31  | Course    | PEC |    |

#### **Course Objectives:**

| This C | This Course will enable students to:                          |  |  |
|--------|---------------------------------------------------------------|--|--|
| 1.     | Gain knowledge of various technologies supporting Big DATA    |  |  |
| 2.     | Get acquainted with Hadoop Ecosystem : YARN, MapReduce, Spark |  |  |
| 3.     | Get acquainted with HIVE and PIG                              |  |  |

UNIT – I **08 Hours** Getting an Overview of Big Data: What is Big Data? Types of Data, Elements of Big Data, Careers in Big data.

Introducing Technologies for Handling Big Data: Distributed and Parallel Computing for Big Data, Cloud Computing and Big Data, and In-Memory Computing Technology for Big Data. The Hadoop Distributed Filesystem: Design of HDFS, HDFS Concepts, Blocks, Namenodes and Datanodes, Block Caching, HDFS Federation, HDFS High Availability, Hadoop file system, Data Flow: Anatomy of a File Read, Anatomy of a File Write, Coherency Model, Parallel Copying with distcp, Keeping an HDFS Cluster Balanced

| UNIT – II                                                                        | 07 Hours    |
|----------------------------------------------------------------------------------|-------------|
| YARN: Anatomy of a YARN Application Run, Resource Requests, Application          | n Lifespan, |
| Building YARN Applications, YARN Compared to MapReduce 1, Scheduling             | in YARN,    |
| Scheduler Options , Capacity Scheduler Configuration , Fair Scheduler Configurat | ion, Delay  |
| Scheduling, Dominant Resource Fairness.                                          | _           |

**Spark:** Introduction to Spark, Difference between Hadoop and Spark.

| UNIT – III                                                                       | 08 Hours       |
|----------------------------------------------------------------------------------|----------------|
| How MapReduce Works: Anatomy of a MapReduce Job Run :Job Sul                     | bmission, Job  |
| initialization, Task Assignment, Task Execution, Progress and Status Updates, Jo | b Completion.  |
| Failures: Task Failure, Application Master Failure, Node Manager Failure, Resc   | ource Manager  |
| Failure. Shuffle and Sort: The Map Side, The Reduce Side, Configuration          | Tuning. Task   |
| Execution: The Task Execution Environment, Speculative Execution, Output         | t Committers   |
| MapReduce Types and Formats: the Default MapReduce Job, Input Formats: In        | put Splits and |
| Records, Text Input, Binary Input, Multiple Inputs, Database Input (and Output)  | ). Output      |
| Formats: Text Output, Binary Output                                              |                |

| UNIT – IV                                                                                                    | 08 Hours        |
|----------------------------------------------------------------------------------------------------|-----------------|
| Exploring Hive: Introducing Hive, Hive Variables, Hive Properties, Hive Querie                                                                                                    | es, Data Types  |
| in Hive, Built-In Functions in Hive, Hive DDL, Creating Databases, Viewin                                                                                                    | g a Database,   |
| Dropping a Database, Altering Databases, Creating Tables, Creating a Table Usin                                                                                                    | g the Existing  |
| Schema, Dropping Tables, Altering Tables, Using Hive DDL Statements, Data M                                                                                                    | lanipulation in |
| Hive, Loading Files into Tables, Inserting Data into Tables, Update in Hive, D                                                                                                    | elete in Hive,  |
| Using Hive DML Statements, Data Retrieval Queries, Using the SELECT Comm                                                                                                    | and, Using the  |
| WHERE Clause, Using the GROUP BY Clause, Using the HAVING Clause, Using the HAVING Clause, Using | ing the LIMIT   |

**08 Hours** 

Clause, Executing HiveQL Queries, Using JOINS in Hive, Inner Joins, Outer Joins, Cartesian Product Joins, Map-Side Joins, Joining Tables.

UNIT – V

#### Pig :Execution Types

Comparison with Databases, Pig Latin : Structure, Statements, Expressions, Types, Schemas, Functions, Macros. User-Defined Functions: A Filter UDF, An Eval UDF, A Load UDF. Data Processing Operators Loading and Storing Data, Filtering Data, Grouping and Joining Data, Sorting Data, Combining and Splitting Data. Pig in Practice: Parallelism, Anonymous Relations, Parameter Substitution

#### **TEXT BOOKS:**

| 1. | Hadoop – The Definitive Guide; Storage and Analysis at Internet scale, Tom White, 4th Edition, 2015, O'Reilly, Shroff Publishers & Distributers Pvt. Ltd., ISBN – 978-93- |
|----|----------------------------------------------------------------------------------------------------|
|    | 5213-067-2                                                                                                    |
| 2. | Big Data – Black Book, DT Editorial Services, Edition – 2015, Dreamtech Press, ISBN -                                                                                     |
|    | 978-93-511-9-757-7                                                                                                    |

#### **REFERENCE BOOKS:**

| 1. | Big Data and Hadoop, V.K Jain, Khanna Book Publishing, Edition 2017, ISBN: 9789382609131.     |
|----|-----------------------------------------------------------------------------------------------|
| 2. | Big Data Analytics with Hadoop 3, Sridhar Alla, Packt Publisher, Pages 482, ISBN 978178862884 |

#### WEB LINKS:

| 1. | https://nptel.ac.in/courses/106/104/106104189/            |
|----|-----------------------------------------------------------|
| 2. | https://www.youtube.com/watch?v=1vbXmCrkT3Y               |
| 3. | https://www.guru99.com/nosql-tutorial.html                |
| 4. | https://www.youtube.com/watch?v=2yQ9TGFpDuM               |
| 5. | https://www.w3schools.in/mongodb/introduction-to-nosql/   |
| 6. | https://www.tutorialspoint.com/hive/hive_installation.htm |

#### **Course Outcomes:**

| After t | After the completion of this course, students will be able to: |  |  |  |
|---------|----------------------------------------------------------------|--|--|--|
| CO1.    | CO1. Comprehend various technologies supporting Big Data       |  |  |  |
| CO2.    | Analyze the working of YARN and SPARK                          |  |  |  |
| CO3.    | Analyze and apply MapReduce for real time problems             |  |  |  |
| CO4.    | Apply Hive Query for real time problems                        |  |  |  |
| CO5.    | Apply PIG Latin for real time problems                         |  |  |  |

#### **Big Data Analytics Assignment component:**

- 1. Students should form a team of not more than 3, and deliver a presentation covering Hive, Pig, Map reduce and Tableau.
- 2. Each team must submit the report of the presentation
- 3. No two teams are allowed to use the same database for presentation.

### **Agile Software Process**

| Contact Hours/Week   | : | 3+0(L+T) | Credits   | : | 03  |
|----------------------|---|----------|-----------|---|-----|
| Total Lecture Hours  | : | 39       | CIE Marks | : | 50  |
| Total Tutorial Hours | : | -        | SEE Marks | : | 50  |
| Course Code          | : | N3MCE32  | Course    |   | PEC |

#### **Course Objectives:**

- 1. Understand the basic concepts of Agile Software Process
- 2. Gain knowledge in the area of various Agile Methodologies.

UNIT – II

UNIT – III

3. Understand the Principles of Agile Testing

#### UNIT – I

07 Hours

#### Introduction

Software is new product development –Iterative development: Risk-Driven and Client-Driven iterative planning – Time boxed iterative development – During the iteration, No changes from external stakeholders – Evolutionary and adaptive development - Evolutionary requirements analysis – Early "Top Ten" high-level requirements and skillful analysis – Evolutionary and adaptive planning –Incremental delivery – Evolutionary delivery – The most common mistake – Specific iterative and Evolutionary methods.

#### Agile and Its Significance

Agile development: Classification of methods – The agile manifesto and principles – Agile project management – Embrace communication and feedback –Simple practices and project tools – Empirical Vs defined and prescriptive process – Principle-based versus Rule-Based – Sustainable discipline: The human touch – Team as a complex adaptive system – Agile hype – Specific agile methods. Motivation: The facts of change on software projects – Key motivations for iterative development – Meeting the requirements challenge iteratively – Problems with the waterfall. Evidence: Research evidence – Early historical project evidence – Standards-Body evidence – Expert and thought leader evidence – A Business case for iterative development – The historical accident of waterfall validity.

#### Agile Methodology

Scrum: Method overview – Lifecycle – Work products, Roles and Practices values –Common mistakes and misunderstandings – Sample projects – Process mixtures– Adoption strategies – Fact versus fantasy –Strengths versus "Other" history.

# UNIT – IV08 HoursAgile Methodology: Agile – Motivation – Evidence – Scrum – Extreme Programming – Unified<br/>Process –Evo– Practice Tips.Output

#### UNIT – V

#### **08 Hours**

#### Agile Practicing and Testing

Practice: Project management – Environment – Requirements – Test – The agile alliances –The manifesto – Supporting the values – Agile testing: Nine principles and six concrete practices for testing on agile teams.

08 Hours

**08 Hours** 

#### **Text Books:**

| 1. | Craig Larman "Agile and Iterative Development - A Manager's Guide" Pearson Education - |
|----|----------------------------------------------------------------------------------------|
|    | 2004.                                                                                  |
| 2. | Elisabeth Hendrickson, "Agile Testing" Quality Tree Software Inc 2008.                 |

#### **Reference Books:**

| 1. | Alistair Cockburn, "Agile Software Development Series", Addison-Wesley Professional, 2001.              |
|----|----------------------------------------------------------------------------------------------------|
|    | Robert C. Martin, "Agile Software Development Principles, Patterns and Practices", Prentice Hall, 2002. |

#### Web Links:

| 1. | https://www.geeksforgeeks.org/software-engineering-agile-software-development/ |
|----|--------------------------------------------------------------------------------|
| 2. | https://www.atlassian.com/agile                                                |
| 3. | https://www.agilealliance.org/agile101/the-agile-manifesto/                    |
| 4. | https://www.cprime.com/resources/what-is-agile-what-is-scrum/                  |
| 5. | https://www.digite.com/agile/agile-methodology/                                |

| After the completion of this course, students will be able to: |                                                                       |  |  |  |
|----------------------------------------------------------------|-----------------------------------------------------------------------|--|--|--|
| CO1.                                                           | Explore the basics of agile and its significance.                     |  |  |  |
| CO2.                                                           | CO2. Interpret the methodology of agile through various case studies. |  |  |  |
| CO3.                                                           | CO3. Summarize the concepts of Agile Practicing and Testing.          |  |  |  |

#### **Digital Marketing**

| Contact Hours/Week   | : | 3+0(L+T) | Credits   | : | 03  |
|----------------------|---|----------|-----------|---|-----|
| Total Lecture Hours  | : | 39       | CIE Marks | : | 50  |
| Total Tutorial Hours | : | -        | SEE Marks | : | 50  |
| Course Code          |   | N3MCE33  | Course    |   | PEC |

#### **Course Objectives:**

| This Course will enable students to: |                                                                                      |  |  |  |
|--------------------------------------|--------------------------------------------------------------------------------------|--|--|--|
| 1.                                   | Explain the role and importance of digital marketing in a rapidly changing business  |  |  |  |
|                                      | landscape                                                                            |  |  |  |
| 2.                                   | Discuss the concepts of Display Advertising                                          |  |  |  |
| 3.                                   | Discuss the concepts of Social Media Marketing                                       |  |  |  |
| 4.                                   | Demonstrate advanced practical skills in common digital marketing tools such as SEO, |  |  |  |
|                                      | SEM                                                                                  |  |  |  |
| 5.                                   | Familiarize digitalmarketing methodologies, tools and technologies.                  |  |  |  |

UNIT – I **08 Hours** Digital Marketing, Introduction To Digital Marketing, Origin And Development Of Digital Marketing, Internet Users, Digital Marketing Strategy, The Consumer Decision Journey, Principles Of DMI's 3i Methodology, The P.O.E.M. Framework, IMC In Digital Marketing, Digital Landscape, Digital Advertising Market, Digital Marketing Plan, Ethical And Legal Framework Of Digital Marketing, Skills Required In Digital Marketing, Careers In Digital Marketing.

UNIT – II **08 Hours** Concept Of Display Advertising, Digital Metrics, Types Of Display Ads, What Makes A GoodAd, How To Make A Good Ad, Display Plan, Targeting In Digital Marketing, Content Targeting, Placement Targeting, Remarketing, Interest Categories, Custom Intent Targeting, Geographic And Language Tagging, Demographics, CRM, Lookalike Targeting, Other Targeting Methods, Ad Scheduling, Frequency Capping, Ad Server, Ad Exchange, Challenges Faced By Display Advertising.

UNIT – III Social Media Marketing, The Social Media Model By Mckinsey, Marketing With Networks, Social Media Analytics, Social Media Tools, Google Analytics, Social Crawlytic, Social Web, Listen, Benefits Of Listening, Facebook Marketing, Introduction, Organic Marketing, Edgerank Algorithm, 3E Strategy For Organic Content, Content With Human Touch, Emotions And Content Virality, Linkedin Marketing, Introduction, Why It Is Important To Have Linkedin Presence, Linkedin Strategy, Content Strategy, Linkedin Analystics, Ad Campaign, TwitterMarketing, Twitter Building Blocks, Building A Content Strategy, Twitter Usage, Twitter Ads, Twitter Analytics

| UNIT – IV                                                                     | 08 Hours        |
|-------------------------------------------------------------------------------|-----------------|
| Introduction To SEO, Search Engine Marketing(SEM), Web Analytics, Mobile Ma   | rketing, Online |
| Campaign Management, Optimization, How To Organize Your Site: Hub And Spo     | keModel, SEO    |
| Phases, Website Audit, SEO Techniques, How Do You Measure SEO, SEO For        |                 |
| Visibility, SEO Vs SEM, SEO Best Practices, Search Engine Result Page(S       | SERP), On-Page  |
| Optimization, Off-Page Optimization, Types Of SEO, Techniques Of SEO, Importa | ance Of SEO     |

**08 Hours** 

UNIT – V

07 Hours

Digital Analytics, Data Collection, Weblogs, Challenges With Weblogs, Key Metrics, Behaviour Analysis, Methods To Calculate Unique Visitors, Outcome Analysis, Experience Analysis, UsabilityTesting, A/B Testing, Multivariate Testing, Types Of Tracking Codes

#### **Text Books:**

| 1. | Seema Gupta "Digital Marketing", Mc-Graw Hill, Second Edition, 2020 |
|----|---------------------------------------------------------------------|
| 2. | Ian Dodson "The Art of Digital Marketing", Wiley publications, 2017 |
| 3. | Vandana Ahuja "Digital Marketing", Oxford university press,2015     |

#### **Reference Books:**

| 1. | Ryan Deiss, Russ Henneberry, "Digital Marketing For Dummies", 2017                                                         |  |  |  |  |
|----|----------------------------------------------------------------------------------------------------|--|--|--|--|
| 2. | Dave Chaffey ,Fiona Ellis-Chadwick, "Digital Marketing Strategy Implementation And Practice", Sixth Edition, Pearson, 2016 |  |  |  |  |
| 3. | Puneet Singh Bhatia, "Fundamentals Of Digital Marketing" Pearson, First Edition, 2017                                      |  |  |  |  |
| 4. | Tracy L Tuten, Michael R Solomon, Social Media Marketing, Sage Publications,<br>Third Edition,2020                         |  |  |  |  |

#### Web Links:

| 1. | ttps://swayam.gov.in/explorer                              |  |  |  |
|----|------------------------------------------------------------|--|--|--|
| 2. | https://www.linkedin.com/learning/                         |  |  |  |
| 3. | https://learndigital.withgoogle.com/digitalunlocked/       |  |  |  |
| 4. | https://digitalskills.fb.com/en-in/                        |  |  |  |
| 5. | https://www.hubspot.com/digital-marketing                  |  |  |  |
| 6. | https://www.tutorialspoint.com/digital_marketing/index.htm |  |  |  |
| 7. | https://klientboost.com/seo/technical-seo/                 |  |  |  |

| After the completion of this course, students will be able to: |                                                               |  |  |  |  |
|----------------------------------------------------------------|---------------------------------------------------------------|--|--|--|--|
| CO1.                                                           | CO1. Analyze the role and importance of digital marketing     |  |  |  |  |
| CO2.                                                           | Identify the importance of Good Ad                            |  |  |  |  |
| CO3.                                                           | 3. Interpret the importance of Social Media Marketing         |  |  |  |  |
| CO4.                                                           | CO4. Demonstrate the importance of Search Engine Optimization |  |  |  |  |
| CO5. Identify the importance of Digital Analytics              |                                                               |  |  |  |  |

# **Professional Elective – 4**

#### **Software Project Management**

| Contact Hours/Week   | : | 3+0 (L+T) | Credits   | :  | 03 |
|----------------------|---|-----------|-----------|----|----|
| Total Lecture Hours  | : | 39        | CIE Marks | •• | 50 |
| Total Tutorial Hours | : |           | SEE Marks | :  | 50 |
| Course Code          | : | N3MCE41   | Course    | PI | EC |

#### **Course Objectives:**

| This Course will enable students to: |                                                                                      |  |  |  |
|--------------------------------------|--------------------------------------------------------------------------------------|--|--|--|
| 1.                                   | 1. Deliver successful software projects that support organization's strategic goals  |  |  |  |
| 2.                                   | Match organizational needs to the most effective software development model          |  |  |  |
| 3.                                   | Plan and manage projects at each stage of the software development life cycle (SDLC) |  |  |  |
| 4.                                   | Create project plans that address real-world management challenges                   |  |  |  |
| 5.                                   | Develop the skills for tracking and controlling software deliverables                |  |  |  |

#### UNIT – I

**08 Hours** 

#### Introduction to Project Management

Importance of software project management: What is a project? Problems with Software Projects What are Project Management? Stages of Project. The Feasibility Study. The Cost-benefit Analysis. Planning. Project Execution. Project and Product Life Cycles. The Stakeholder of Project. All parties of project. The Role of Project Manager. Project Management Framework.

#### **Project Planning**

Integration Management. What is Integration Management? Project Plan Development. Plan Execution. Scope Management. What is Scope Management?. Methods for Selecting Projects. Project Charter. Scope Statement. Work Breakdown Structure. Stepwise Project Planning Overview. Main Steps in Project Planning.

|                    | UNIT – II | 08 Hours |
|--------------------|-----------|----------|
| Project Scheduling |           |          |

Time Management, Importance of Project Schedules, Schedules and Activities, Sequencing and Scheduling Activity, Project Network Diagrams.

Network Planning Models, Duration Estimating and Schedule Development, Critical Path Analysis, Program Evaluation and Review Technique (PERT).

#### **Project Cost Management**

Importance and Principles of Project Cost Management, Resource Planning, Cost Estimating, Types of Cost Estimates, Expert Judgment, Estimating by Analogy, COCOMO Model, Cost Budgeting, Cost Control.

#### UNIT – III

**08 Hours** 

#### **Project Quality Management**

Quality of Information Technology Projects, Stages of Software Quality Management Quality Planning, Quality Assurance. Quality Control, Quality Standards, Tools and Techniques For Ouality Control.

#### **Project Human Resources Management**

What is Project Human Resources Management? Keys to Managing People, Organizational Planning, Issues in Project Staff Acquisition and Team Development.

UNIT – IV

#### Project Communication Management

Communications Planning, Information Distribution, Performance Reporting, Administrative Closure, Suggestions for Improving Project Communications.

#### UNIT – V

**08 Hours** 

07 Hours

#### Project Risk Management

The Importance of Project Risk Management, Common Sources of Risk in IT projects, Risk Identification, Risk Quantification, Risk Response Development and Control, Project Procurement Management Importance of Project Procurement Management, Procurement

Planning, Solicitation. Source Selection, Contract Administration and Contract Close- out.

#### **TEXT BOOKS:**

| 1. | Kathy Schwalbe, —Information Technology Project Management <sup>II</sup> , International Student<br>Edition, THOMSON Course Technology, 2003 |
|----|----------------------------------------------------------------------------------------------------|
| 2. | Bob Hughes and Mike Cotterell, —Software Project Managementl, Third Edition, Tata                                                            |
|    | McGraw-Hill.                                                                                                    |

#### **REFERENCE BOOKS:**

| 1. | Basics of Software Project Management, NIIT, Prentice-Hall India, 2004.                                  |
|----|----------------------------------------------------------------------------------------------------|
| 2. | Pankaj Jalote, Software Project Management in Practice, Pearson Ed., 2002.                               |
| 3. | S.A. Kelkar, Software Project Management, a Concise Study, Revised Edition, Prentice-Hall<br>India, 2003 |

#### WEB LINKS:

| 1. | https://www.tutorialspoint.com/software_engineering/software_project_management.htm                   |
|----|----------------------------------------------------------------------------------------------------|
| 2. | https://www.geeksforgeeks.org/software-engineering-software-project-management-spm/                   |
| 3. | https://london.ac.uk/sites/default/files/study-guides/software-engineering-project-<br>management.pdf |
| 4. | http://www.cs.ox.ac.uk/people/michael.wooldridge/teaching/soft-eng/lect05.pdf                         |
| 5. | https://www.tutorialspoint.com/ms_project/ms_project_tutorial.pdf                                     |

| After the completion of this course, students will be able to: |                                                                                  |  |  |
|----------------------------------------------------------------|----------------------------------------------------------------------------------|--|--|
| CO1.                                                           | Recognize the practices and methods for successful software project management   |  |  |
| CO2.                                                           | Apply the evaluation techniques for estimating cost, benefits, schedule and risk |  |  |
| CO3.                                                           | Identify techniques for requirements, policies and decision making for effective |  |  |
|                                                                | resource management and project quality                                          |  |  |
| CO4.                                                           | Devise a framework to manage project communication and project reporting         |  |  |
| CO5.                                                           | Develop strategies for software project management plan for activities, risk,    |  |  |
|                                                                | monitoring, control and procurement management                                   |  |  |

# Virtual Reality and Augmented Reality

| Contact Hours/Week   | : | 3+0(L+T) | Credits   | :  | 03 |
|----------------------|---|----------|-----------|----|----|
| Total Lecture Hours  | : | 39       | CIE Marks | :  | 50 |
| Total Tutorial Hours | : | -        | SEE Marks | :  | 50 |
| Course Code          | : | N3MCE42  | Course    | PF | EC |

#### **Course Objectives:**

| This Course will enable students to: |                                                                     |  |
|--------------------------------------|---------------------------------------------------------------------|--|
| 1.                                   | Gain the knowledge of Virtual Reality concepts and its implication. |  |
| 2.                                   | Understand the Input-Output interactions in Virtual Reality         |  |
| 3.                                   | Understand role of Computer Graphics in Virtual reality             |  |
| 4.                                   | Gain the knowledge of Architecture of Augmented Reality             |  |

| UNIT – I                                                                              | 07 Hours          |
|---------------------------------------------------------------------------------------|-------------------|
| Introduction to Virtual Reality: History of Virtual Reality, Types of Virtual Reality | lity, Three I's   |
| of Virtual Reality, Architecture / Components of Virtual Reality, Applications o      | f Virtual Reality |
| Common Issues of Human Communication Media                                            |                   |

| UNIT – II                                                                   | 08 Hours        |
|-----------------------------------------------------------------------------|-----------------|
| Input Devices: Trackers: Three Dimensional Position Trackers: Tracker       | Performance     |
| Parameters, Mechanical Trackers, Magnetic Trackers, Optical Trackers, Gestu | re Interfaces – |
| The Pinch Glove, The 5DT Data Glove, The Cyber glove.                       |                 |

| UNIT – III                                                                           | 08 Hours       |  |
|--------------------------------------------------------------------------------------|----------------|--|
| Output Devices: Graphic Displays The human visual system, Personal Grap              | hics Displays, |  |
| Sound Displays The human auditory system, Haptic Feedback – The Human Haptic System, |                |  |
| Tactile Feedback Interfaces, Force Feedback Interfaces.                              |                |  |
| <b>Decremming with Unity</b> Unity Decise Manipulating the Scene Code blocks         | and Mathada    |  |

**Programming with Unity**: Unity Basics, Manipulating the Scene, Code blocks and Methods, Debugging Conditional and looping statements. Working with objects, Working with Scripts, Player movement, Camera Movement

Further Learning for Unity: The Asset Store

| UNIT – IV                                                                                | 08 Hours |  |
|------------------------------------------------------------------------------------------|----------|--|
| Computing Architectures for VR: The Rendering Pipeline – The Graphics Rendering          |          |  |
| Pipeline, The Haptics Rendering Pipeline                                                 |          |  |
| Modeling: Geometric Modeling – Visual Object Shape, Object Visual Appearance; Kinematics |          |  |
| Modeling – Homogeneous Transformation Matrices, Object Position; Physical Modeling –     |          |  |
| Collision Detection, Surface Deformation, Force Smoothing and Mapping, Haptic Texturing; |          |  |
| Behavior Modeling; Principles of touch feedback and force feedback;                      |          |  |
|                                                                                          |          |  |
| UNIT – V                                                                                 | 08 Hours |  |
| Introduction to Augmented Reality: Definition and scope, technology and features of      |          |  |
| augmented reality, difference between AR and VR, Challenges with AR, Augmented reality   |          |  |
| methods, Mixed Reality, Applications of AR & MR                                          |          |  |

**Computer Vision for Augmented Reality :** Marker-based tracking, Marker-less tracking

#### **TEXT BOOKS:**

| 1. | Burdea, G. C. and P. Coffet. Virtual Reality Technology, Second Edition. Wiley-IEEE |
|----|-------------------------------------------------------------------------------------|
|    | Press, 2003/2006.                                                                   |
| 2. | Alan B. Craig, Understanding Augmented Reality, Concepts and Applications, Morgan   |
|    | Kaufmann, 2013.                                                                     |

#### **REFERENCE BOOKS:**

| 1. | Sherman, William R. and Alan B. Craig. Understanding Virtual Reality – Interface,                              |
|----|----------------------------------------------------------------------------------------------------|
|    | Application, and Design, Morgan Kaufmann, 2002.                                                                |
| 2. | Fei GAO. Design and Development of Virtual Reality Application System, Tsinghua Press, March 2012.             |
| 3. | "Understanding Virtual Reality", William R. Sherman, Alan B. Craig, 2003, Morgan Kaufmann Publishers.          |
|    | "Augmented Reality Principles and Practice", Dieter Schmalstieg Tobias<br>Höllerer,2016Pearson Education, Inc. |
| 5. | "Game Programming with Unity and C#", Casey Hardman, 2020.<br>https://doi.org/10.1007/978-1-4842-5656-5        |

#### WEB LINKS:

| 1. | https://www.youtube.com/watch?v=HRzobEK03mY               |  |  |  |
|----|-----------------------------------------------------------|--|--|--|
| 2. | https://www.youtube.com/watch?v=h3rKvsFTfPA               |  |  |  |
| 3. | https://www.youtube.com/watch?v=zLMgdYI82IE               |  |  |  |
| 4. | ttps://www.youtube.com/watch?v=Nq3mPFgpREE                |  |  |  |
| 5. | https://freevideolectures.com/course/3693/virtual-reality |  |  |  |
|    | https://docs.unity3d.com/Manual/index.html                |  |  |  |
| 7. | https://youtu.be/XLP4YTpUpBI                              |  |  |  |

| After t | After the completion of this course, students will be able to: |  |  |  |  |
|---------|----------------------------------------------------------------|--|--|--|--|
| CO1.    | Apply Virtual Reality concepts and its implication.            |  |  |  |  |
| CO2.    | Illustrate the Input-Output interactions in Virtual Reality    |  |  |  |  |
| CO3.    | Utilize UNITY tool to build applications.                      |  |  |  |  |
| CO4.    | Illustrate the role of modeling in Virtual Reality             |  |  |  |  |
| CO5.    | Exemplify the Architecture of Augmented Reality                |  |  |  |  |

#### **Internet of Things**

| Contact Hours/Week   | : | 3+0(L+T) | Credits   | :   | 03 |  |
|----------------------|---|----------|-----------|-----|----|--|
| Total Lecture Hours  | : | 39       | CIE Marks | :   | 50 |  |
| Total Tutorial Hours | : | -        | SEE Marks | :   | 50 |  |
| Course Code          | : | N3MCE43  | Course    | PEC |    |  |

#### **Course Objectives:**

|   | This Course will enable students to: |                                                                                         |  |  |
|---|--------------------------------------|-----------------------------------------------------------------------------------------|--|--|
| ĺ | 1.                                   | 1. Demonstrate basic data analytics principles and techniques                           |  |  |
| ĺ | 2.                                   | Apply control structures to the given problems                                          |  |  |
| ĺ | 3.                                   | Apply the concepts of inheritance and overloading for a given problem.                  |  |  |
| Ĩ | 4.                                   | Demonstrate the concepts of learning and decision trees for a given problem.            |  |  |
| ĺ | 5.                                   | Demonstrate the concepts of neural networks and genetic algorithms for a given problem. |  |  |

UNIT – I **08 Hours** M2M and IoT-Introduction : The Vision – Introduction – From M2M to IoT – M2M towards IoT – the global context – Differing Characteristics.

#### UNIT – II

M2M and IoT-A Market Perspective : Introduction – Some Definitions – M2M Value Chains IoT Value Chains – An emerging industrial structure for IoT – M2M to IoT – An Architectural Overview – Building an architecture – Main design principles and needed capabilities.

#### UNIT – III

M2M and IoT Technology Fundamentals : Devices and gateways – Local and wide area networking – Data management – Business processes in IoT – Everything as a Service(XaaS) M2M and IoT Analytics.

| UNIT – | IV |
|--------|----|
|--------|----|

**IoT Architecture – State of the Art:** Introduction – State of the art – Architecture Reference Model – Introduction – Reference Model and architecture – IoT reference Model.

| UNIT – V                                                                                           | 07 Hours |  |  |  |
|----------------------------------------------------------------------------------------------------|----------|--|--|--|
| <b>IoT Reference Architecture</b> : Introduction – Functional View – Information View – Deployment |          |  |  |  |
| and Operational View – Other Relevant architectural views – Real-World Design Constraints –        |          |  |  |  |
| Introduction – Technical Design constraints – hardware is popular again – Data representation and  |          |  |  |  |
| visualization.                                                                                     |          |  |  |  |

#### **TEXT BOOKS:**

Jan Holler, VlasiosTsiatsis, Catherine Mulligan, Stefan Avesand, Stamatis Karnouskos, 1. David Boyle, From Machine-to-Machine to the Internet of Things: Introduction to a New Age of Intelligence, Academic Press, First Edition, 2014.

**08 Hours** 

**08 Hours** 

**08 Hours** 

#### **REFERENCE BOOKS:**

- 1. Vijay Madisetti and ArshdeepBahga, "Internet of Things (A Hands-on-Approach)", 1<sup>st</sup> Edition, VPT, 2014. (ISBN: 978-8173719547)
- 2. Francis daCosta, Rethinking the Internet of Things: A Scalable Approach to Connecting Everything, Apress Publications, First Edition, 2013.

#### WEB LINKS:

- 1. Introduction To Internet Of Things
- By Prof. Sudip Misra | IIT Kharagpur https://onlinecourses.nptel.ac.in/noc22\_cs53/preview
- 2. https://www.edx.org/learn/iot-internet-of-things

#### **Course Outcomes:**

#### After the completion of this course, students will be able to:

CO1. Build context with M2M and IoT.

CO2. Perceive Market for M2M and IoT and its technology

CO3. Interpret the IoT architecture and reference architecture.

#### **Societal Project**

| Contact Hours/Week    | • |        | Credits   |    | 02 |
|-----------------------|---|--------|-----------|----|----|
|                       | • | -      |           | •  | -  |
| Total Lecture Hours   | : | -      | CIE Marks | :  | 50 |
| Total Practical Hours | : | 4      | SEE Marks | :  | 50 |
| Course Code           | : | N3MCSP | Course    | SP |    |

**Course Objectives:** 

| This ( | This Course will enable students to:                                     |  |  |  |  |
|--------|--------------------------------------------------------------------------|--|--|--|--|
| 1.     | Identify the topic relevant to the societal need by meeting stakeholders |  |  |  |  |
| 2.     | Design and develop potential solutions to societal needs                 |  |  |  |  |
| 3.     | Demonstrate or present the solution in a team                            |  |  |  |  |

#### **Instructions to Students:**

Students will be working out solution for societal issues, present the seminar based on the societal project undertaken and submit report. Societal project may be hands-on practice, survey report, data collection and analysis, Coding, App development, Field visit, modeling of the System, Simulation, or Case study. CIE marks shall be awarded by a committee comprising of HoD as Chairman, Guide/co-guide, and a senior faculty from the department. Work can be carried out in a team of 4 - 5 students.

The 50% CIE marks is awarded based on the evaluation of Project report and Presentation skills. SEE is evaluated for 50% by internal and an external examiner. Seminar shall be considered as a head of passing and shall be considered for the award of degree.

#### Course Outcomes:

| After | After the completion of this course, students will be able to:     |  |  |  |  |
|-------|--------------------------------------------------------------------|--|--|--|--|
| CO1.  | Recognize the problems related to societal issues.                 |  |  |  |  |
| CO2.  | Identify the potential solutions for the societal issues           |  |  |  |  |
| CO3.  | Implement / simulate the solution using relevant technologies.     |  |  |  |  |
| CO4.  | Prepare a report and present the project work.                     |  |  |  |  |
| CO5.  | Develop mindset to work in a team by adopting professional ethics. |  |  |  |  |

#### Break up of CIE marks

| Rubrics                                                    | Marks |
|------------------------------------------------------------|-------|
| Identification of societal issues.                         | 10    |
| Data collection and analysis/ App development/ Field visit | 25    |
| report/ Modeling of the System, Simulation, or Case study  |       |
| Presentation Skills                                        | 10    |
| Viva- Voce                                                 | 05    |
| Total                                                      | 50    |

#### Scheme for Continuous Internal Evaluation (CIE):

Break up of SEE marks for societal project.

| Rubrics             | Marks    |
|---------------------|----------|
| Dissertation report | 10 marks |
| Demonstration       | 30 marks |
| viva-voce           | 10 marks |
| Total               | 50 marks |

# Python and Data Analytics Lab

| Contact Hours/Week   | : | 03     | Credits   | :  | 1.5 |
|----------------------|---|--------|-----------|----|-----|
| Total Lecture Hours  | : | -      | CIE Marks | :  | 50  |
| Total Tutorial Hours | : | -      | SEE Marks | :  | 50  |
| Course Code          | : | N3MCL1 | Course    | PC | CL  |

# **Course Objectives:**

| This Course will enable the students to: |                                                                                            |  |  |  |
|------------------------------------------|--------------------------------------------------------------------------------------------|--|--|--|
| 1.                                       | Implement Python programs using Python language constructs.                                |  |  |  |
| 2.                                       | Understand various data structures provided by Python language.                            |  |  |  |
| 3.                                       | Use different libraries for scientific and data intensive applications.                    |  |  |  |
| 4.                                       | Build real-world applications using OOP, files and exception handling provided by Python.  |  |  |  |
| 5.                                       | Apply Bar graph, Histogram, Pie chart, scatter plot and Line Graph for Data Visualization. |  |  |  |

| Sl.                                           | Programs                                                                            |  |  |  |  |  |
|-----------------------------------------------|-------------------------------------------------------------------------------------|--|--|--|--|--|
| No                                            |                                                                                     |  |  |  |  |  |
| Part                                          | - A                                                                                 |  |  |  |  |  |
| 1.                                            | Programs on functions, strings.                                                     |  |  |  |  |  |
| 2.                                            | Programs on Selection Statements.                                                   |  |  |  |  |  |
| 3                                             | Programs on Loops and user defined functions.                                       |  |  |  |  |  |
| 4                                             | Programs on OOP concepts such as Abstraction, Encapsulation, Inheritance &          |  |  |  |  |  |
| 4 Polymorphism                                |                                                                                     |  |  |  |  |  |
| 5.                                            | Programs on Data structures, files, Exception handling.                             |  |  |  |  |  |
| Part –                                        |                                                                                     |  |  |  |  |  |
| 1.                                            | Programs on data manipulation using NumPy and pandas.                               |  |  |  |  |  |
| 2.                                            | Programs on data preprocessing.                                                     |  |  |  |  |  |
| 3.                                            | Programs on data wrangling.                                                         |  |  |  |  |  |
| 4.                                            | Programs on data visualization.                                                     |  |  |  |  |  |
| 5.                                            | Programs on data web scraping.                                                      |  |  |  |  |  |
| Stude                                         | Students must execute one program from Part-A and another from Part-B. Students are |  |  |  |  |  |
| allowed to select the programs based on lots. |                                                                                     |  |  |  |  |  |
| allowed to select the programs based on lots. |                                                                                     |  |  |  |  |  |

#### WEBLINKS:

| 1. | https://www.guru99.com/python-tutorials.html                    |
|----|-----------------------------------------------------------------|
| 2. | https://www.javatpoint.com/python-programs                      |
| 3. | https://www.geeksforgeeks.org/python-programming-examples/#file |
| 4. | https://www.sanfoundry.com/python-problems-solutions/           |
| 5. | https://www.includehelp.com/python/programs.aspx                |
| 6. | https://www.geeksforgeeks.org/data-science-tutorial/            |

| After t | After the completion of this course, students will be able to:                   |  |  |  |  |
|---------|----------------------------------------------------------------------------------|--|--|--|--|
| CO1     | Develop Python programs using various programming constructs.                    |  |  |  |  |
| CO2     | <i>Develop</i> Python programs using files, exception handling and OOP concepts. |  |  |  |  |
| CO3     | Develop Python programs for data manipulation, preprocessing & data wrangling.   |  |  |  |  |
| CO4     | Develop Python programs for data visualization and Web scraping techniques.      |  |  |  |  |

# **Mini Project**

| J                    |   |        |           |    |     |
|----------------------|---|--------|-----------|----|-----|
| Contact Hours/Week   | : | 03     | Credits   | :  | 1.5 |
| Total Lecture Hours  | : | -      | CIE Marks | :  | 50  |
| Total Tutorial Hours | : | -      | SEE Marks | •• | 50  |
| Course Code          | : | N3MCL2 | Course    | N  | IP  |

# **Course Objectives:**

| This Course will enable students to: |                                                                                  |  |  |  |  |  |
|--------------------------------------|----------------------------------------------------------------------------------|--|--|--|--|--|
| 1.                                   | Define problem for developing mini project                                       |  |  |  |  |  |
| 2.                                   | Identify design methodologies and tools to carry out mini project                |  |  |  |  |  |
| 3.                                   | Understand significance of the professional ethics, report writing and team work |  |  |  |  |  |

#### **Course Outcomes:**

| After the | After the completion of this course, students will be able to:                             |  |  |  |  |
|-----------|--------------------------------------------------------------------------------------------|--|--|--|--|
| CO1       | CO1. Identify the relevant topic that is in synchrony with recent trends in information    |  |  |  |  |
|           | technology by performing the literature survey referring journals and conference articles. |  |  |  |  |
| CO2       | Identify the problem statement befitting the domain of interest.                           |  |  |  |  |
| CO3       | Conduct investigations, Analyze the requirements, and Interpret the problem.               |  |  |  |  |
| CO4       | Identify algorithms, and propose innovative ideas to solve the problem.                    |  |  |  |  |
| CO5       | Apply modern computing tools and techniques to develop an application.                     |  |  |  |  |
| CO6       | Commit to professional ethics & apply the management principles for managing the           |  |  |  |  |
|           | projects.                                                                                  |  |  |  |  |
| CO7       | Work effectively as an individual and as a team member                                     |  |  |  |  |
| CO8       | Indulge in lifelong learning to improve competence as a computing professional.            |  |  |  |  |
| CO9       | Apply appropriate testing techniques and develop test cases.                               |  |  |  |  |
| CO10      | Prepare a technical report and demonstrate the project.                                    |  |  |  |  |

#### Break up of CIE marks

| Rubrics                     | Marks |
|-----------------------------|-------|
| Problem Identification.     | 05    |
| Analysis and Design         | 10    |
| Implementation              | 20    |
| Demonstration and Viva voce | 10    |
| Report submission           | 05    |
| Total                       | 50    |

#### Break up of SEE marks for Mini Project

| Rubrics       | Marks    |
|---------------|----------|
| Write Up      | 05 Marks |
| Demonstration | 30 Marks |
| Viva-voce     | 10 Marks |
| Report        | 05 Marks |
| Total         | 50 marks |

# Internship

| Contact Hours/Week   | : | 04 Weeks internship during vacation between $2^{nd}$ and $3^{rd}$ semester | Credits   | :  | 04  |
|----------------------|---|----------------------------------------------------------------------------|-----------|----|-----|
| Total Lecture Hours  | : | -                                                                          | CIE Marks | :  | 100 |
| Total Tutorial Hours | : | -                                                                          | SEE Marks | :  | -   |
| Course Code          | : | N3MCINT                                                                    | Course    | IN | JT  |
| Course Objectives.   |   |                                                                            |           |    |     |

Course Objectives:

| This Course will enable students to: |                                                                   |  |  |  |  |  |
|--------------------------------------|-------------------------------------------------------------------|--|--|--|--|--|
| 1.                                   | 1. Understand the real-time industry/research work environment    |  |  |  |  |  |
| 2.                                   | Learn to develop applications using modern tools and technologies |  |  |  |  |  |
| 3.                                   | 3. Gain knowledge by self-learning.                               |  |  |  |  |  |

#### **Instructions to Students:**

| 1 | All the students must undergo mandatory internship of 4 weeks during intervening the vacation of $2^{nd}$ semester and $3^{rd}$ semester.                                                                           |
|---|----------------------------------------------------------------------------------------------------|
| 2 | A student or team of students can present the progress about the internship to the guide.                                                                                                    |
| 3 | CIE marks shall be evaluated with a weightage of Internship presentation for 50 marks and reports for 50 marks. The marks can be awarded to the student based on the criteria/rubrics formulated by the department. |
| 4 | The student has to submit a report about the outcome of the internship.                                                                                                    |
| 5 | The internship report submitted by the student has to be evaluated by the guide concerned / a committee constituted by the head of the department.                                                                  |
| 6 | After satisfying the internship requirements the degree will be awarded.                                                                                                    |
| 7 | Those, who do not take-up/complete the internship shall be declared as fail in internship course and have to complete the same during the subsequent semesters.                                                     |
| 8 | However, student can carry out 4 <sup>th</sup> semester project without completing the internship.                                                                                                    |

| After | After the completion of this course, students will be able to:                           |  |  |  |  |  |  |  |  |
|-------|------------------------------------------------------------------------------------------|--|--|--|--|--|--|--|--|
| CO1   | Analyse the real-time industry/research work environment with emphasis on organizational |  |  |  |  |  |  |  |  |
|       | structure/job process/different departments and functions / tools / technology           |  |  |  |  |  |  |  |  |
| CO2   | Develop applications using modern tools and technologies.                                |  |  |  |  |  |  |  |  |
| CO3   | Demonstrate self-learning capabilities with an effective report and detailed             |  |  |  |  |  |  |  |  |
|       | presentation.                                                                            |  |  |  |  |  |  |  |  |

# **IV Semester**

# Major Project

| Hours/Week           | : -      | Credits   | :  | 20  |
|----------------------|----------|-----------|----|-----|
| Total Lecture Hours  | : -      | CIE Marks | :  | 50  |
| Total Tutorial Hours | : -      | SEE Marks | :  | 50  |
| Course Code          | : N4MCMP | Course    | PF | ROJ |
|                      |          |           |    |     |

#### Course Objectives:

| This ( | This Course will enable students to:                                             |  |  |  |  |  |
|--------|----------------------------------------------------------------------------------|--|--|--|--|--|
| 1.     | Explicate to define an open problem for developing a computational system        |  |  |  |  |  |
| 2.     | Explicate various steps of system/ software development                          |  |  |  |  |  |
| 3.     | Aware of ethics of organization in general and project development in particular |  |  |  |  |  |

#### Major project Regulations

| maj | or project Regulations                                                                         |  |  |  |  |  |  |  |
|-----|------------------------------------------------------------------------------------------------|--|--|--|--|--|--|--|
| 1   | The project is to be carried out by individual student.                                        |  |  |  |  |  |  |  |
| 2   | The major project is to be carried out for 14-16 week duration and evaluated at the end of the |  |  |  |  |  |  |  |
|     | semester for the assigned credits.                                                             |  |  |  |  |  |  |  |
| 3   | The project may be carried out covering either of following                                    |  |  |  |  |  |  |  |
|     | • Design of a system.                                                                          |  |  |  |  |  |  |  |
|     | Theoretical/Analytical modeling.                                                               |  |  |  |  |  |  |  |
|     | • Computer simulation.                                                                         |  |  |  |  |  |  |  |
|     | • Developing working software                                                                  |  |  |  |  |  |  |  |
|     | Interdisciplinary computer application/modeling.                                               |  |  |  |  |  |  |  |
| 4   | The project may be part of the research activity carried out in the department or outside the  |  |  |  |  |  |  |  |
|     | institute in a recognized industry/research lab.                                               |  |  |  |  |  |  |  |
| 5   | The literature survey should be one of the components of the project.                          |  |  |  |  |  |  |  |
| 6   | All the project works should be approved by DPEC                                               |  |  |  |  |  |  |  |
| 7   | The DPEC allocates guides for the major project.                                               |  |  |  |  |  |  |  |

#### CIE for the major project

Major project comprises of three seminars. Departmental Project Evaluation Committee (DPEC) shallevaluate seminars along with the respective guides

- 1. In the *first seminar*, students have to present about the area of the project, literature survey, preliminary requirements of the project and evaluation is done by DPEC and project Guide
- 2. In the *second seminar*, the students have to present about the project development issues like, Specifications, Flow chart, design steps, data flow diagrams, data structures and entity relationship diagrams pertaining to the chosen project. Evaluation is done by DPEC, project Guide and External examiner.
- 3. In the *third seminar*, the students have to demonstrate the project and are evaluated by DPEC and Project Guide.
- 4. CIE is done for a total of 100 marks, *which shall be reduced to 50*.

| ak up of CIL |           |
|--------------|-----------|
| Seminar-1    | 20 marks  |
| Seminar-2    | 40 marks  |
| Seminar-3    | 40 marks  |
| Total        | 100 marks |

#### Table 1. Break up of CIE marks for major project

# **Rubrics:**

#### Seminar-1

- 1. Relevancy of the chosen topic & literature survey (CO1). –5M
- 2. Problem Analysis, identification of requirements and objectives (CO2)-5M
- 3. Degree of understanding the domain to develop the methodology and design the model (CO3)- 10M

#### Seminar-2

- 1. Student's level of understanding the project implementation. (CO4)-10M
- 2. Use of modern tools while developing the project/ clarity about the tool being used/ learnt a new tool/level of complying with software engineering practices during implementation of the project/Test plan and test cases/Validation (CO5)-15M
- 3. Commitment to professional ethics and practices (CO6)-5M
- 4. Lifelong learning in terms of suggesting possible improvements/ future scope(CO7)-5M
- 5. Students can understand management principles while developing/integrating the working model (CO8)-5M

#### Seminar-3

- 1. Student have to prepare the report with similarity index (<=25%) and demonstrate the project (CO9)- 25M
- 2. Degree of innovative content / degree to which the project addresses societal/ environmental needs. (CO10)- 05M
- 3. Implement the project individually or as a member in a team. (CO11)-5M
- 4. Generate a business model to convert project work into a product. (CO12)-5M

#### SEE for the major project

SEE is conducted by an external examiner and the Project guide. The breakup of marks is given in Table 2.

SEE is done for a total of 100 marks, which shall be reduced to 50.

#### Table 2. Break up of SEE marks for major project

| Evaluation of the Dissertation report by external examiner and<br>the guide(average of independent evaluations) | 50 marks  |
|----------------------------------------------------------------------------------------------------|-----------|
| Presentation, Demonstration and viva-voce                                                                       | 50 marks  |
| Total                                                                                                    | 100 marks |

| After t | After the completion of this course, students will be able to:                                |  |  |  |  |  |  |  |  |  |
|---------|-----------------------------------------------------------------------------------------------|--|--|--|--|--|--|--|--|--|
| CO1.    | Identify the relevant topic that is in synchrony with recent trends in information            |  |  |  |  |  |  |  |  |  |
|         | technology by performing the literature survey through standard journal referrals or          |  |  |  |  |  |  |  |  |  |
|         | industry professionals.                                                                       |  |  |  |  |  |  |  |  |  |
| CO2.    | Analyse the defined problem and identify the corresponding requirements / objectives          |  |  |  |  |  |  |  |  |  |
|         | Design and develop a model / procedure / algorithm                                            |  |  |  |  |  |  |  |  |  |
| CO4.    | Conduct investigations of computing problems for the proposed problem.                        |  |  |  |  |  |  |  |  |  |
| CO5.    | Implement the developed model using appropriate software tools / technologies                 |  |  |  |  |  |  |  |  |  |
| CO6.    | Commit to professional ethics, and to the norms of computing practice.                        |  |  |  |  |  |  |  |  |  |
| CO7.    | Effectively engage in lifelong learning                                                       |  |  |  |  |  |  |  |  |  |
| CO8.    | Apply the management principles for managing projects                                         |  |  |  |  |  |  |  |  |  |
| CO9.    | Prepare a report and demonstrate the project                                                  |  |  |  |  |  |  |  |  |  |
| CO10.   | Identify Legal / Ethical / Societal / Health or Environmental issues related to project work. |  |  |  |  |  |  |  |  |  |
| CO11.   | Work effectively as an individual and as a member while carrying out a project work.          |  |  |  |  |  |  |  |  |  |
| CO12.   | Generate ideas & identify the business model to convert the project work into a product.      |  |  |  |  |  |  |  |  |  |

#### **Technical Seminar**

| Hours/Week           | : | -      | Credits   | :  | 2   |
|----------------------|---|--------|-----------|----|-----|
| Total Lecture Hours  | : | -      | CIE Marks | :  | 100 |
| Total Tutorial Hours | : | -      | SEE Marks | :  | -   |
| Course Code          | : | N4MCTS | Course    | SI | EM  |

#### **Course Objectives:**

| This ( | This Course will enable students to:                           |  |  |  |  |  |
|--------|----------------------------------------------------------------|--|--|--|--|--|
| 1.     | Identify the topic of the seminar appropriate to the IT domain |  |  |  |  |  |
| 2.     | Perform literature survey                                      |  |  |  |  |  |
| 3.     | Prepare Presentation slides and Dissertation Report.           |  |  |  |  |  |

#### **Instructions to Students:**

| 1. | Select | the   | seminar     | topics  | from     | recent    | and    | reputed   | publications     | (last    | 5    | years  | Scopus   |
|----|--------|-------|-------------|---------|----------|-----------|--------|-----------|------------------|----------|------|--------|----------|
|    | Journa | ls/Co | nferences,  | Web of  | Scienc   | e, IEEE   | explo  | re or ACM | A digital librar | y, etc.  | ).   |        |          |
| 2  | Studen | te mu | ist nrenare | and sub | mit a re | port to t | heir r | espective | guides which     | is evalu | iate | d by G | uide and |

- 2. Students must prepare and submit a report to their respective guides which is evaluated by Guide and DSEC( Dept Seminar Evaluation Committee).
- 3. The students must publish a research article. Students will be awarded 10 marks if the article is published in the Scopus / web of science Journals/Conference else 5 marks will be awarded, if the article is published in peer-reviewed Journals/Conference

#### **Course Outcomes:**

| After t | After the completion of this course, students will be able to:                              |  |  |  |  |  |  |  |
|---------|---------------------------------------------------------------------------------------------|--|--|--|--|--|--|--|
| CO1.    | Perform the literature survey through standard referrals and select the relevant topic that |  |  |  |  |  |  |  |
|         | is in synchrony with recent trends by adhering ethics.                                      |  |  |  |  |  |  |  |
| CO2.    | Prepare a concise article using ICT efficiently.                                            |  |  |  |  |  |  |  |
| CO3.    | Communicate professionally and develop the spirit of lifelong learning.                     |  |  |  |  |  |  |  |

#### Scheme for Continuous Internal Evaluation (CIE):

The evaluation will be done by ONE Senior faculty / Internal Guide from the department and ONE External member from Academia / Industry / Research Organization.

#### Break up of CIE marks

| Rubrics                                                   | Marks  |
|-----------------------------------------------------------|--------|
| Торіс                                                     | 05     |
| Literature Review                                         | 10     |
| Technical relevance, Sustainability and Societal Concerns | 10     |
| Presentation Skills                                       | 10     |
| Viva- Voce                                                | 05     |
| Paper Published (Scopus Indexed / Non- Scopus Indexed)    | 10 / 5 |